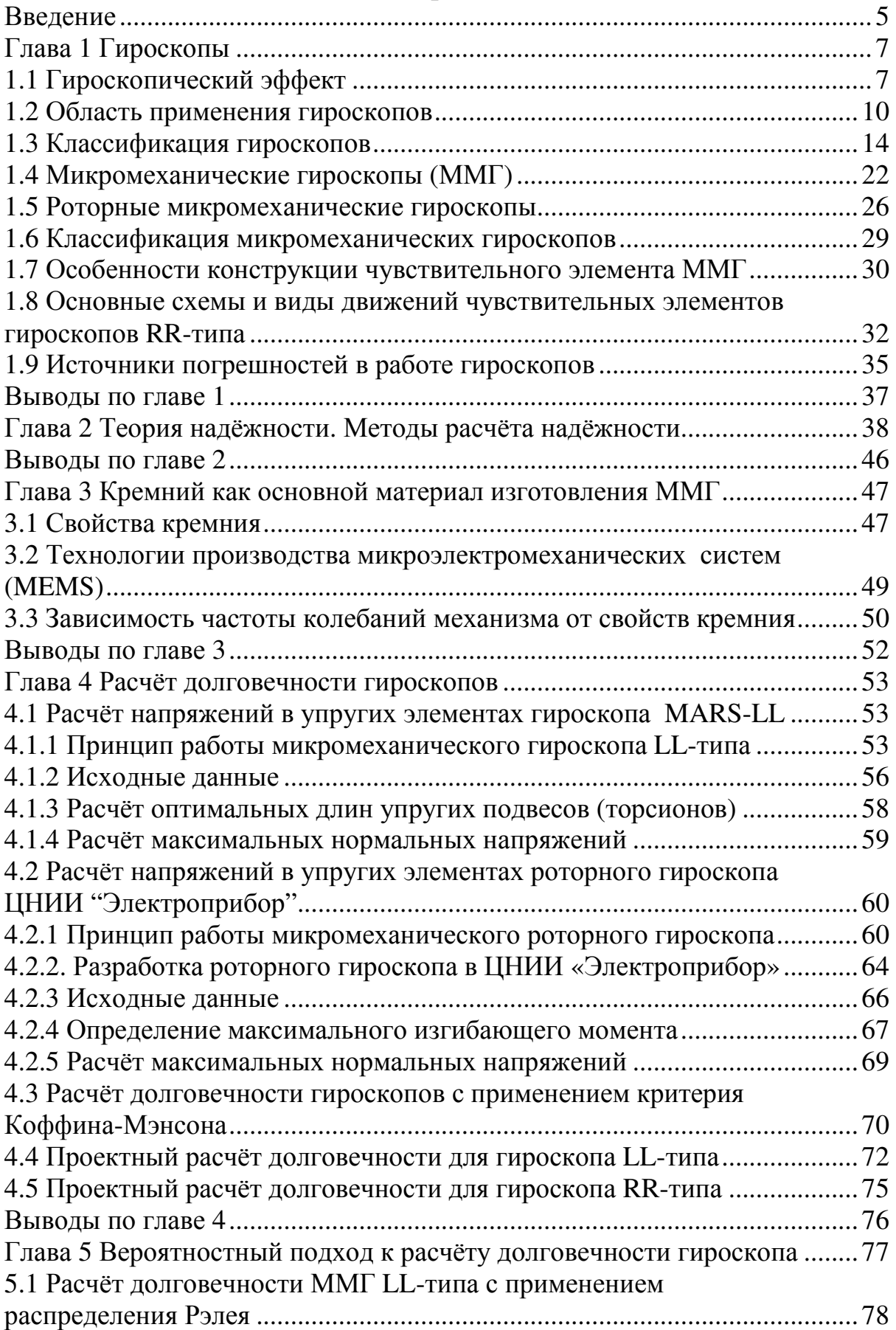

# Содержание

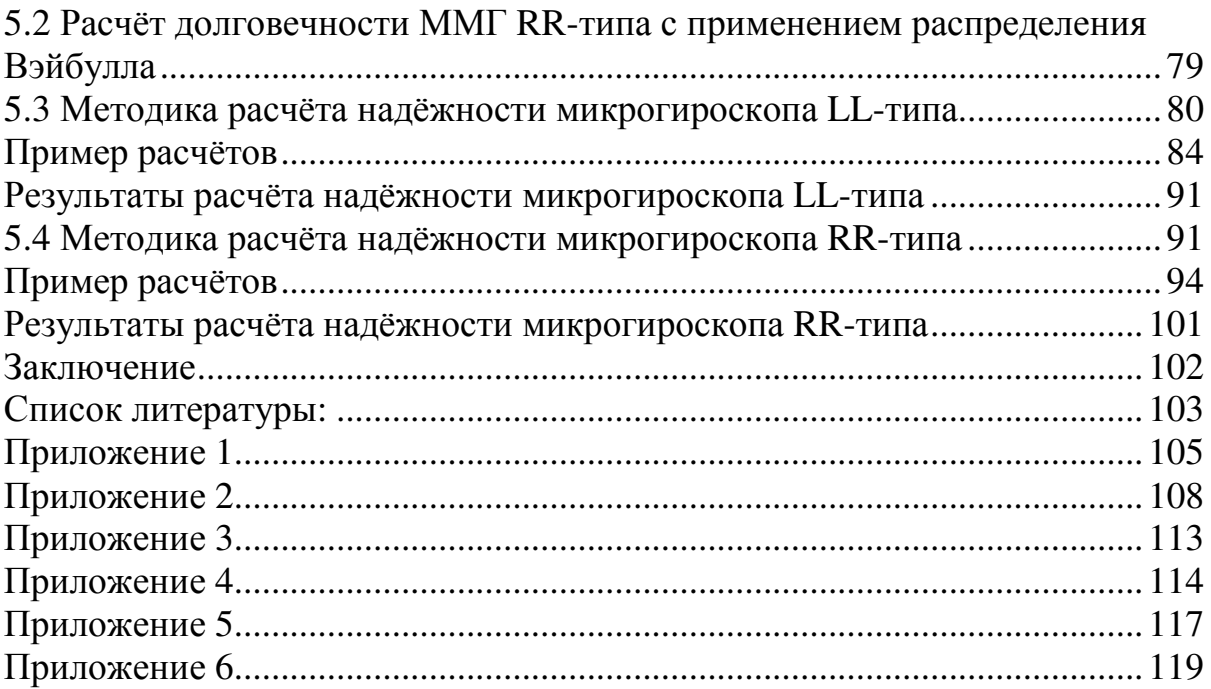

#### Введение

В учебном пособии поставлена цель – произвести расчёт надёжности упругих элементов подвесов микрогироскопов (МГ) на основании выбранного метода и разработать методику расчёта надёжности.

Для этого поставлены задачи: описать принципы работы МГ и основные схемы подвесов; рассчитать долговечность по заданному пределу усталости, вероятность безотказной работы, интенсивность отказов, гамма-процентный ресурс, используя вероятностный подход; показать пример расчёта долговечности упругого элемента в зависимости от его геометрии.

Постоянно возрастающие требования к точностным и эксплутационным характеристикам гироскопических приборов стимулировали ученых и инженеров многих стран мира не только к дальнейшим усовершенствованиям классических гироскопов с вращающимся ротором, но и к поискам принципиально новых идей, позволяющих решить проблему создания чувствительных датчиков для индикации и измерения угловых движений объекта в пространстве.

В настоящее время известно более ста различных явлений и физических принципов, которые позволяют решать гироскопические задачи.

Микромеханические гироскопы (ММГ) – третье из самых востребованных применений в Микроэлектромеханической (MEMS) индустрии интегральных датчиков по объемам продаж (после акселерометров и датчиков давления). Востребованность гироскопов поддерживается многими рынками – клиентским, медицинским, промышленным и военным.

Тенденция к использованию микромеханических гироскопов, хотя они работают не так долго как классические и менее точны, объясняется многими факторами. Они имеют малую массу, габариты и энергопотребление, низкую стоимость. Также они обладают высокой устойчивостью к внешним воздействиям. Например, при испытаниях одного из продуктов, произведенных при содействии Санкт-Петербургского Государственного Политехнического Университета, после разрушения снаряда оказалось, что гироскоп продолжал функционировать. Т.е. при испытаниях он выдержал нагрузку 3000g.

Проблема состоит в том, чтобы добиться точности, прочности и навигационной функциональности. Так же встает вопрос о надёжности. Работ по данной тематике крайне мало. Существующие стенды служат для испытаний частотных характеристик. Программные продукты тоже ориентированы на частотные характеристики. Данных о надёжности и

5

долговечности нет. Сбор статистики осложнен секретностью (либо военной, либо коммерческой). Но статистику можно смоделировать [1].

Один из основных показателей надёжности – долговечность.

Предлагается проводить расчёты циклической долговечности упругих элементов подвеса МГ в условиях динамического нагружения.

Для наглядности в учебном пособии приведены расчёты надёжности двух микрогироскопов LL-типа (гироскоп MARS-LL – Институт HSG-IMIT (ФРГ)) и RR-типа (роторный гироскоп ЦНИИ «Электроприбор» ММГ-1, -2).

## Глава **1** Гироскопы **1.1** Гироскопический эффект

Термин гироскоп можно перевести как «наблюдатель вращений» (от греч. *gyros* – круг, кружусь, вращаюсь и *scopeo* – смотрю, наблюдаю). Термин был предложен в 1852 году французским ученым Фуко для изобретенного им прибора, предназначенного для демонстрации вращения Земли вокруг своей оси. Фуко поместил вращающийся маховик в некоторое устройство, называемое кардановым подвесом, поэтому долгое время слово гироскоп использовалось для обозначения быстро закрученного вращающегося симметричного твердого тела.

Сейчас этот термин (рис. 1.1) используется для названия устройств, содержащих материальный объект, который совершает быстрые периодические движения. В результате этих движений устройство становится чувствительным к вращению в инерциальном пространстве.

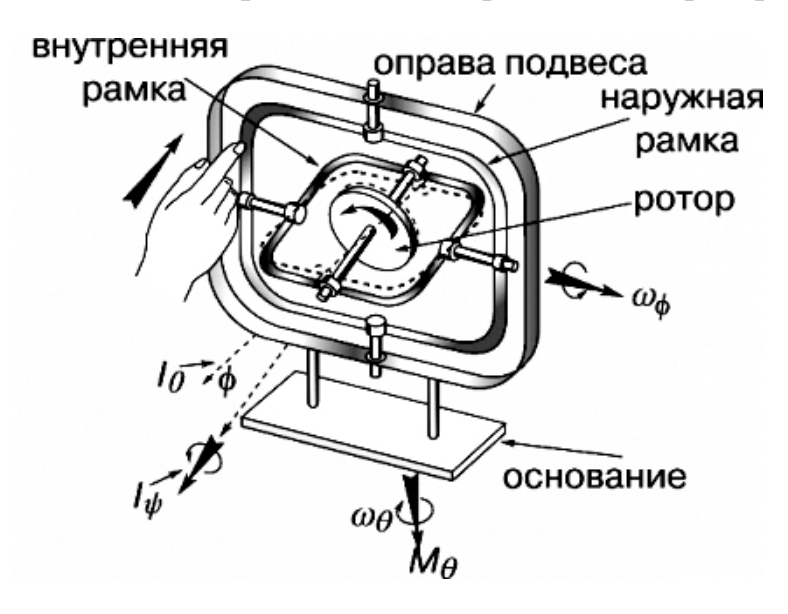

Рис. 1.1. Модель традиционного гироскопа с тремя степенями свободы (с двумя рамками карданова подвеса), кинематическая схема  $I_{\psi}$  – ось собственного вращения ротора, вдоль которой направлен его кинетический момент; *I0* – опорное направление кинетического момента; φ – угол отклонения внутренней рамки карданова подвеса;  $\omega_{\varphi}$  – угловая скорость поворота внутренней рамки подвеса (прецессия);  $M_{\theta}$  – момент возмущающей внешней силы;  $\omega_{\theta}$  – угловая скорость поворота внешней рамки подвеса (нутация)

Согласно законам классической ньютоновской механики, скорость поворота оси гироскопа в пространстве обратно пропорциональна его собственной угловой скорости и, следовательно, ось очень быстро закрученного гироскопа поворачивается столь медленно, что на некотором интервале времени ее можно использовать в качестве указателя неизменного направления в пространстве.

Гироскопический эффект создается той же самой центробежной силой, которая действует на волчок, вращающийся, например, на столе. В точке опоры волчка о стол возникают сила и момент, под действием которых ось вращения волчка отклоняется от вертикали, а центробежная сила вращающейся массы, препятствуя изменению ориентации плоскости вращения, вынуждает волчок вращаться и вокруг вертикали, сохраняя тем самым заданную ориентацию в пространстве.

Таким вращением, называемым прецессией, ротор гироскопа отвечает на приложенный момент силы относительно оси, перпендикулярной оси его собственного вращения. Вклад масс ротора в этот эффект пропорционален квадрату расстояния до оси вращения, поскольку чем больше радиус, тем больше, во-первых, линейное ускорение и, во-вторых, плечо центробежной силы. Однажды раскрученное устройство стремится сопротивляться изменениям в его ориентации вследствие углового момента. Этот эффект известен в физике как гироскопическая инерция. Влияние массы и ее распределения в роторе характеризуется его «моментом инерции», т.е. результатом суммирования произведений всех составляющих его масс на квадрат расстояния до оси вращения. Полный же гироскопический эффект вращающегося ротора определяется его «кинетическим моментом», т.е. произведением угловой скорости (в радианах в секунду) на момент инерции относительно оси собственного вращения ротора.

Кинетический момент – векторная величина, имеющая не только численное значение, но и направление. На рис. 1.1 кинетический момент представлен стрелкой (длина которой пропорциональна величине момента), направленной вдоль оси вращения в соответствии с «правилом буравчика»: туда, куда подается буравчик, если его поворачивать в направлении вращения ротора.

Прецессия и момент силы тоже характеризуются векторными величинами. Направление вектора угловой скорости прецессии и вектора момента силы связано правилом буравчика с соответствующим направлением вращения.

Основной количественной характеристикой ротора механического гироскопа является его вектор собственного кинетического момента Н, называемого также моментом количества движения или моментом импульса:

$$
H = J \times \Omega .
$$

В этом уравнении *J* – момент инерции ротора гироскопа относительно оси собственного вращения,  $\Omega$  – составляющая вектора абсолютной угловой скорости ротора, направленная по оси собственного вращения.

Медленное движение вектора собственного кинетического момента гироскопа под действием моментов внешних сил называется прецессией гироскопа и описывается векторным уравнением:

$$
\omega \times H = M.
$$

Здесь ω – вектор угловой скорости прецессии, *H* – вектор собственного кинетического момента гироскопа, *M* – ортогональная к *H* составляющая вектора момента внешних сил, приложенных к гироскопу.

Момент сил, приложенных со стороны ротора к подшипникам оси собственного вращения ротора, возникающий при изменении направления оси и определяемый уравнением

#### $M_{\theta} = H \times \omega$ ,

называется гироскопическим моментом.

С гироскопическими явлениями приходится считаться и при конструировании машин, в состав которых входят быстро вращающиеся роторы. Так, в стабилизацию вертикального положения велосипеда основной вклад вносят гироскопические моменты колес, гироскопический эффект у винтовых самолетов и вертолетов оказывает существенное влияние на их угловое движение.

В конце XIX века было предложено использовать для разгона и поддержания вращения ротора гироскопа электрический мотор, тем самым обеспечив возможность получения больших значений кинетического момента гироскопа *H* и его постоянства в течение неограниченного промежутка времени [3].

Гироскоп может указывать угол поворота относительно основания, на котором он закреплен, а также угловую скорость. Из-за этих своих свойств гироскоп может применяться в автоэлектронике как датчик угла поворота или угловой скорости.

Гироскопы нашли применение при прокладке туннелей для метро и железнодорожного транспорта (наземные маркшейдерские гирокомпасы), при выяснении формы буровых скважин (инклинометры), а также в качестве компасов сухопутной артиллерии. Они используются при стабилизации стволов танковых орудий и в орудийных прицелах зенитной артиллерии. При первом практическом применении прицелов этого типа во время второй мировой войны зенитные пушки одного из военных кораблей сбили 32 самолета противника в течение одного боя [2].

Постоянно возрастающие требования к точностным и эксплуатационным характеристикам гироскопических приборов стимулировали ученых и инженеров многих стран мира не только к дальнейшим усовершенствованиям классических гироскопов с вращающимся ротором, но и к поискам принципиально новых идей, позволяющих решить проблему создания максимально точных чувствительных датчиков для индикации и измерения угловых движений объекта в пространстве.

В настоящее время известно более ста различных явлений и физических принципов, которые позволяют решать гироскопические задачи.

9

#### **1.2** Область применения гироскопов

Впервые уравновешенный гироскоп нашел практическое (к сожалению, негуманное) применение в устройстве для стабилизации курса торпеды, изобретенном в 80-х годах XIX столетия инженером Обри. Гироскоп Обри устанавливался в кардановом подвесе так, чтобы его ось вращения была параллельна продольной оси торпеды. Ротор гироскопа приводился во вращение за несколько секунд до выстрела, когда ось торпеды была уже направлена на цель. При движении торпеды гироскоп продолжал сохранять исходное направление и при возникновении отклонений торпеды поворачивал ее рули таким образом, чтобы обеспечить неизменность курса. Аналогичные приборы в различных вариантах исполнения и под разными наименованиями в 20-х годах прошлого столетия стали использовать также на самолетах для указания курса (гироскопы направления, гирополукомпасы), а позднее для управления движением ракет [3].

В настоящее время выданы многие тысячи патентов и авторских свидетельств на соответствующие открытия и изобретения. И даже их беглое перечисление представляет собой невыполнимую задачу.

Сейчас гироскопы все больше используются в гражданской продукции (мобильные телефоны, автомобили).

В настоящее время наибольшее распространение получили волоконные оптические и микромеханические гироскопы.

В автомобильных применениях гироскопы используются для измерения скорости вращения автомобиля теоретически относительно трех осей: вертикальной, поперечной или продольной, но наиболее обычными из них являются поперечная и продольная.

Ключевые автомобильные применения, для которых разрабатываются новые гироскопы, это:

1) обнаружение крена машины и боковых опрокидываний (Rollover).

2) навигационные системы.

3) контроль динамики автомобиля ESC, а также ABS.

Гироскопы могут применяться, например, и для корректировки высоты и стабильности подвески в зависимости от угловой скорости крена автомобиля.

Гироскопы классифицируются как по назначению, так и по исполнению: инерциальные, тактические и показателя скорости.

Многие современные типы автомобильных гироскопических устройств представляют собой вибрационные кориолисовы гироскопы, в которых для определения вращения используется вибрирующий механический элемент.

В более ранних устройствах для совершения колебаний использовался макроскопический пьезоэлектрический кристалл кварца. По мере развития MEMS-технологий колебательные функции все чаще выполняет кремниевый кристалл, совместимый с технологиями инерциальных систем (ИС), включающими схемы обработки сигнала и различные интерфейсы.

Гироскопы нашли применение при прокладке туннелей для метро и железнодорожного транспорта (наземные маркшейдерские гирокомпасы), при выяснении формы буровых скважин (инклинометры).

Также гироскопы применяются в качестве компасов сухопутной артиллерии. Они используются при стабилизации стволов танковых орудий и в орудийных прицелах зенитной артиллерии. При первом практическом применении прицелов этого типа (Сперри-14) во время второй мировой войны зенитные пушки одного из военных кораблей сбили 32 самолета противника в течение одного боя.

Почти каждое морское судно дальнего плавания снабжено гирокомпасом для ручного или автоматического управления судном, некоторые оборудованы гиростабилизаторами. В системах управления огнем корабельной артиллерии используется много дополнительных гироскопов, обеспечивающих стабильную систему отсчета или измеряющих угловые скорости. Без гироскопов невозможно автоматическое управление торпедами. Самолеты и вертолеты оборудуются гироскопическими приборами, которые дают надёжную информацию для систем стабилизации и навигации. К таким приборам относятся авиагоризонт, гировертикаль, гироскопический указатель крена и поворота. Гироскопы могут быть как указывающими приборами, так и датчиками автопилота. На многих самолетах предусматриваются гиростабилизированные магнитные компасы и другое оборудование – навигационные визиры, гиросекстанты. В военной авиации гироскопы применяются также в прицелах воздушной стрельбы и бомбометания.

Опыт эксплуатации на морских объектах электростатических гироскопов, созданных в Санкт-Петербурге в ЦНИИ «Электроприбор», подтвердил высокую точность и достаточную надёжность корабельных инерциальных навигационных систем на электростатических гироскопах. В США планируется запуск специального спутника, на борту которого будет установлен электростатический гироскоп, предназначенный для экспериментальной проверки общей теории относительности. Этому гироскопу предстоит измерение величины угла порядка 7˚ в течение одного года.

До появления ММГ измерение положения объектов в пространстве производилось лишь с помощью механических либо лазерных гироскопов, да и то лишь в самых узких областях, где, в отличие от рынка массовой потребительской электроники, сложность, большие размеры и дороговизна оборудования не является определяющими факторами.

 Другое дело – гироскопы, построенные на основе технологии MEMS. При стоимости в несколько десятков долларов (по данным на 2011

год) и энергопотреблении в несколько милливатт, они становятся весьма привлекательным решением многих технологических задач.

Так для мобильных телефонов со встроенными фотокамерами разработчики видят основную сферу применения микрогироскопов в качестве стабилизаторов изображения, способных компенсировать дрожание руки во время съёмки. Благодаря использованию технологии MEMS, сенсор весьма компактен в своих размерах (6*×*6 мм), а также обладает низкими энергопотреблением и себестоимостью, что особенно критично для мобильных телефонов.

Согласно исследованиям британских ученых из университета Ньюкасла, миниатюрные вибрационные гироскопы, давно применяющиеся в навигационных приборах, могут использоваться как сверхчувствительные биосенсоры, способные быстро и эффективно обнаруживать раковые клетки. Новый гироскопический биосенсор может также применяться для диагностики и лечения ряда других заболеваний, включая инфекционные.

Сегодня созданы настолько точные гироскопические системы, что дальнейшего повышения точностей многим потребителям уже не требуется, а сокращение средств, выделяемых для военно-промышленного комплекса в бюджетах ведущих мировых стран, резко повысило интерес к массовым гражданским применениям гироскопической техники, которые были ранее на периферии внимания разработчиков.

В качестве достижений есть сведения о том, что на имитационном макете в ЦНИИМаш удалось получить дрейф порядка 200 угл.град/ч, а в планах московского АП «Вектор» – 0,1 угл.град/ч. Американская «Draper Laboratory» планирует выпуск ММГ с дрейфом менее 1 угл.град/ч. При этом делается вывод о том, что или ММГ вытесняет малогабаритные гироскопы, или ММГ будут использоваться в дешевых и грубых системах ориентации.

Выдающийся прогресс в области высокоточной спутниковой навигации GPS сделал ненужными автономные средства навигации в тех случаях, когда сигнал со спутника может приниматься непрерывно. Дело в том, что разрабатываемая сейчас система навигационных спутников третьего поколения позволит определять координаты объектов на поверхности Земли с точностью до единиц сантиметров.

Инерциальные навигационные системы (ИНС) обеспечивают высокую кратковременную точность оценки местоположения, ориентации и скорости. Поскольку с увеличением точности инерциальных датчиков значительно растет их цена, их применение в течение долгого времени ограничивалось высокопрецизионными областями, такими как космическая и авиационная навигация. С появлением инерциальных датчиков на основе MEMS инерциальные навигационные системы становятся доступными для многих других областей, что объясняется

12

такими достоинствами, как быстро растущая точность, робастность, быстродействие и низкая цена. Однако использование таких ИНС в качестве автономной навигационной системы ограничено быстротой нарастания ошибок ИНС из-за ошибок инерциальных датчиков [2].

В отличие от ИНС в системе GPS используются другие способы измерений для определения местоположения и скорости. Хотя точность спутниковых данных о положении и скорости не зависит от времени, эта точность недостижима в условиях сильной динамики, многолучевости, взаимных и преднамеренных помех, а также в помещениях или среди плотной городской застройки.

Интегрирование в одну систему радионавигационных и микромеханических датчиков позволяет достичь значительно лучших качественных показателей. Таким образом, можно компенсировать ошибки микромеханических преобразователей, ошибки начальной выставки и ошибки исходной географической информации. Это приводит к необходимой точности определения параметров ориентации и координат подвижных объектов: аэрокосмических летательных аппаратов, морских судов, наземных транспортных средств, робототехнических комплексов, всех видов объектов вооружения и военной техники.

Благодаря дополняющим друг друга характеристикам, данные от ИНС и GPS можно обрабатывать совместно для повышения точности каждой системы.

Отдельного внимания заслуживает применение микромеханических датчиков в изделиях военной техники. В этой области микромеханические датчики решают задачи управления:

– мобильными манипуляторами, оснащёнными оружием или иными необходимыми средствами;

– беспилотными летательными аппаратами;

– ракетно-артиллерийскими боеприпасами.

Применение микромеханических гироскопов для управления снарядами направлено на решение двух задач.

Первая – коррекция курса ракеты после изменения тангажа, вызванного сходом с направляющей, а также демпфирование её поперечных колебаний на траектории. Эта задача решается путём применения курсового гироскопа. На реактивных снарядах калибра более 150 мм. для этой цели в настоящее время применяется позиционный гироскоп, однако появление ММГ позволяет перейти к управлению снарядами и меньшего калибра.

Вторая – увеличение точности попадания боеприпаса в цель, путём оснащения снарядов корректируемыми инерциальными модулями. Указанные модули оснащены триадами микромеханических гироскопов и акселерометров и интегрированы со спутниковой радионавигационной системой.

Управление снарядом осуществляется системой космического наведения сигналами, поступающими на его приемник, защищенный от помех.

Если сигнал управления подавляется (или неустойчив, например, вследствие плохой погоды), то вступает в действие встроенная в снаряд и совместимая с GPS бесплатфоpменная инерциальная навигационная система (БИНС), которая выполнена на основе микроэлектромеханического (MEMS) тpёхосевого гироскопа и бортового микропроцессорного вычислителя.

БИНС определяет ориентацию и координаты боеприпаса в пространстве, а после вычисления траектории управляет его аэродинамическими рулями. Исходные данные для стрельбы из современных гаубиц вводятся в бортовой вычислитель в процессе заряжания снаряда.

В силу перечисленных обстоятельств эволюционное развитие гироскопической техники последних десятилетий подошло к рубежу крупных изменений, и именно поэтому внимание специалистов в области гироскопии сейчас сосредоточилось на поиске нетрадиционных областей применения приборов.

И это лишь немногое, что можно сказать об области применения гироскопов.

### **1.3** Классификация гироскопов

Гироскопические приборы можно разделить на измерительные и силовые. Силовые служат для создания моментов сил, приложенных к основанию, на котором установлен гироприбор, а измерительные предназначены для определения параметров движения основания (измеряемыми параметрами могут быть углы поворота основания, проекции вектора угловой скорости и т.д.).

Основные типы гироскопов по количеству степеней свободы:

– 2-степенные,

– 3-степенные.

По режиму действия гироскопы делятся на датчики угловой скорости и указатели направления.

Однако одно и то же устройство может работать в разных режимах в зависимости от типа управления.

Гироскопы с воздушной опорой

В этих гироскопах разработчики заменили шариковые подшипники, используемые в традиционном кардановом подвесе, газовой подушкой, что полностью устранило влияние износа материала опор во время работы и позволило почти неограниченно увеличить время службы прибора. Жесткость аэродинамического подвеса не меньше, чем обычных шарикоподшипников. К недостаткам газовых опор следует отнести

довольно большие потери энергии и возможность внезапного отказа при случайном контакте поверхностей опоры между собой.

Поплавковые гироскопы

Поплавковый гироскоп (ПГ) представляет собой классический роторный гироскоп, в котором для разгрузки подшипников подвеса все подвижные элементы взвешены в жидкости с большим удельным весом так, чтобы вес ротора вместе с кожухом уравновешивался гидростатическими силами. Благодаря этому, на много порядков снижается сухое трение в осях подвеса и увеличивается ударная и вибрационная стойкость прибора. Герметичный кожух, выполняющий роль внутренней рамки карданового подвеса, называется поплавком. Конструкция поплавка должна быть максимально симметричной. Ротор гироскопа внутри поплавка вращается на воздушной подушке в аэродинамических подшипниках со скоростью порядка 30-60 тыс. оборотов в минуту. ПГ с большим вязким трением жидкости называется также интегрирующим гироскопом. ПГ до настоящего времени остается одним из наиболее распространенных типов гироскопов и, безусловно, будет широко применяться в ближайшие годы, так как основывается на хорошо отработанных технологиях, мощной производственной базе. Но новые разработки ПГ, по-видимому, нецелесообразны, поскольку дальнейшее повышение точности встречает труднопреодолимые препятствия и вряд ли будет экономически оправданным.

Динамически настраиваемые гироскопы

Динамически настраиваемые гироскопы (ДНГ) принадлежат к классу гироскопов с упругим подвесом ротора, в которых свобода угловых движений оси собственного вращения обеспечивается за счет упругой податливости конструктивных элементов (например, торсионов). В ДНГ в отличие от классического гироскопа используется так называемый внутренний карданов подвес, образованный внутренним кольцом, которое изнутри крепится торсионами к валу электродвигателя, а снаружи – торсионами к ротору. Момент трения в подвесе проявляется только в результате внутреннего трения в материале упругих торсионов. В динамически настраиваемых гироскопах за счёт подбора моментов инерции рамок подвеса и угловой скорости вращения ротора осуществляется компенсация упругих моментов подвеса, приложенных к ротору. К достоинствам ДНГ следует отнести их миниатюрность, высокую стабильность показаний, относительно невысокую стоимость.

Кольцевые лазерные гироскопы

Кольцевой лазерный гироскоп (КЛГ), показанный на рис. 1.2, называемый также квантовым гироскопом, создан на основе лазера с кольцевым резонатором, в котором по замкнутому оптическому контуру одновременно распространяются встречные электромагнитные волны. Длины этих волн определяются условиями генерации, согласно которым

на длине периметра резонатора должно уложиться целое число волн, поэтому на неподвижном основании частоты этих волн совпадают. При вращении резонатора лазерного гироскопа путь, проходимый лучами по контуру, становится разным, и частоты встречных волн становятся неодинаковыми. Волновые фронты лучей интерферируют друг с другом, создавая интерференционные полосы. Вращение резонатора лазерного гироскопа приводит к тому, что интерференционные полосы начинают перемещаться со скоростью, пропорциональной скорости вращения гироскопа. Интегрирование по времени выходного сигнала лазерного гироскопа, пропорционального угловой скорости, позволяет определить угол поворота объекта, на котором установлен гироскоп. К достоинствам лазерных гироскопов следует отнести, прежде всего, отсутствие вращающегося ротора, подшипников, подверженных действию сил трения. Сейчас серийно выпускаются лазерные гироскопы, имеющие точность на уровне  $2.10^{-3} - 5.10^{-1}$  град/ч [3, 4].

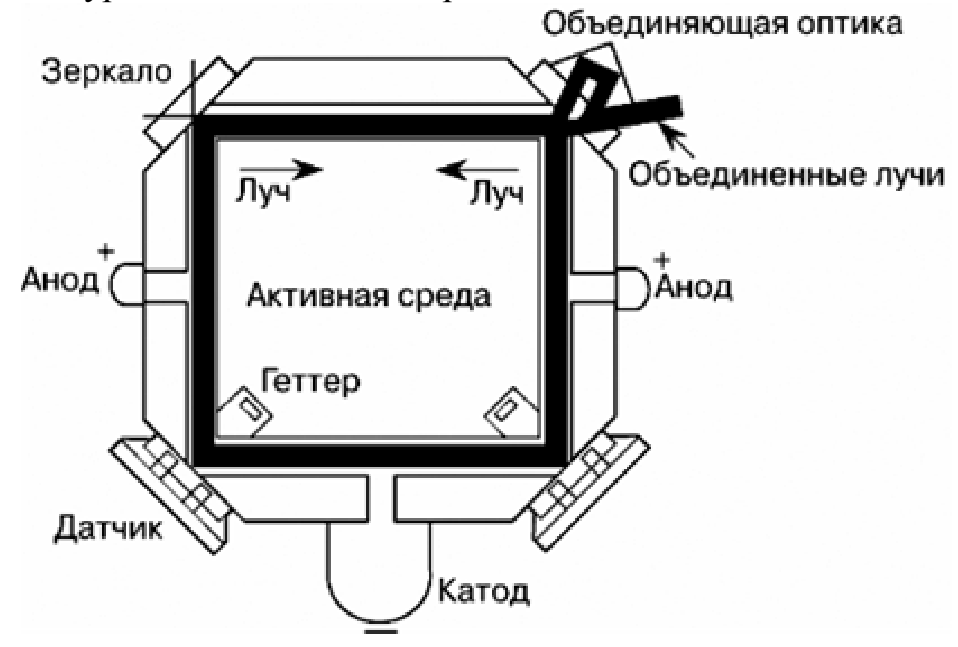

Рис. 1.2. Конструкция кольцевого лазерного гироскопа

Волоконно-оптические гироскопы

Волоконный оптический гироскоп ВОГ (рис. 1.3) – это оптикоэлектронный прибор, создание которого стало возможным лишь с развитием и совершенствованием элементной базы квантовой электроники. Возможность создания реального высокочувствительного ВОГ появилась лишь с промышленной разработкой одномодового диэлектрического световода с малым затуханием и интегральных оптических компонентов. ВОГ представляет собой волоконно-оптический интерферометр, в котором распространяются встречные электромагнитные волны.

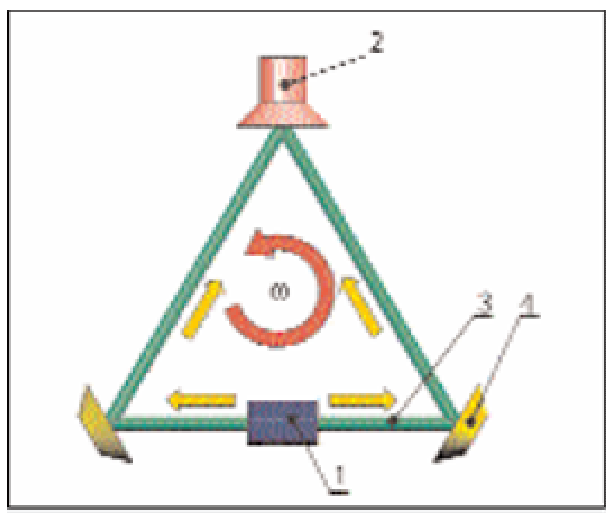

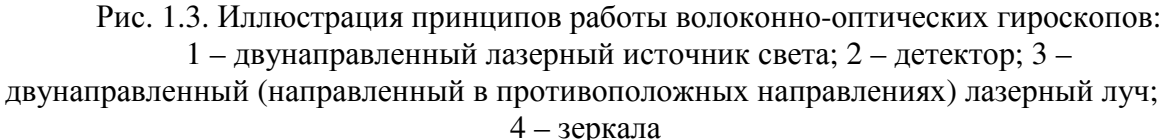

Прибор предназначен для измерения угловой скорости и углов поворота подвижного объекта. Принцип действия ВОГ основан на эффекте Саньяка.

Сущность эффекта Саньяка заключается в следующем. Если в замкнутом оптическом контуре в противоположных направлениях распространяются два световых луча, то при неподвижном контуре фазовые набеги обоих лучей, прошедших весь контур будут одинаковыми. При вращении контура вокруг оси, нормальной к плоскости контура, фазовые набеги лучей неодинаковы, разность фаз лучей пропорциональна угловой скорости вращения контура. Наиболее распространенный вариант ВОГ – многовитковая катушка оптического волокна. Достигнутые в лабораторных образцах точности ВОГ приближаются к точности КЛГ. ВОГ из-за простоты конструкции является одним из наиболее дешевых среднеточных гироскопов, и можно ожидать, что он вытеснит КЛГ в диапазоне точностей  $10^{-2}$  град/ч и ниже [3, 4].

Волновые твердотельные гироскопы

В основе функционирования волнового твердотельного гироскопа (ВТГ) лежит физический принцип, заключающийся в инертных свойствах упругих волн в твердом теле. Упругая волна может распространяться в сплошной среде как жесткое тело, не изменяя своей конфигурации. Такая частицеподобная волна называется солитоном и рассматривается как модельное воплощение корпускулярно-волнового дуализма: с одной стороны, это волна, с другой – неизменность конфигурации приводит к аналогии с частицей. Однако эта аналогия в некоторых явлениях простирается и дальше. Так, если возбудить стоячие волны упругих колебаний в осесимметричном резонаторе, то вращение основания, на котором установлен резонатор, вызывает поворот стоячей волны на

меньший, но известный угол. Соответствующее движение волны как целого называется прецессией. Скорость прецессии стоячей волны пропорциональна проекции угловой скорости вращения основания на ось симметрии резонатора.

Резонатор ВТГ представляет собой тонкую упругую оболочку вращения, сделанную из плавленого кварца, сапфира или другого материала, обладающего малым коэффициентом потерь при колебаниях. Обычно форма оболочки – полусфера с отверстием в полюсе, поэтому ВТГ называется в литературе полусферическим резонаторным гироскопом. Один край резонатора (у полюса) жестко прикреплен к основанию (ножке). Другой край, называемый рабочим, свободен. На внешнюю и внутреннюю поверхности резонатора, около рабочего края, напыляются металлические электроды, которые образуют вместе с такими же электродами, нанесенными на окружающий резонатор кожух, конденсаторы. Часть конденсаторов служит для силового воздействия на резонатор. Вместе с соответствующими электронными схемами они образуют систему возбуждения колебаний и поддержания их постоянной амплитуды. С её помощью в резонаторе устанавливают так называемую вторую форму колебаний, у которой стоячая волна имеет четыре пучности через каждые 90˚. Вторая группа конденсаторов служит датчиками положения пучностей на резонаторе. Соответствующая обработка сигналов этих датчиков позволяет получать информацию о вращательном движении основания резонатора. К достоинствам ВТГ относятся высокое отношение точность / цена, способность переносить большие перегрузки, компактность и небольшой вес, низкая энергоемкость, малое время готовности, слабая зависимость от температуры окружающей среды. Полученные к настоящему времени результаты испытаний опытных экземпляров ВТГ позволяют рассчитывать, что ВТГ найдет свою нишу в области датчиков средней точности.

Вибрационные гироскопы

Вибрационный гироскоп (рис. 1.4) был впервые представлен в начале 50-х годов прошлого века для замены вращающихся гироскопов в космической технике. Вибрационные гироскопы основаны на свойстве камертона, заключающегося в стремлении сохранить плоскость колебаний своих ножек. Теория и эксперимент показывают, что в ножке колеблющегося камертона, установленного на платформе, вращающейся вокруг оси симметрии камертона, возникает периодический момент сил, частота которого равна частоте колебания ножек, а амплитуда пропорциональна угловой скорости вращения платформы. Поэтому, измеряя амплитуду угла закрутки ножки камертона, можно судить об угловой скорости платформы.

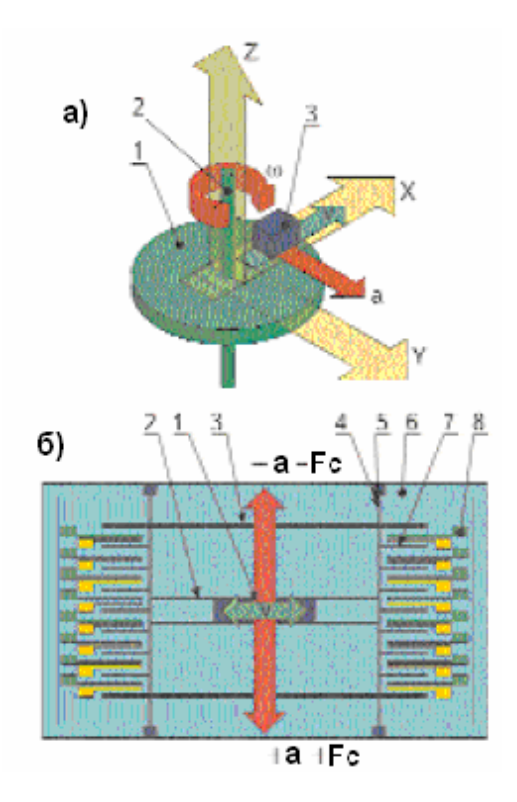

Рис. 1.4. Иллюстрация принципов работы вибрационного кориолисова гироскопа:

а – упрощенная физическая модель: 1 – ротор, вращающийся вокруг оси Z со скоростью ω; 2 – вал; 3 – вибрационная масса, перемещающаяся со скоростью *v*; а – ортогональное кориолисово ускорение;

б – пример резонансной структуры с направлением вибрационного движения *v*, в которой ускорение а и сила Кориолиса детектируются емкостными пальцеобразными электродами: 1 – инерционная масса; 2 – пружины для резонансного перемещения массы; 3 – подвижный фрейм; 4 – пружины для перемещения фрейма; 5 – точки крепления фрейма на подложке; 6 – подложка (опорный фрейм); 7 – емкостные электроды подвижного фрейма для детектирования перемещения массы; 8 – неподвижные емкостные электроды для детектирования перемещения массы

Первые разработчики вибрационных гироскопов предрекали близкую смерть классическим гироскопам с вращающимся ротором. Однако более глубокий анализ показал, что вибрационные гироскопы отказываются работать в условиях вибрации, которая практически всегда сопровождает места установки приборов на движущихся объектах. Непреодолимой оказалась и проблема нестабильности показаний из-за сложностей высокоточного измерения амплитуды колебаний ножек. Поэтому идея чистого камертонного гироскопа так и не была доведена до прецизионного прибора, однако она стимулировала целое направление поисков новых типов гироскопов, использующих либо пьезоэлектрический эффект, либо вибрацию жидкостей или газов в хитро изогнутых трубках и т.п.

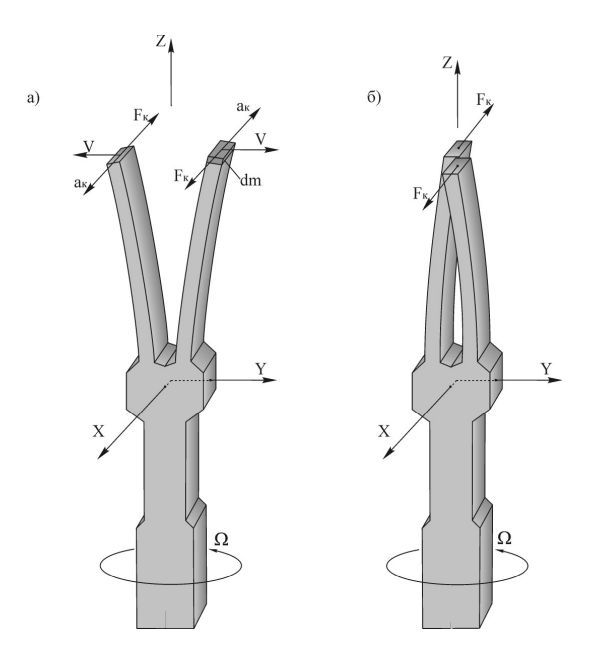

Рис. 1.5. Камертонный гироскоп

Микромеханические гироскопы

Микромеханические гироскопы (ММГ), представитель которых приведен на рис. 1.5, относятся к области низких точностей (точность хуже  $10^{-1}$ град/ч) [5]. Эта область традиционно считалась малоперспективной для задач управления движущимися объектами и навигации и серьезно не рассматривалась в научных и инженерных кругах. Но в последнее время ситуация резко изменилась, и в печати одно за другим стали появляться сообщения о новом классе гироскопических чувствительных элементов, получивших название микромеханических. Это одноосные гироскопы вибрационного типа, изготавливаемые на базе современных кремниевых технологий. ММГ представляет собой своеобразный электронный чип с кварцевой подложкой площадью в несколько квадратных миллиметров, на которую методом фотолитографии наносится плоский вибратор типа камертона. Точность полученных к настоящему времени ММГ находится на уровне  $10^2$  град/ч, но ожидается, что ее можно будет повысить на порядок и приблизить к точности гироскопа Фуко. Решающее значение имеет исключительно низкая стоимость микромеханических чувствительных элементов. Благодаря использованию хорошо отработанных современных технологий массового производства микроэлектроники ожидаемая цена одного чувствительного элемента будет лежать в пределах от нескольких сот до единиц долларов (при уходах соответственно от  $10^1$  до  $10^3$  град/ч). В свою очередь, дешевизна ММГ открывает возможность их использования в совершенно новых областях: автомобили и бинокли, телескопы и видеокамеры, «мыши» и «джойстики» персональных компьютеров, мобильные робототехнические устройства и даже детские игрушки. Конечно, ММГ можно использовать и при совершенствовании военной

техники (прицелы, «думающие» бомбы, тактическое оружие), но не эти приложения являются определяющими в экономическом плане. Имеются прогнозы, по которым производство ММГ может достигнуть ста миллионов в год при общей стоимости 4,5 млрд. долл. В настоящее время разработка первого поколения ММГ уже завершена, решаются задачи их интеграции в инерциальные измерительные модули совместно с электроникой и вычислительной техникой. Первые инерциальные модули уже появились в лабораториях.

Неконтактные гироскопы

В отличие от ММГ неконтактные гироскопы находятся на другом полюсе среди гироскопических чувствительных элементов, так как с их помощью удалось достичь сверхвысоких точностей  $10^{-6}$ - $10^{-4}$  град/ч. Неконтактные гироскопы имеют резервы дальнейшего повышения точности и по крайней мере в обозримом будущем будут оставаться лидерами в этом отношении. Разработка гироскопов с неконтактными подвесами началась с середины ХХ века. В неконтактных подвесах реализуется состояние левитации, т.е. состояние, при котором ротор гироскопа парит в силовом поле подвеса без какого-либо механического контакта с окружающими телами. Среди гироскопов с неконтактными подвесами можно выделить гироскопы с электростатическим и магнитным подвесами ротора [6].

Электростатические гироскопы

В электростатическом гироскопе (ЭСГ) проводящий сферический ротор подвешен в вакуумированной полости в регулируемом электрическом поле, создаваемой системой электродов. Если поверхность ротора – идеальная сфера, то силы электрического поля, действующие по нормали к проводящей поверхности ротора, не могут создать момента относительно его центра и возникает возможность создания идеального гироскопа. Ротором электростатического гироскопа может служить бериллиевый шар диаметром 1 см, раскрученный до скорости порядка 180 тыс. оборотов в минуту. Для такого подвеса характерно практически полное отсутствие трения (при вакууме в подвесе  $10^{-8}$  мм.рт.ст. постоянная времени выбега ротора за счет остатков газа имеет величину порядка 100 лет). Ничтожно малые величины возмущающих моментов сил, действующих на левитирующий в вакууме ротор, обеспечивают неограниченно долгое и надёжное сохранение направления оси вращения гироскопа в пространстве.

Гироскопы с магниторезонансным подвесом ротора

Гироскопы с магниторезонансным подвесом ротора (МСГ) являются в определенной степени аналогами гироскопов с электростатическим подвесом ротора, в которых электрическое поле заменено магнитным, а бериллиевый ротор – ферритовым. Несмотря на более чем тридцатилетнюю историю разработок МСГ, он так и не стал объектом

серийного производства. Причина заключается в том, что в конкуренции за достижение сверхвысоких точностей выявилось решающее преимущество ЭСГ из-за существенно меньших возмущающих моментов, возникающих при взаимодействии бериллиевого ротора с электрическим полем, чем ферритового с магнитным. Разумеется, достижение точности гироскопа в  $10^{-4}$ - $10^{-5}$  град/ч – задача чрезвычайной сложности.

Современные гироскопы с неконтактными подвесами – это сложнейшие приборы, которые вобрали в себя новейшие достижения техники. Только три страны в мире в настоящее время способны производить электростатические гироскопы. Кроме США и Франции в их число входит и Россия.

Кроме перечисленных выше типов гироскопов проводились и проводятся работы над экзотическими типами гироскопов, такими, как ионные, ядерные и т.п [3].

#### **1.4** Микромеханические гироскопы **(**ММГ**)**

Одним из важнейших достижений микроэлектромеханической (MЭMС, MEMS) технологии можно считать микроэлектромеханический гироскоп (рис. 1.6).

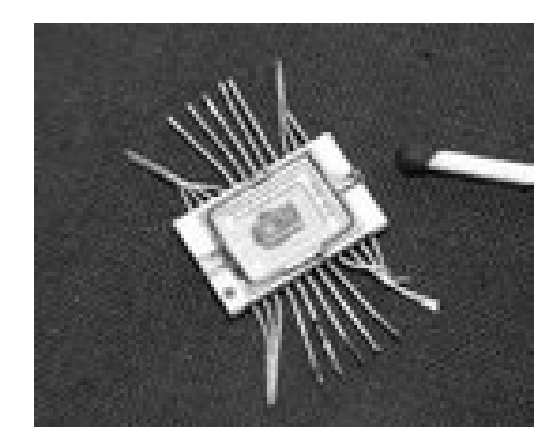

Рис. 1.6. Микромеханический гироскоп

Очень часто злоупотребляют использованием приставки «микро», например, для терминов типа микродатчик, микроконтроллер, микродвигатель. Габаритные размеры таких устройств вполне соответствуют макромиру и составляют десятки миллиметров, а масса – сотни грамм. При указанных массогабаритных параметрах такие изделия, как гироскопы, никто не называет микроприборами, это просто малогабаритные изделия. В настоящее время, например, к микрогироскопам относят объекты, у которых габаритные размеры – единицы миллиметров, а масса – единицы и десятки грамм [7].

Например, микрообъект может вовсе не являться миниатюризированной копией макрообъекта. Так, микрогироскоп и классический гироскоп физически не похожи, хотя и используют одно физическое явление – закон Кориолиса.

Как и классический, ММГ содержит все основные элементы: ротор, опоры главной оси и оси прецессии, ось, датчик угла, датчик момента, гирокамеру, двигатель, электронику управления (рис. 1.7).

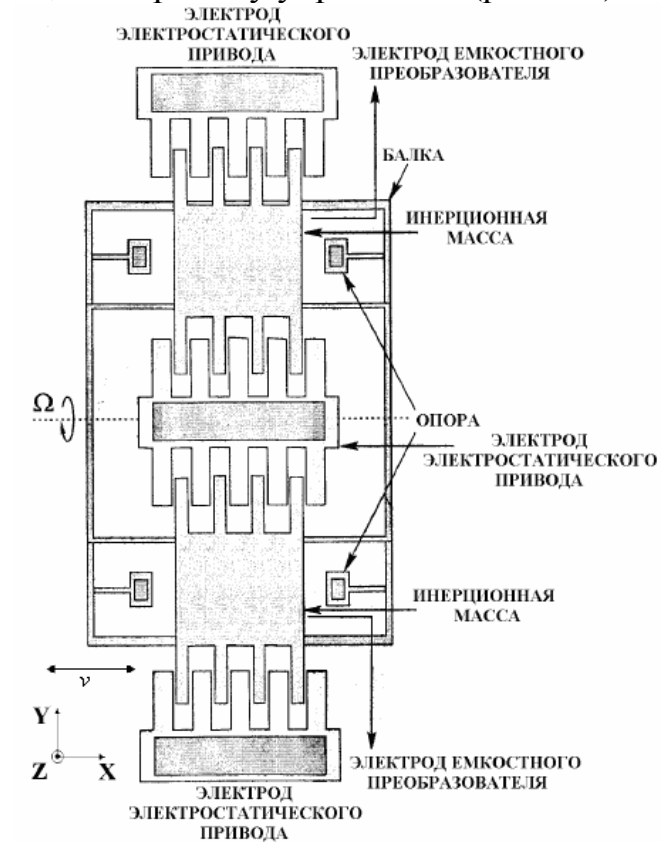

Рис. 1.7. Микромеханический гироскоп с одной осью чувствительности компании Draper Laboratory (США)

Конструктивным узлом, определяющим функциональные возможности микрогироскопа, является чувствительный элемент. Чувствительный элемент микрогироскопа можно назвать инерционной массой в подвесе с приводом, обеспечивающим режим движения, на который при наличии переносной угловой скорости вследствие возникающего ускорения Кориолиса и соответствующих ему сил инерции, генерируются вторичные колебания (режим чувствительности). На этом основании микрогироскопы иногда называют приборами для измерения ускорения Кориолиса. Микромеханические гироскопы по виду движения инерционных масс разделяются на: LL-, LR-, RR-типа.

- 1) ММГ RR (rotare-rotare) типа обе формы колебаний являются угловыми.
- 2) ММГ LL (linear-linear) типа обе формы колебаний являются линейными.
- 3) ММГ LR (RL) типа сочетание угловой и линейной формы колебаний ротора.

Исторически первыми появились планарные, т.е. ММГ LL-типа. В отличие от роторных, данный вид гироскопов используется в основном в гражданской технике.

Ускорение Кориолиса определяется вектором, длина которого равна  $a_k = 2$ · $\Omega \cdot v \cdot \sin \varphi$ , где  $\Omega$  – вектор мгновенной угловой скорости вращения подвижной системы координат; *v* – вектор мгновенной линейной скорости тела в подвижной системе координат  $\varphi$  – угол между векторами  $\Omega$  и  $\nu$ .

Микрогироскопы являются электромеханическими системами, в которых энергия вынужденных (первичных) колебаний инерционной массы на упругом подвесе (резонатор) при появлении переносной угловой скорости преобразуется в энергию вторичных колебаний, которые содержат информацию об измеряемой угловой скорости. Это преобразование осуществляется вследствие воздействия на резонатор сил (или моментов) инерции Кориолиса при вращении резонатора с переносной угловой скоростью, вектор которой перпендикулярен вектору мгновенной скорости инерционной массы резонатора. Первичные колебания называют также режимом движения (РД), или движением по координате возбуждения, а вторичные – режимом чувствительности (РЧ) – движением по координате выходного сигнала) [8].

Все микромеханические гироскопы по своему принципу функционирования являются вибрационными. Вибрационные микромеханические гироскопы отличаются от других сложностью их функционирования. Информационный сигнал не формируется на выходе устройства без механического возбуждения инерционных масс. Для получения информационного сигнала, необходимо привести инерционные массы в колебательное линейное или угловое движение. Сигнал очень мал, поэтому требуется механическое усиление его в форме совмещения частот возбуждения колебаний и резонансной частоты колебаний инерционных масс гироскопа.

Различают два типа ММГ: камертонные и кардановые.

Параметры гироскопа выбирают таким образом, чтобы частота вынужденных колебаний в режиме движения совпадала с частотой собственных колебаний ММГ в режиме чувствительности. Такой режим работы соответствует резонансной настройке ММГ. Возможна расстройка частот разных режимов. В конструкции используют высокодобротные материалы, обладающие низкими внутренними потерями на трение.

Существует точка зрения, что отказ от классической схемы с вращающимся ротором не только устраняет наименее надёжные узлы прибора, но и существенно упрощает конструкцию, позволяя эффективно использовать технологическую базу микроэлектроники. Весь вопрос лишь в том, насколько удается увеличить точность микрогироскопов.

Все конструкции микромеханических датчиков управляются посредством электростатического привода гребенчатого вида,

24

приводящего подвижную механическую часть в высокочастотные колебания. Управление электростатическим приводом осуществляется генератором, работающим в автоматическом режиме. Для съема информации в виде напряжений, пропорциональных проекциям абсолютной угловой скорости и линейного ускорения, используется ёмкостной датчик, образуемый элементами конструкции подвижной и неподвижной механической части.

Планарная технология, используемая при изготовлении ММГ на основе кремния, накладывает ограничения на выбор конструктивной схемы. Из-за технологических особенностей кремниевые ММГ представляют собой плоские конструкции с толщиной пластины в 100 − 200 раз меньше ее длины, что затрудняет обеспечение требуемых характеристик упругих элементов (торсионов) подвеса.

Для производства гироскопов используются такие технологии как: глубокое реактивное травление, технология пористого кремния, анодная сварка кремния со стеклом.

Последнее накладывает ограничения на возможности производства триад (выполнение на одной плате, например, гироскопа и двух акселерометров; для регистрации угловых скоростей по трем осям чувствительности используют комбинации одно- и двуосных микромеханических гироскопов и т.п.), т.к. при попытке выполнить работу в групповом цикле появляются неприваренные участки.

Технологический маршрут изготовления ММГ включает три блока операций:

1) формирование многочипового рельефа кремниевой заготовки и многочиповой диэлектрической несущей платы;

2) сочленение несущей платы и кремниевой заготовки, удаление необработанного массива кремния;

3) разделение сборки на отдельные элементы, их корпусирование [7, 8].

Разрабатываемые микромеханические гироскопы отличаются от традиционных гироскопических устройств рядом существенных факторов, которые следует принимать во внимание при проектировании.

Проектирование ММГ требует решения ряда специфических задач конструкторско-технологического характера, среди которых:

1) построение расчётной схемы, адекватно описывающей характеристики подвеса;

2) оптимизация параметров конструкции, обеспечивающая требуемые соотношения собственных частот колебательной системы и соответствующих форм колебаний;

3) подбор материалов с необходимыми физическими характеристиками;

4) достижение минимального порога чувствительности;

5) обеспечение прочности конструкции в процессе эксплуатации;

6) выбор электронных элементов с минимальным уровнем собственных шумов и др.

7) поиск способов уменьшения влияния технологических, температурных и иных факторов на точность и стабильность характеристик приборов.

Основными характеристиками ММГ являются:

1) масштабный коэффициент;

2) полоса пропускания;

3) диапазон измерения;

4) порог чувствительности;

5) время готовности;

6) смещение нуля и т.д.

В таблице 1.1 приведена связь между этими характеристиками и конструктивными параметрами.

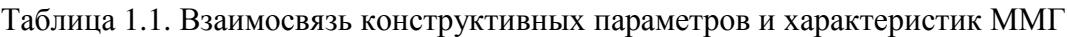

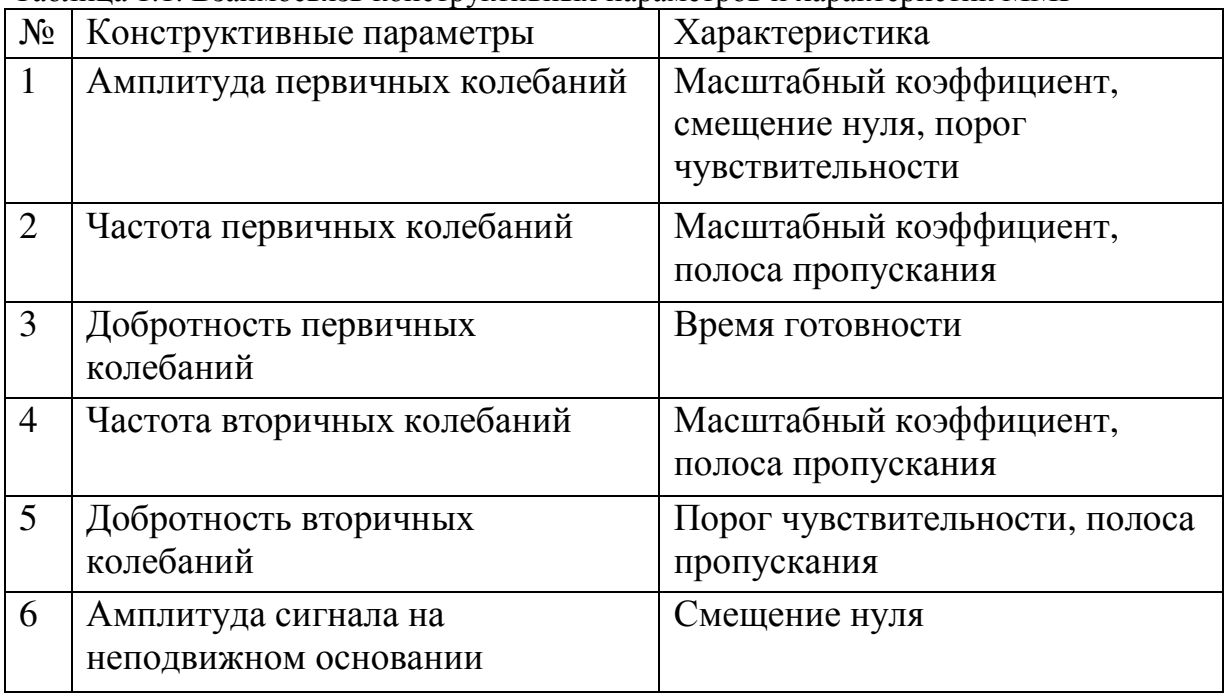

#### **1.5** Роторные микромеханические гироскопы

Приведем описание функций электронных плат, входящих в состав этого гироскопа, его основные характеристики, а также внешний вид.

Конструкция прибора содержит следующие основные элементы:

- − инерционную массу ИМ (ротор);
- − упругий подвес УП (опоры главной оси и оси прецессии);
- − электростатический двигатель первичных колебаний ДПК для возбуждения колебаний относительно главной оси;
- − емкостной датчик угла для измерений параметров первичных колебаний (ДУПК);
- − электростатический датчик момента по оси прецессии ДМ (вторичных колебаний), расположенный на подложке;
- − емкостной датчик угла для измерения угловых колебаний по оси вторичных колебаний, расположенный на подложке ДУВК.

В основу конструкции чувствительного элемента ММГ, положена принципиальная схема, приведенная на рис.1.8. Диск на упругом подвесе, обеспечивающем три степени свободы угловых колебаний, под управлением системы возбуждения первичных колебаний колеблется с частотой  $f_1$ . В результате воздействия на этот диск угловой скорости  $\Omega$ основания ММГ и благодаря кориолисовым ускорениям, возникают вторичные колебания диска вокруг перпендикулярной оси с частотой  $f_2$ , которые фиксируются емкостными датчиками системы съема выходных данных. Амплитуда этих колебаний пропорциональна угловой скорости  $\Omega$ . Обычно собственную частоту  $f_2$  вторичных колебаний выбирают близкой к частоте f<sub>1</sub> или несколько большей в зависимости от степени использования эффекта резонанса для усиления полезного сигнала.

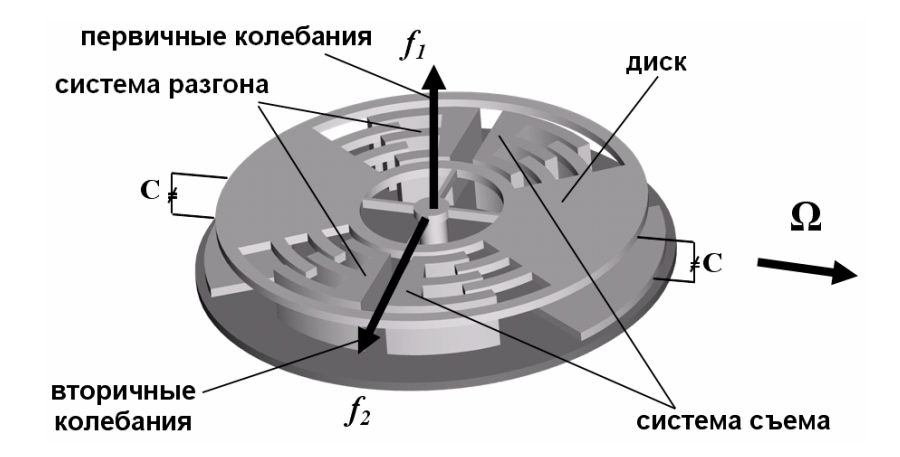

Рис.1.8. Принципиальная схема ММГ

Конструкция ММГ образуется сваренными между собой двумя пластинами толщиной 0,8 мм из монокристаллического кремния. На одной из пластин сформирован диск, подвешенный на упругом подвесе, и гребенчатая система управления первичными колебаниями диска вокруг своей оси

(рис. 1.9, а), на второй – электроды датчиков системы измерения и управления вторичными колебаниями диска (рис. 1.9, б). Диаметр диска 3 мм, толщина 60 мкм, номинальный зазор между основанием и диском 2 мкм. Подвес состоит из четырех упругих элементов прямоугольного сечения. Упругие элементы имеют одинаковую форму и попарно расположены под одинаковыми углами к оси вторичных колебаний. Изменение угла между упругими элементами изменяет частоту вторичных колебаний при неизменной частоте первичных, что позволяет при проектировании обеспечивать выбранное соотношение частот.

Емкостные датчики системы управления первичными колебаниями имеют гребенчатую структуру. Одна часть гребенок сформирована на диске, другая часть неподвижно соединена с основанием и размещена в прорезях диска, что сокращает габариты, увеличивает жесткость и создает нужную разность экваториальных моментов диска. Зазоры между зубьями гребенок составляют 2 мкм.

Емкостные датчики системы управления вторичными колебаниями образуются электродами, расположенными на крышке над диском. Зазор между диском и электродами составляет 2 мкм.

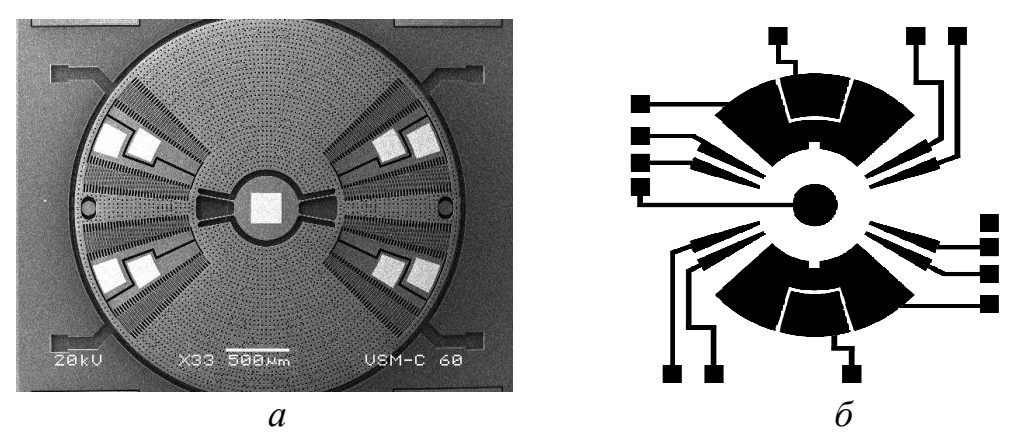

Рис.1.9.  $a$  – SEM фотография ротора ММГ,  $\delta$  – схема расположения электродов

Таким образом, ММГ имеет в своём составе системы управления первичными колебаниями ротора, измерения вторичных колебаний, преобразуемых в выходной сигнал датчика. Каждая из этих систем является замкнутой системой автоматического управления. Кроме того, имеются системы термостабилизации и схема компенсационного управления ротором, что показано на рис. 1.10.

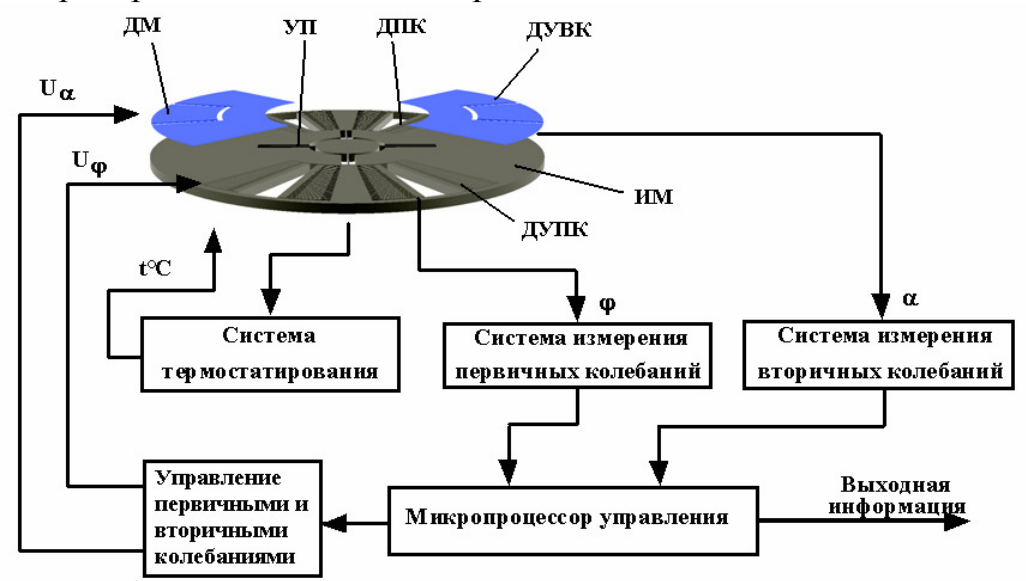

Рис. 1.10. Структурная схема роторного микрогироскопа

#### **1.6** Классификация микромеханических гироскопов

Основными элементами микромеханических гироскопов являются: инерционная масса (ИМ), упругие элементы подвеса, элементы привода, элементы датчика съема сигнала, анкеры. Дополнительно ММГ может содержать следующие элементы: компенсаторы изменения длины упругих элементов, кинематические связи, обеспечивающие либо синхронизм движения ИМ, либо увеличение масштабного коэффициента.

 В соответствии с этим приведём краткую классификацию микромеханических гироскопов:

1) Количество измерительных осей

ММГ могут осуществлять измерение угловых скоростей относительно одной или двух координатных осей. Следовательно, их можно классифицировать по количеству измерительных осей: однокомпонентный или двухкомпонентный.

2) Количество инерционных масс

Важнейшим элементом ММГ является инерционная масса, поступательное движение которой приводит к появлению количества движения, а вращательное – к моменту количества движения. По этому признаку можно различать одномассовые и многомассовые (две и более) ММГ. Признак одинаково справедлив для всех типов ММГ.

3) Тип подвеса

Известны два типа подвесов: механические и неконтактные. Механические подвесы реализуются в виде упругих микроструктур различной конфигурации (стержневые, петлевые, спиральные и др.).

Элементы подвеса могут располагаться по периметру инерционных масс, и такой подвес можно называть наружным или внешним. Подвес может располагаться в пространстве самой инерционной массы, либо между инерционными массами в многомассовых ММГ. Такие подвесы можно называть внутренними.

Принципиально возможен любой вид неконтактного подвеса, реализованного на физическом принципе, обеспечивающем левитацию инерционной массы. Неконтактный подвес может быть назван по физическому принципу его работы: электростатический, магнитный и др.

4) Наличие кинематических связей

Известно, что для работы ММГ в РД необходимо поддерживать постоянную частоту и амплитуду колебаний инерционной массы (или масс). В одномассовых схемах для решения этой задачи используются дополнительные электронные цепи и датчики. В многомассовых схемах обеспечить равенство частот и амплитуд можно применением кинематической связи между инерционными массами. Кинематическая связь является аналогом спарника, применяемого в классических двухгироскопных схемах. Кинематическая связь может быть реализована в РД или в обоих режимах одновременно. Существуют и другие типы кинематических связей между инерционными массами, например, для увеличения масштабного коэффициента.

5) Вид перемещения инерционных масс

Возможны два вида взаимного перемещения инерционных масс в РД и РЧ. В первом случае в обоих режимах движения инерционные массы (или масса) перемещаются в одной плоскости. Во втором случае инерционные массы в РЧ выходят из плоскости их перемещения в РД.

6) Тип привода (обратные преобразователи)

В ММГ могут быть использованы любые типы обратных преобразователей (актюаторы), обеспечивающих привод инерционных масс в режиме движения с заданными параметрами: магнитоэлектрические, электромагнитные, пьезоэлектрические. В рассматриваемых типах ММГ наиболее распространенным является электростатический привод, выполненный в виде гребенчатых структур.

7) Тип датчика съема сигнала (прямые преобразователи)

В ММГ могут быть использованы любые типы прямых преобразователей (датчики съема сигнала), которые вырабатывают информацию об измеряемых угловых скоростях: электростатические, магнитоэлектрические, пьезорезистивные, оптические и др.

8) Тип исполнения

Гибридные и «system-on-chip» [8].

#### **1.7** Особенности конструкции чувствительного элемента ММГ

При выполнении расчётов и разработке конструкции чувствительного элемента можно выделить следующие особенности проектирования упругого подвеса ММГ: неопределенность механических характеристик материала, использование планарных конструкций, учет возможной точности изготовления упругих элементов, оценка нелинейности упругих характеристик.

Одной из проблем разработки конструкции упругих подвесов является обеспечение линейности характеристик жесткости по осям первичных и вторичных колебаний. Для подвесов, состоящих из прямых стержней, восстанавливающая сила подвеса является нелинейной и содержит кубические члены жесткости подвеса. Это приводит к возникновению неустойчивых колебательных режимов и возможности перехода системы из одного положения в другое без каких-либо дополнительных внешних воздействий. Для ММГ компенсационного типа нелинейность упругого подвеса оказывает существенное влияние только на первичные колебания [9, 10].

Одним из существенных факторов, влияющих на параметры разрабатываемого ММГ, является порог чувствительности. Обеспечение высокой точности измерения угловой скорости основания требует создания высокодобротных, колеблющихся с большой амплитудой

осцилляторов и уменьшения практически до нуля механических и электрических шумов, что может быть достигнуто путем тщательного проектирования всех элементов прибора.

Условия эксплуатации ММГ предполагают наличие интенсивных инерционных воздействий – высокочастотной вибрации и ударов. При проектировании упругого подвеса ММГ следует учитывать моменты сил упругости, возникающие из-за деформаций конструкции в условиях угловой и поступательной вибрации. Наибольшее влияние на показания ММГ с угловыми движениями инерционного тела оказывает воздействие поступательной вибрации на частоте, равной половине частоты вторичных угловых колебаний. Это требует разработки равножёстких конструкций упругих подвесов, что затрудняется использованием планарной технологии.

Конструкции ММГ должны иметь собственные частоты выше диапазона вибрации и выдерживать ударные воздействия величиной в десятки тысяч *g*. Большая прочность конструкций обусловлена малой массой инерционного тела и высокими частотами колебаний подвеса на уровне килогерц. При конструировании необходимо предусматривать установку упоров – ограничителей перемещения элементов конструкции для предотвращения замыкания контактных проводников [16, 17.].

Виды чувствительных элементов ММГ LL-типа представлены на рис. 1.11 [8].

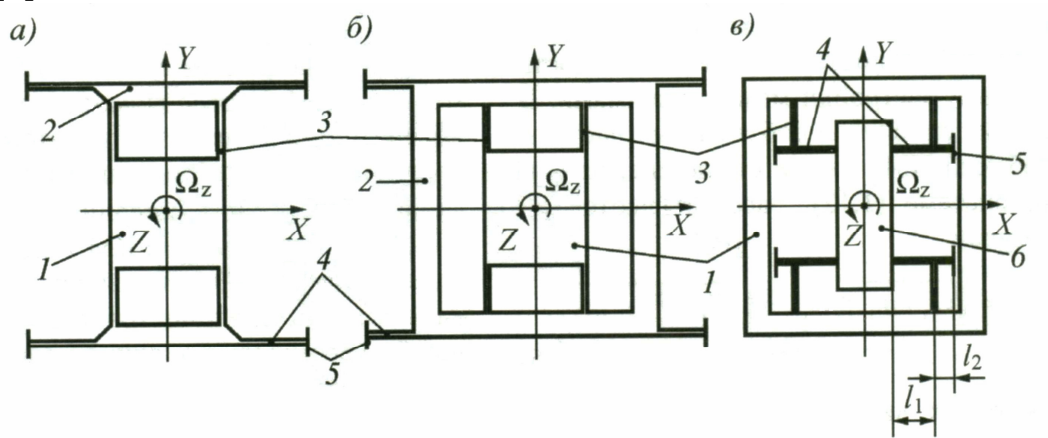

Рис. 1.11. Принципиальные схемы одномассовых ЧЭ МГ LL-типа: а – ЧЭ со спаренными упругими элементами внешнего подвеса; б – ЧЭ с разделенными упругими элементами внешнего подвеса и промежуточной рамкой; в – ЧЭ с сопряженными упругими элементами внутреннего подвеса с функцией механического усиления выходного сигнала; / – ИМ; 2 – жесткие элементы подвеса; 3, 4 – упругие элементы подвеса; 5 – основание; 6 – кинематический элемент

Использование трехмерного моделирования и конечно-элементного анализа позволяет значительно сократить время разработки и расчёта нового варианта конструкции ММГ, избежать итераций методом «проб и ошибок». Тем не менее, точность расчёта конечна и составляет несколько процентов от номинального значения частоты.

Проблемы расчёта конструкций связаны с необходимостью создания расчётных моделей, описывающих системы с распределенными параметрами, и использования программ конечно-элементного анализа. Для разработки конструкции и решения обозначенных выше проблем могут быть использованы как универсальные (ANSYS, Nastran, Pro/MECHANICA), так и специализированные программы (CoventorWare, MEMSCap) [11, 12].

#### **1.8** Основные схемы и виды движений чувствительных элементов гироскопов **RR-**типа

Принципиальные схемы чувствительных элементов в микрогироскопах RR-типа, приведены на рис. 1.12, 1.13, 1.14 [7].

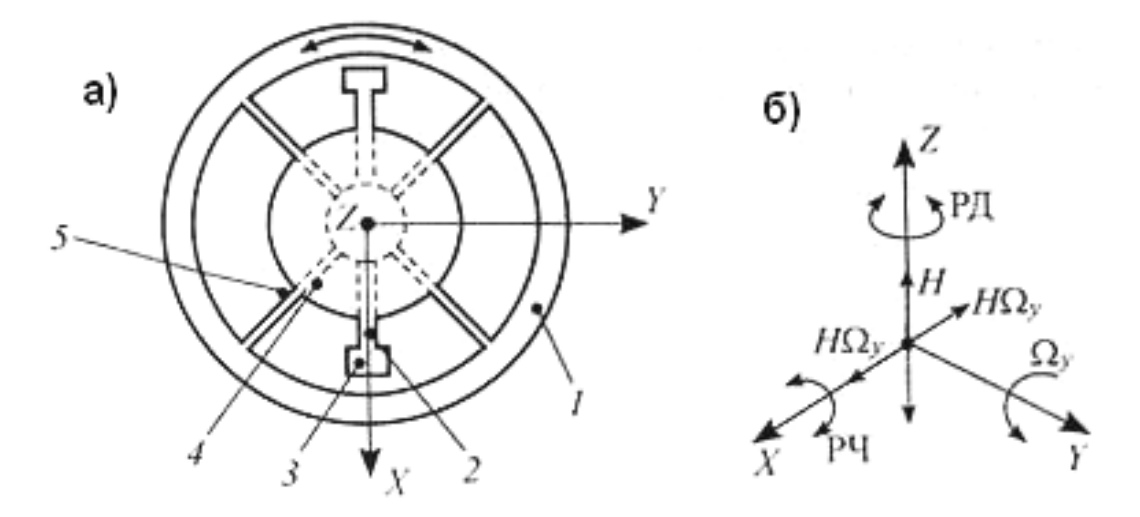

Рис. 1.12. Подвес микрогироскопа: а) – схема однокомпонентного чувствительного элемента; б) – режимы работы

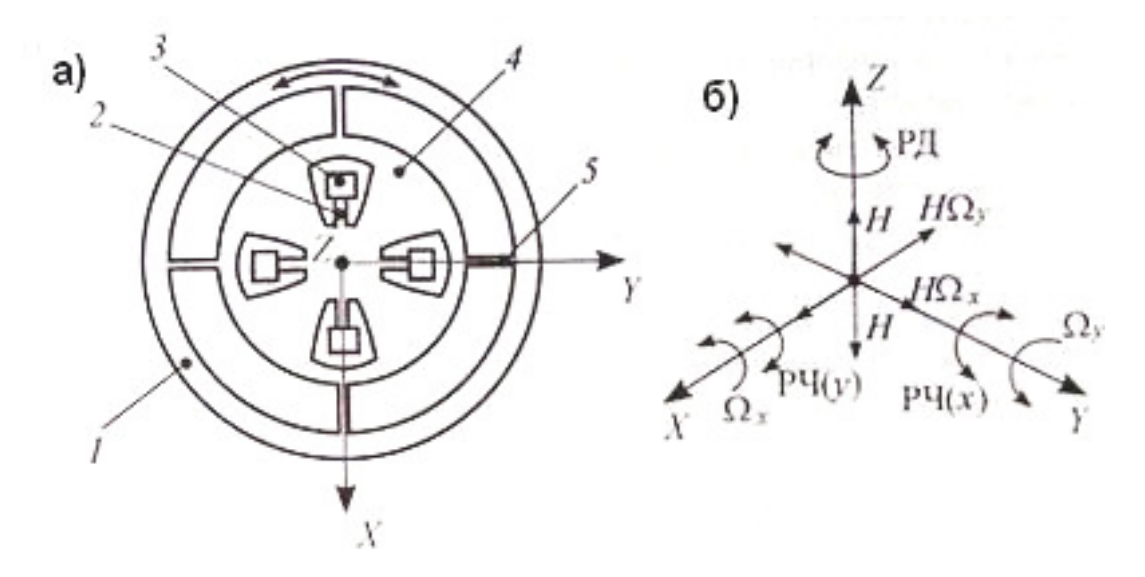

Рис. 1.13. Подвес микрогироскопа: а) – схема двухкомпонентного чувствительного элемента; б) – режимы работы

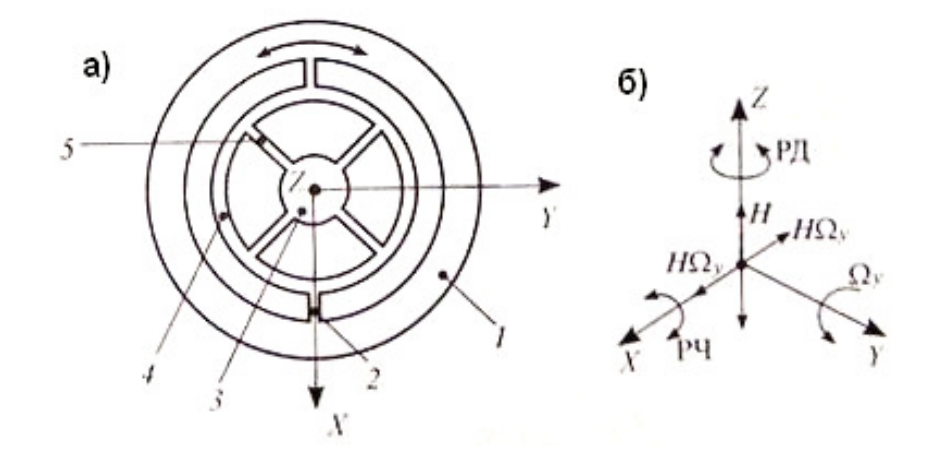

Рис. 1.14. Подвес микрогироскопа: а) – схема однокомпонентного чувствительного элемента с возможностью передачи момента привода на ротор через промежуточный элемент; б) – режимы работы

Инерционная масса 1 (ротор) относительно анкеров 3, установленных на подложке, имеет подвес, включающий в себя упругие элементы 2, 5 и промежуточный, жесткий элемент 4. Инерционная масса 1 может быть кольцевой формы. Упругие элементы 2 отличаются малой жесткостью на кручение и обеспечивают колебания ротора относительно выходных (измерительных) осей в режиме чувствительности.

Упругие элементы 5 характеризуются малой изгибной жесткостью в плоскости первичных колебаний ротора и осуществляют режим движения. Размещение элементов 5 в плоскости ротора должно гарантировать минимальные жесткости относительно выходных осей.

В схемах на рис 1.12, 1.13 передача вращающего момента привода осуществляется непосредственно на ротор. Элементы статора привода располагаются, как правило, снаружи ротора. Промежуточный элемент 4 имеет размеры, зависящие от элементов, находящихся в нем, а также от размеров упругих элементов 5.

В схеме на рис. 1.14 привод, обеспечивающий режим движения ротору 1, предпочтительно должен располагаться в пространствах, ограниченных внутренним контуром элемента 4. В этом случае передача вращающего момента привода на ротор реализуется через элемент 4 и торсионы 2.

Чувствительные элементы по рис 1.12, 1.14 служат для измерения одной переносной угловой скорости основания, и на их основе могут быть построены однокомпонентные микрогироскопы. Осью чувствительности для них является ось *Y*, вокруг которой основание вращается со скоростью Ω*y* . Режим движения происходит вокруг оси *Z*, вдоль которой направлены векторы переменного кинетического момента *H* ротора. Переменные гироскопические моменты *H*Ω*<sup>y</sup>* вызывают колебания ротора в режиме чувствительности вокруг выходных измерительных осей *X* (рис. 1.12 б,  $1.14\,6$ ).

Чувствительный элемент по схеме на рис. 1.13 служит для измерения двух угловых скоростей основания, и на его основе могут быть построены двухкомпонентные микрогироскопы. Осью чувствительности может быть любая из осей *X*, *Y*. Режим движения вокруг оси *Z* создает переменный кинетический момент Н, и при появлении угловых скоростей  $\, \Omega_{\scriptscriptstyle \chi} \,$   $\, \Omega_{\scriptscriptstyle \chi}$ возникают гироскопические моменты  $\, H\Omega_{\scriptscriptstyle \chi} \,$  генерирующий режим чувствительности по оси  $X$  и  $H$   $\Omega$ <sub>x</sub> генерирующий режим чувствительности по оси *Y*.

Углы повороты ротора относительно измерительных осей в установившемся режиме содержат информацию об угловых скоростях вращения основания.

Принципиальная схема микрогироскопа фирмы Irvine Sensors Corp. (США), чувствительный элемент которого соответствует схеме на рис. 1.12 приведена на рис. 1.15 [8].

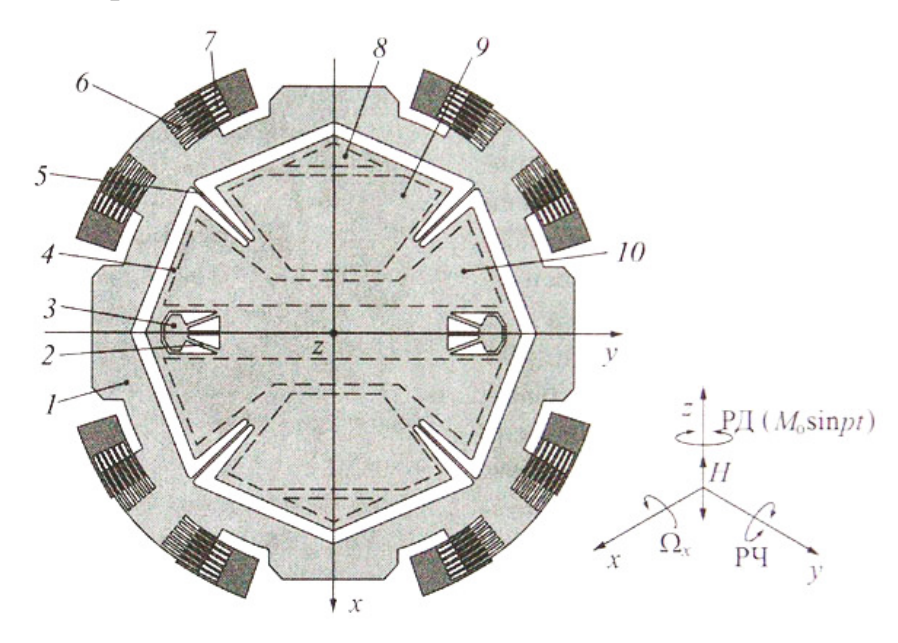

Рис. 1.15. Принципиальная схема МГ фирмы Irvine Sensors Corp

Инерционная масса 1 кольцевой формы (ротор) с помощью упругих элементов 2 и 5 и кинематического элемента 4 подвеса установлена на анкерах 3 несколько выше подложки. Система упругих элементов 2 характеризуется малой жесткостью на кручение вокруг оси y и большими изгибными жесткостями вокруг осей *x* и *z*. Система упругих элементов 5 обладает малой изгибной жесткостью вокруг оси *z* и большими жесткостями вокруг осей *x* и *y*.

Режим движения обеспечивается электростатическими приводами, которые состоят из гребенчатых структур 6, являющихся частью ротора, и неподвижных структур 7, укрепленных на подложке. Приводы развивают переменный вращательный момент вокруг оси *z*, и на роторе создается переменный колебательный момент. При появлении угловой скорости переносного вращения основания вокруг оси *y* возникает переменный по направлению гироскопический момент, который вызывает колебания ротора вокруг выходной оси *y*. Эти колебания содержат информацию о скорости вращения основания. Вместе с ротором в режиме чувствительности вокруг оси *y* колеблется и кинематический элемент 4.

На подложке, под кинематическим элементом 4 и напротив – на самом элементе 4 сформированы пары электродов, образующих конденсаторы для выполнения следующих функций. Электроды 8 служат для раскачки элемента 4 вокруг оси *y* с целью калибровки и тестирования измерительного сигнала, съем которого осуществляется с помощью электродов 9, образующих емкостной измеритель перемещений элемента 4, и связанного с ним ротора. Микрогироскоп способен работать в режиме компенсационного измерения. Для компенсации гироскопического момента в контур обратной связи может быть включен датчик силы, образующийся на электродах 10.

#### **1.9** Источники погрешностей в работе гироскопов

Погрешности ММГ вызываются технологическими погрешностями изготовления элементов прибора, неидеальностью реализации электронных схем, температурными воздействиями (и обусловленными ими разбалансировками и изменением термоупругого состояния), вибрациями и ускорениями основания.

Погрешность гироскопа измеряется скоростью ухода его оси от первоначального положения. Величина ухода, называемого также дрейфом, оказывается пропорциональной моменту сил М относительно центра подвеса гироскопа. Уход обычно измеряется в угловых градусах в час времени.

Свободный гироскоп функционирует идеально лишь в том случае, если внешний момент равен нулю. При этом ось собственного вращения будет в точности совпадать с требуемым направлением инерциального пространства – направлением на неподвижную звезду.

На практике любые средства, используемые для подвеса ротора гироскопа, являются причиной возникновения нежелательных внешних моментов неизвестной величины и направления. На первый взгляд очевидные пути повышения точности гироскопа: надо уменьшить вредный момент сил *M* и увеличить кинетический момент гироскопа *H*. Однако любое существенное продвижение на этом пути требует решения сложнейших проблем, как в области теории, так и в области технологии.

Основное влияние на точность ММГ оказывают разбалансировки в плоскости, перпендикулярной плоскости чувствительных элементов (*YOZ*); в меньшей степени влияют разбалансировки в плоскости чувствительных элементов. Температурные погрешности ММГ вызываются изменением абсолютной температуры окружающей среды прибора, приводящим к температурным разбалансировкам и изменению динамических характеристик ММГ [5].

Вообще, по времени службы и назначению микромеханические гироскопы можно разделить на два класса: это свободные гироскопы (астатические, хранящие заданное направление) и датчики угловой скорости (ДУС) [4].

Точность датчиков угловой скорости характеризуется погрешностью измерения угловой скорости. Разумеется, чтобы получить сигнал углового положения из сигнала угловой скорости, необходимо интегрировать сигнал скорости, что приводит к быстрому накоплению погрешности. В гражданской технике, в системах GPS и ГЛОНАС например, гироскопы включены в контур обратной связи, благодаря чему ведётся постоянная корректировка частоты. Контур обратной связи позволяет увеличить точность показаний и срок службы гироскопа.

Для астатических гироскопов основным показателем точности является остаточная скорость ухода. В военной технике, например в снарядах для поддержания их курса, не требуется подстройка. Контур обратной связи даже вреден, т.к. может привести к обнаружению. Работоспособность гироскопа должна быть обеспечена лишь в интервале нескольких минут полета. Поэтому в данной области гироскопы менее долговечны и точны, а так же испытывают большие нагрузки [4].

Здесь необходимо разделить области применения в зависимости от времени работы и характера объекта. Большинство современных ММГ демонстрируют стабильность систематического дрейфа на уровне сотен градусов в час. Для кратковременных процессов (секунды, минуты) и для таких объектов, как ракеты, снаряды, пули, применение ММГ с указанными точностями вполне возможно. Для авиационных и корабельных систем такие погрешности недопустимы. Однако сегодняшний недостаток ММГ можно скомпенсировать, применяя интеграцию микрогироскопов с приёмниками глобальных спутниковых навигационных систем. На этом примере жизнь наглядно показывает, что для каждого изделия существует своя область применений, границы которой непрерывно изменяются.

Большим недостатком системы инерциальной навигации является то, что ее ошибка со временем накапливается. Это обусловлено интегрирующим действием самой системы. Скорость вычисляется интегрированием ускорения, и постоянная ошибка ускорения преобразуется в непрерывно нарастающую ошибку скорости. Кроме того, из-за многочисленных малых погрешностей измерения амплитуда этих колебаний со временем увеличивается. В связи с ошибками гироскопа возникают ошибки направления при измерении кажущегося ускорения и ускорения свободного падения, что тоже приводит к нарастанию дополнительных ошибок.

36

Лучшие современные гироскопы, имеют случайный уход на уровне 10<sup>-4</sup>-10<sup>-5</sup> град/ч. Точность балансировки гироскопа с погрешностью 10<sup>-5</sup> град/ч должна быть лучше одной десятитысячной доли микрона (10<sup>-10</sup> м), т.е. смещение центра масс ротора из центра подвеса не должно превышать величину порядка диаметра атома водорода.

#### Выводы по главе **1**

Рассмотренные гироскопы представляют собой базовые типы устройств, на основе которых разрабатываются все новые модификации. Среди них вибрационные кориолисовы гироскопы с емкостным типом детектирования представляют собой наиболее актуальные сегодня устройства, рекомендуемые для новых проектов.

Были изложены виды конструкций и классификация микромеханических гироскопов.

Появление и совершенствование MEMS-технологии привело к появлению гироскопов, выполненных по данной технологии. В связи с чем, из всего множества видов гироскопов, самыми перспективными и бурно развивающимися являются микромеханические. Из них можно отдельно выделить планарные микрогироскопы (LL-типа), использующиеся в гражданской технике.

Характеристики механизма зависят от материала изготовления, следовательно, следует подробно рассмотреть характеристики данного материала. Основной материал для изготовления микромеханических гироскопов – кремний.

Гироскопы находят применение в самых разных областях: от военной техники и промышленности до медицины и бытового уровня. Постоянно пополняющиеся ряды производителей, в коммерческой гонке стремящихся предложить потребителю новые решения. Все увеличивающиеся объемы выпуска. Все это неминуемо требует дальнейшего снижения цены и повышения уровней исполнений этих устройств.

В дальнейшем ожидается повышение спроса как на традиционные резонансные гироскопы с улучшенными рабочими характеристиками такими как надёжность, размер и цена, так и массовая волна коммерциализации новых разработок на основе оптических технологий MEMS.

Независимо от типа применяемой технологии для гироскопов ожидается также дальнейшее повышение уровня интеграции и появление других мультисенсорных многоосевых устройств.

#### Глава **2** Теория надёжности**.** Методы расчёта надёжности

Основные понятия, термины и определения в части надёжности определяются ГОСТ 27.002-89. Таковых терминов, включая показатели ремонтопригодности, резервирования, безотказности, долговечности, сохраняемости и других предложено в ГОСТе порядка 120 наименований. Само понятие надёжности этот ГОСТ трактует как свойство объекта сохранять во времени в установленных пределах значения всех параметров, характеризующих способность выполнять требуемые функции в заданных режимах и условиях применения, технического обслуживания, хранения и транспортирования.

Перечислим основные показатели надёжности:

Безотказность – свойство объекта непрерывно сохранять работоспособное состояние в течение некоторого времени или наработки.

Ремонтопригодность – свойство объекта, заключающееся в приспособленности к поддержанию и восстановлению работоспособного состояния путём технического обслуживания и ремонта.

Наработка до отказа – наработка объекта от начала эксплуатации до возникновения первого отказа.

Ресурс – суммарная наработка объекта от начала его эксплуатации или её возобновления после ремонта до перехода в предельное состояние.

Назначенный ресурс – суммарная наработка, при достижении которой эксплуатация объекта должна быть прекращена независимо от его технического состояния.

Вероятность безотказной работы (ВБР) – вероятность того, что в пределах заданной наработки отказ объекта не возникает.

Гамма-процентная наработка до отказа – наработка, в течение которой отказ объекта не возникает с вероятностью γ, выраженной в процентах.

Средняя наработка до отказа – математическое ожидание наработки объекта до первого отказа.

Средняя наработка на отказ – отношение суммарной наработки восстанавливаемого объекта к математическому ожиданию числа его отказов в течение этой наработки.

Интенсивность отказов (ИО) – условная плотность вероятности возникновения отказа объекта, определяемая при условии, что до рассматриваемого момента времени отказ не возник.

Неисправное состояние – состояние объекта, при котором он не соответствует хотя бы одному из требований нормативно-технической или конструкторской документации.

Внезапный отказ – отказ, характеризующийся скачкообразным изменением значений одного или нескольких параметров объекта.

Требования по надёжности проектируемого изделия задаются на разных стадиях выполнения НИОКР и включаются в техническое задание
на соответствующий этап работы. Задание этих требований производится в соответствие с правилами, изложенными в ГОСТ 27.003-90 «Надёжность в технике. Состав и общие правила задания требований по надёжности».

При проектировании приборов и систем разработчик выполняет расчёт надёжности. Методические основы этого расчёта изложены в ГОСТ 27.301-95 «Надёжность в технике. Расчёт надёжности. Основные положения». Необходимо отметить, что для обеспечения необходимого уровня надёжности при проектировании изделия, разрабатывается специальная программа обеспечения надёжности. По результатам выполнения этой программы становится очевидной целесообразность резервирования отдельных элементов и измерительных цепей, кроме того, прорабатываются отдельные технические решения с целью повышения надёжности изделия. Расчёт показателей надёжности производится в рамках этой программы. Методы расчёта надёжности подразделяют по составу рассчитываемых показателей надёжности и по основным принципам расчёта. По составу рассчитываемых показателей различают методы расчёта: безотказности; ремонтопригодности; долговечности; сохраняемости; комплексных показателей надёжности.

По основным принципам расчёта свойств, составляющих надёжность, или комплексных показателей надёжности объектов различают: методы прогнозирования; структурные методы расчёта; физические методы расчёта.

Методы прогнозирования (ГОСТ 27.301-95), основаны на использовании для оценки ожидаемого уровня надёжности объекта данных о достигнутых значениях и выявленных тенденциях изменения параметров надёжности объектов, аналогичных или близких к рассматриваемому по назначению, принципам действия, схемноконструктивному построению и технологии изготовления, элементной базе и применяемым материалам, условиям и режимам эксплуатации, принципам и методам управления надёжностью.

Методы прогнозирования применяют для ориентировочной оценки ожидаемого уровня надёжности объектов при разработке тех. заданий и на ранних стадиях проектирования.

Структурные методы расчёта основаны на представлении объекта в виде логической (структурно-функциональной) схемы, описывающей зависимость состояний и переходов объекта от состояний и переходов его элементов с учётом их взаимодействия и выполняемых ими функций в объекте с последующей разработкой математической модели адекватной построенной структурной модели и вычислением показателей надёжности объекта по известным характеристикам надёжности его элементов.

В качестве структурных схем надёжности могут применяться:

1) структурные блок-схемы надёжности, представляющие объект в виде совокупности определённым образом соединённых (в смысле надёжности) элементов (стандарт МЭК 1078);

отказов объекта. представляющие графическое  $(2)$ деревья причинно-следственных отображение связей. обуславливающих определённые виды его отказов (стандарт МЭК 1025);

3) графы (диаграммы) состояний и переходов, описывающих возможные состояния объекта и его переходы из одного состояния в другое в виде совокупности состояний и переходов его элементов.

Структурные методы являются основными методами расчёта безотказности, ремонтопригодности показателей  $\overline{M}$ комплексных показателей надёжности в процессе проектирования изделий.

методы расчёта Физические основаны на применении математических моделей, описывающих физические, химические и иные процессы, приводящие к отказам объектов и вычислении показателей надёжности  $\Pi$ <sup>O</sup> известным параметрам нагруженности объекта, характеристикам применённых в объекте веществ и материалов с учётом особенностей его конструкции и технологии изготовления. Таким образом, физические методы применяют для расчёта показателей надёжности изделий тогда, когда известны механизмы деградации их составных частей, под влиянием внешних и внутренних факторов. Методы основаны на описании соответствующих процессов деградации с помощью адекватных математических моделей, позволяющих вычислять показатели надёжности с учётом конструкции, технологии изготовления, режимов  $\overline{M}$ условий работы объектов  $\overline{10}$ справочным или экспериментальным данным о физических свойствах материалов, используемых в изделии.

При выполнении конкретных расчётов, имеющих целью дать количественную оценку перечисленных выше показателей надёжности, необходимо иметь в виду, что неисправности приборов и датчиков могут быть весьма многообразными, начиная от частичного ухудшения показателей качественных  $\overline{M}$ кончая ПОЛНЫМ нарушением работоспособности. Одни виды неисправностей приборов и датчиков являются несущественными для системы, в которой используется прибор МОГУТ приводить нарушению ИЛИ датчик, другие ВИДЫ  $\mathbf{K}$ работоспособности системы в целом.

Другими словами, следует различать неисправности, вызывающие отказы, и неисправности, не приводящие к отказам. Поэтому в каждом отдельном случае необходимо в начале расчёта строго сформулировать критерий отказа рассматриваемого прибора или датчика.

Для расчётов надёжности ММГ целесообразно использовать метод прогнозирования и физический метод.

Статистические исследования надёжности различных типов приборов, датчиков и их элементов показывают, что время наступления внезапного отказа является величиной случайной. Поэтому при расчёте приборов и датчиков пользуются вероятностными показателями надёжности.

Одним из основных показателей, используемых при расчётах надёжности, служит вероятность внезапного отказа *Q*в*(t).*

Смысл этого понятия иллюстрируется следующим гипотетическим экспериментом. Допустим, в эксплуатации находится партия однотипных приборов в количестве *N0*. При определенных условиях эксплуатации определяются погрешности всех приборов через малые равные промежутки <sup>∆</sup>*t* и регистрируются все случаи внезапных отказов. За начало отсчета времени *(t=0)* принимается начало эксплуатации каждого прибора. К моменту времени *t* часть приборов откажет и останется *N<sup>t</sup>* исправных приборов. Относительное число отказавших за время *t* приборов будет

$$
\frac{N_0 - N_t}{N_0}.
$$

Увеличивая *N0*, в пределе, при *N0* <sup>→</sup> <sup>∞</sup>*,* относительное число внезапно отказавших приборов и будет определять вероятность внезапного отказа:

$$
Q_{\epsilon}(t) = \lim_{N_0 \to \infty} \frac{N_0 - N_t}{N_0}.
$$

С течением времени количество исправных приборов  $N_{\cdot}$ находящихся в эксплуатации, уменьшается, следовательно, вероятность отказа  $Q_8(t)$  увеличивается. Скорость увеличения  $Q_8(t)$  характеризуется плотностью вероятности отказов:

$$
f(t) = \frac{d}{dt} Q_{\theta}(t) \, .
$$

Наряду с понятием вероятности внезапного отказа *Q*<sup>в</sup> (*t*) пользуются вероятностью безотказной работы  $P_B(t)$ , под которой понимают вероятность того, что в определенных условиях эксплуатации, в пределах заданной продолжительности *t* работы прибора, внезапный отказ не наступает.

Статистически *PB*(*t*) определяется как предел отношения числа исправных приборов *N<sup>t</sup>* к общему числу испытуемых приборов при

$$
N_0 \to \infty: \qquad P_\epsilon(t) = \lim_{N \to \infty} \frac{N_t}{N_0}.
$$

равно:

Вероятности *Q*<sup>в</sup>  *(t)* и Рв*(t)* связаны между собой зависимостью  $Q_{\epsilon}(t) + P_{\epsilon}(t) = 1.$ 

Следующим важным показателем надёжности является интенсивность внезапных отказов λ(*t*)*.* Статистически определяется отношением числа <sup>∆</sup>*N* внезапно отказавших приборов за малый промежуток времени <sup>∆</sup>*t* к величине этого промежутка и к числу приборов  $N_t$ , не имеющих внезапных отказов к началу рассматриваемого промежутка времени. Выражение для интенсивности внезапных отказов имеет вид:

$$
\lambda(t) = \frac{f(t)}{P_{\epsilon}(t)},
$$

здесь  $f(t)$  – плотность вероятности внезапных отказов,  $P_{\theta}(t)$  – вероятность безотказной работы.

Следующий показатель это средняя наработка до отказа. Он может быть определён как математическое ожидание времени отказа:

$$
t_{cp} = \int_{0}^{\infty} P_{\epsilon}(t) dt.
$$

Следовательно, средняя наработка до отказа равна площади, ограниченной кривой вероятности безотказной работы и осью абсцисс.

Средняя наработка до отказа *t<sup>c</sup>*<sup>р</sup> функционально связана с интенсивностью внезапных отказов  $\lambda(t)$  [13].

Проблема добиться точности, прочности, навигационной функциональности прибора. Так же встает вопрос о надёжности. Работ по данной тематике крайне мало. Существующие стенды служат для испытаний частотных характеристик. Программные продукты тоже ориентированы на частотные характеристики. Данных о надёжности и долговечности нет. Как отмечалось, сбор статистики осложнен секретностью (либо военной, либо коммерческой). Но статистику можно смоделировать.

Испытания на надёжность очень трудоемкие. Измерение механических свойств материалов для микромеханических приборов имеет свои особенности, обусловленные следующими причинами:

1) сложностью создания микромасштабных образцов и условий нагружения, соответствующих их работе в конкретных микроприборах;

2) отсутствием единых методов и средств непосредственного измерения требуемых характеристик;

3) сопоставимостью размеров механических структур и дефектов материалов в микроприборах, из-за чего нелегко отделить в результатах испытаний влияние каждого из этих факторов;

4) трудностью анализа и объяснения результатов испытаний;

5) вследствие малых размеров микроструктур и специфичных методов их изготовления, которые влияют на механические свойства материалов;

6) различием в размерах микрообразцов и систем измерения, вызывающих трудности нагружения образцов и измерения результатов их нагружения.

Один из основных показателей надёжности – долговечность. Планируется проводить расчёты циклической долговечности упругих элементов подвеса ММГ в условиях динамического нагружения. Динамическое нагружение бывает двух видов: мягкое или жесткое. Мягкое (силовое) нагружение – причина колебаний – заданные силы. Жесткое (кинематическое) нагружение – колебания упругих элементов подвеса ММГ возникают благодаря приведнию в движение их концевых участков по заданному закону. В работе будет вестись расчёт для условий жесткого (кинематического) нагружения при постоянных амплитудах деформации.

Для повышения чувствительности прибора и переменного кинематического момента требуется максимально увеличить амплитуду и частоту вынужденных колебаний. Колебания пробного тела возбуждаются электростатическим двигателем. Вследствие малых габаритов прибора и ограниченности мощности двигателя возбуждение вынужденных колебаний производят на резонансной частоте. Это приводит к резкому возрастанию амплитуды и напряжений в конструкции.

Возбуждение вынужденных колебаний производят на резонансной частоте. Это приводит к резкому возрастанию амплитуды и напряжений в конструкции.

Кроме того, возможен случай, когда происходит перелом одной из нескольких упругих балок подвеса. При этом гироскоп продолжает оставаться в работоспособном состоянии, но его частотные характеристики значительно меняются, вследствие чего теряется точность. Таким образом, можно сказать, что точность микрогироскопа связана с его надёжностью.

Необходимо подбирать оптимальные геометрические параметры торсионов. Уменьшение толщины позволяет увеличить частоту, но отрицательно влияет на долговечность. Определение технического ресурса (долговечности) упругого подвеса пробного тела, колеблющегося с большими амплитудами и напряжениями, является одной из задач проектирования.

Упругие элементы находятся в условиях жесткого нагружения – при постоянных амплитудах деформации. При фиксированной циклической деформации напряжения от цикла к циклу снижаются, затем размах напряжений стабилизируется, и он определяет долговечность элемента. Долговечность в свою очередь определяется числом циклов *N* до разрушения.

Необходимо увеличивать надёжность.

Задача расчёта надёжности: определение показателей безотказности системы, состоящей из невосстанавливаемых элементов, по данным о надёжности элементов и связях между ними.

Цель расчёта надёжности:

1) обосновать выбор того или иного конструктивного решения;

2) выяснить возможность и целесообразность резервирования;

лостижима требуемая налёжность 3) выяснить. ЛИ при существующей технологии разработки и производства.

Расчёт надёжности состоит из следующих этапов:

1) определение состава рассчитываемых показателей надёжности.

2) составление (синтез) структурной логической схемы надёжности (структуры системы), основанное на анализе функционирования системы (какие блоки включены, в чем состоит их работа, перечень свойств исправной системы и т. п.), и выбор метода расчёта надёжности.

 $3)$ составление математической модели, связывающей рассчитываемые показатели системы с показателями надёжности эпементов.

 $4)$ выполнение расчёта, анализ полученных результатов, корректировка расчётной модели.

Состав рассчитываемых показателей приведен в таблице 2.1:

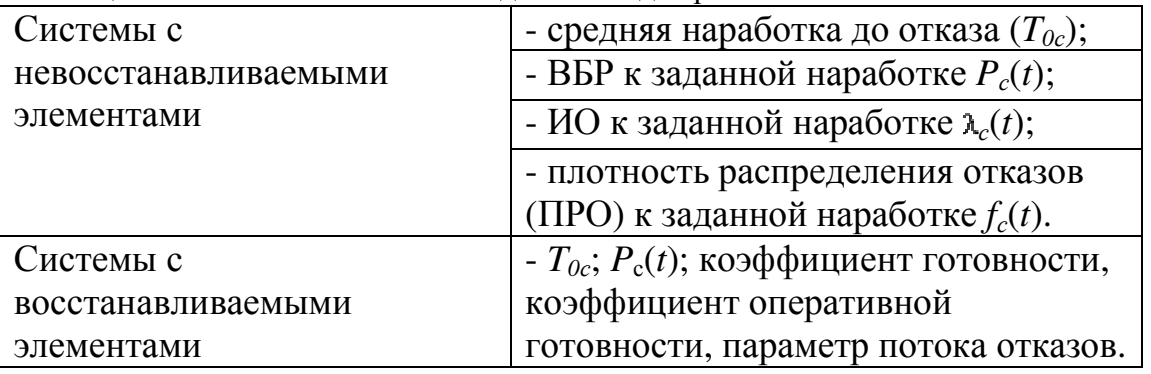

Таблица 2.1. Состав показателей надёжности для различных систем

Упругие элементы подвеса гироскопа являются невосстанавливаемыми элементами.

Структура системы - логическая схема взаимодействия элементов, определяющая работоспособность системы или иначе графическое отображение элементов системы, позволяющее однозначно определить состояние системы (работоспособное/неработоспособное) по состоянию (работоспособное/ неработоспособное) элементов.

По структуре системы могут быть:

1) система без резервирования (основная система);

2) системы с резервированием.

Для одних и тех же систем могут быть составлены различные структурные схемы надёжности в зависимости от вида отказов элементов.

Математическая модель надёжности – формальные преобразования, позволяющие получить расчётные формулы.

Модели могут быть реализованы с помощью:

1) метода интегральных и дифференциальных уравнений;

2) на основе графа возможных состояний системы;

3) на основе логико-вероятностных методов;

4) на основе дедуктивного метода (дерево отказов).

Наиболее важный этап расчёта надёжности – составление структуры системы и определение показателей надёжности составляющих ее элементов.

Во-первых, классифицируется понятие (вид) отказов, который существенным образом влияет на работоспособность системы.

Во-вторых, имеется неполная информация о показателях надёжности элементов, поэтому приходится либо интерполировать показатели, либо использовать показатели аналогов.

При проектировании используются как элементы с известной надёжностью, так и элементы, о надёжности которых можно судить лишь по их аналогам (прототипам). При этом необходима предварительная оценка надёжности элементов, которая, в дальнейшем, уточняется в ходе испытания опытных образцов системы и элементов.

Практически расчёт надёжности проводится в несколько этапов:

1) На стадии составления технического задания на проектируемую систему, когда ее структура не определена, производится предварительная оценка надёжности, исходя из априорной информации о надёжности близких по характеру систем и надёжности комплектующих элементов.

2) Составляется структурная схема с показателями надёжности элементов, заданными при нормальных (номинальных) условиях эксплуатации.

3) Окончательный (коэффициентный) расчёт надёжности проводится на стадии завершения технического проекта, когда произведена эксплуатация опытных образцов и известны все возможные условия эксплуатации. При этом корректируются показатели надёжности элементов, часто в сторону их уменьшения, вносятся изменения в структуру.

Показатели надёжности представляются в двух формах (определениях): статистическая (выборочные оценки) и вероятностная.

Статистические определения (выборочные оценки) показателей получаются по результатам испытаний на надёжность. Но, как уже неоднократно отмечалось, эти данные недоступны.

Допустим, что в ходе испытаний какого-то числа однотипных объектов получено конечное число интересующего нас параметра – наработки до отказа. Полученные числа представляют собой выборку некоего объема из общей «генеральной совокупности», имеющей неограниченный объем данных о наработке до отказа объекта.

Количественные показатели, определенные для «генеральной совокупности», являются истинными (вероятностными) показателями, поскольку объективно характеризуют случайную величину - наработку до отказа.

Показатели, определенные для выборки, и, позволяющие сделать какие-то выводы о случайной величине, являются выборочными (статистическими) оценками. Очевидно, что при достаточно большом числе испытаний (большой выборке) оценки приближаются  $\mathbf{K}$ вероятностным показателям.

Вероятностная форма представления показателей удобна при аналитических расчётах, а статистическая - при экспериментальном исследовании надёжности.

Для решения задач по оценке надёжности и прогнозированию работоспособности объекта необходимо иметь математическую модель, аналитическими выражениями которая представлена олного  $\overline{u}$ показателей  $P(t)$  или  $f(t)$  или  $\lambda(t)$ . Основной путь для получения модели состоит в проведении испытаний, вычислении статистических оценок и их аппроксимации аналитическими функциями.

Подбор распределения осуществляется закона на основе аппроксимации (сглаживания) экспериментальных данных о наработке до отказа, которые должны быть представлены в наиболее компактном графическом виде. Выбор той или иной аппроксимирующей функции носит характер гипотезы. которую вылвигает исследователь. Экспериментальные **MOLAL** большим меньшим данные  $\mathbf{c}$ или правдоподобием подтверждать или не подтверждать справедливость той или иной гипотезы. Исследователь должен получить ответ на вопрос: согласуются ли результаты эксперимента с гипотезой о том, что случайная величина наработки подчинена выбранному им закону распределения? Ответ на этот вопрос дается в результате расчёта специальных критериев  $[14]$ .

## Выволы по главе 2

В данной главе приведён перечень основных методов, применяемых для расчёта надёжности. Даны рекомендации по выбору методов для расчёта надёжности приборов на основе кремния. Отмечены основные показатели надёжности, которые предстоит рассчитать.

# Глава **3** Кремний как основной материал изготовления ММГ **3.1** Свойства кремния

Основным материалом, используемым в микромеханических изделиях, является кремний. Он успешно применялся в микроэлектронной промышленности и будет применяться дальше в областях MEMS по нескольким причинам: кремний распространен, недорог, способен осаждаться тонкими пленками; высокая четкость и воспроизводство кремниевых устройств при использовании фотолитографии; кремниевая подложка может содержать множество идентичных чипов.

Кристаллический кремний имеет темно-серый цвет и обладает следующими физическими свойствами, приведёнными в таблице 3.1:

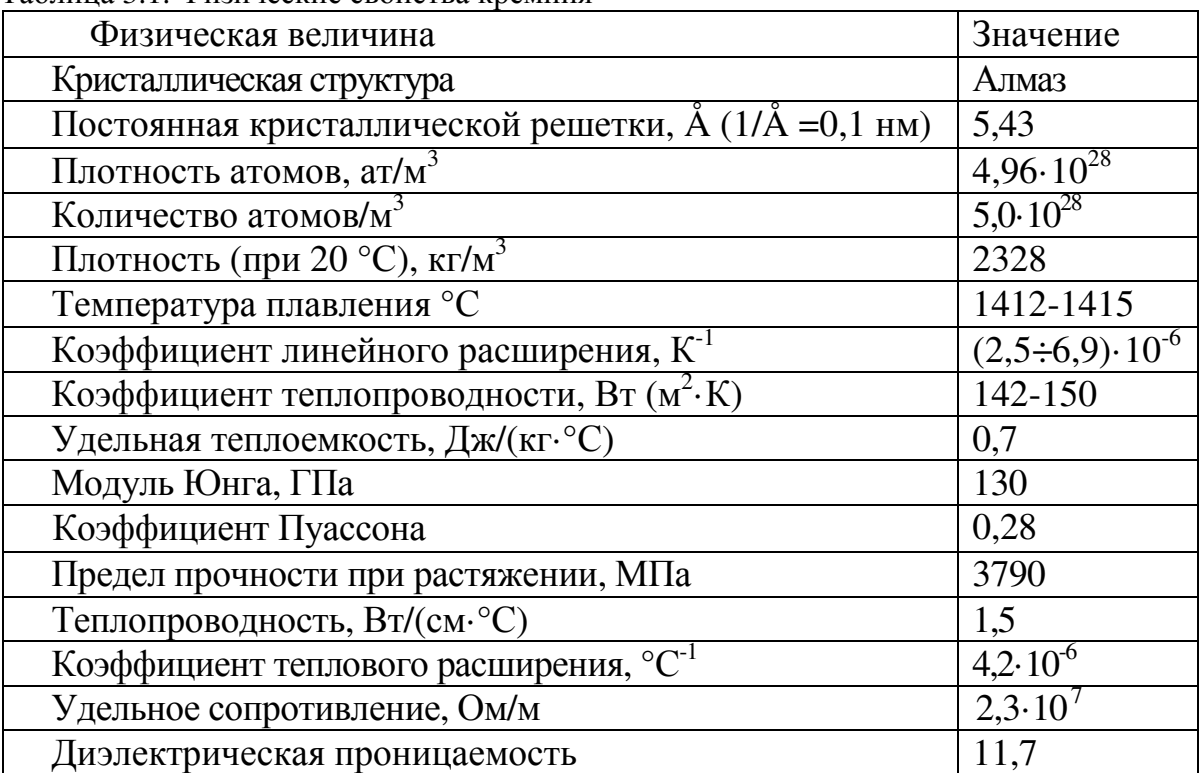

Таблица 3.1. Физические свойства кремния

Модуль упругости первого рода, второго рода (модуль сдвига) и температурный коэффициент модуля упругости зависят от кристаллографического направления. Значения этих величин приведены в таблице 3.2. Из таблицы следует, что для трех широко используемых направлений [100], [110], [111] для модулей упругости справедливы следующие свойства:

 $E_{[100]} < E_{[110]} < E_{[111]}$ ;  $G_{[100]} > G_{[110]} > G_{[111]}$ ,

где *E* – модуль упругости первого рода, *G* – модуль упругости второго рода (модуль сдвига).

Количественные соотношения для модуля упругости, модуля сдвига и коэффициента Пуассона в различных кристаллографических направлениях определяются из обобщенного закона Гука для анизотропных сред.

| Физическая величина,<br>размерность                            | Плоскость, направление |                       |                       |  |  |
|----------------------------------------------------------------|------------------------|-----------------------|-----------------------|--|--|
|                                                                | (100), [100]           | (110), [110]          | (111), [111]          |  |  |
| Модуль упругости, Н/м <sup>2</sup> $ 1,3.10^{11} $             |                        | $1,68\cdot10^{11}$    | $1,87 \cdot 10^{11}$  |  |  |
| Модуль сдвига, $H/m2$                                          | $[0,79.10]^{11}$       | $ 0,617\cdot10^{11} $ | $ 0,575\cdot 10^{11}$ |  |  |
| Температурный<br>коэффициент модуля<br>$ $ упругости, $K^{-1}$ | $-63.10^{6}$           | $-80,3.10^6$          | $-45,6.10^6$          |  |  |

Таблица 3.2. Зависимость характеристик кремния от кристаллографических направлений

Пластины, изготовленные из кремния, не являются идеальными, а имеют локальные дефекты в виде неоднородностей структуры, неплоскопараллельности (выпуклости, вогнутости), остаточных напряжений после механической обработки, а также температурных напряжений, возникающих от разницы температурных коэффициентов линейных расширений между исходными базовыми областями диффузионными областями (или слоями).

Неоднородность исходных пластин по толщине приводит к разбросу расчётных характеристик приборов. Частичное решение этой проблемы заключается в предварительном анализе геометрии исходных пластин и последующем управляемом травлении.

Для снижения температурных влияний на внутреннее сопротивление диффузионных слоев осуществляют отжиг при температуре 400 °С.

С поверхности пластины должны быть удалены загрязнения, которые разделяют на физические и химические. Физические загрязнения (пыль, абразивные частицы, остатки фоторезистов и др.) имеют условные размеры частиц от 1 до 100 мкм в поперечнике. Химические загрязнения появляются в результате действия сил хемосорбции. При этом на поверхности пластин образуются примесные покрытия толщиной от нескольких атомных до нескольких молекулярных слоев.

Допустимая концентрация примесей, не препятствующая получению заданных параметров преобразователя и их стабильности, не должна превышать 1.10<sup>-7</sup> кг/м<sup>2</sup>. Поверхность пластины, удовлетворяющая этому требованию, считается технологически чистой.

Как упоминалось выше, на разброс рабочих характеристик прибора кроме обычных технологических факторов влияет ряд дополнительных,

например разброс геометрических размеров чувствительного элемента (ЧЭ) преобразователя. Этот разброс определяется не точностью процесса фотолитографии, а точностью процессов локального травления при формировании ЧЭ. Разработаны различные способы контроля и обеспечения воспроизводимости длины, ширины или диаметра ЧЭ, однако погрешность воспроизводимости толщины может достигать нескольких десятков процентов.

При изготовлении ММГ из монокристаллического кремния (МКК) следует принимать во внимание характеристики материала.

Хотя МКК представляет собой хрупкий материал, который разрушается (по аналогии с большинством оксидных стекол), а не деформируется пластически (как большинство металлов), он не так не прочен, каким его часто считают. По значению модуля Юнга, например,  $(1,9.10^{10}$  Па), кремний приближается к нержавеющей стали и никелю и намного превосходит кварц и большинство других боросиликатных, натриевых и свинцово-щелочных силикатных стекол. По значению твердости по Кнуппу (0,085 кг/м 2 ) кремний близок к кварцу, немного уступает хрому (0,0935 кг/м 2 ) и почти вдвое превосходит никель  $(0.0557 \text{ K}) \text{K}^2$ ), железо и большинство обычных стекол  $(0.053 \text{ K}) \text{K}^2$ ). Монокристаллы кремния имеют предел текучести  $\sigma_m$  около 7 ГПа, который более чем в три раза выше, чем у проволоки из нержавеющей стали. На практике напряжения натяжения, которым обычно подвергаются затравочные кристаллы в процессе выращивания больших слитков МКК, могут составлять, например, свыше  $1,24.10^7$  Па (в случае, когда слиток массой 40 кг висит на затравочном кристалле диаметром 2 мм). Основное отличие кремния состоит в том, что под нагрузкой он разрушается (при комнатной температуре), тогда как металлы обычно претерпевают пластическую деформацию.

Технология изготовления ММГ не реализует идеальной геометрии, включая область сопряжений. Кроме того, имеется существенный разброс физико-механических характеристик кремния. В расчётах необходимо использовать теорию вероятности, т.к. геометрия и характеристики кремния не могут быть определены точнее, чем на ±40-50%.

# **3.2** Технологии производства микроэлектромеханических систем **(MEMS)**

Микромеханические гироскопы относятся к области микросистемной техники.

Элементы микросистемной техники (МСТ) представляют собой сформированные на одной подложке сенсорные и актюаторные устройства, схемы управления, приема, обработки и передачи информации. В отличие от типовых элементов планарных интегральных схем (ИС) элементы МСТ имеют трехмерную структуру.

Для изготовления элементов МСТ применяют технологические операции, которые используются в микроэлектронике: окисление, фотолитография, травление, легирование, металлизация и т.д. А также специально разработанные технологические операции - анизотропное и селективное травление для формирования структур, метод анодной сварки или плавления для соединения пластин. Между ИС и МСТ существуют различия, которые связаны с различными требованиями к геометрическим размерам элементов (табл. 3.3).

| Параметр                     | Элементы ИС | Элементы МСТ |  |
|------------------------------|-------------|--------------|--|
| Толщина пленки, мкм          |             | 1-6          |  |
| Аспектное отношение          | 2:1         | 6:1          |  |
| Топографический шаг, мкм     |             | $2 - 10$     |  |
| Типовой размер элемента, мкм |             | (1)          |  |

Таблица 3.3. Сравнение размеров элементов ИС и МСТ

 $K_{\parallel}$ стандартным микромеханической обработки технологиям (микрообработки), применяемых при изготовлении интегральных элементов микросистемной техники, можно отнести:

- переднестороннюю объемную микрообработку,

- заднестороннюю объемную микрообработку,

- комбинацию передне- и заднесторонних объемных методов изготовления,

- поверхностную микрообработку,

- LIGA-технологию;

 $-MUMPs-rexHOMOTHO:$ 

- SUMMIT-технологию.

Специфические технологии МСТ:

- глубокое реактивное травление;

- технология пористого кремния;

- сварка кремния со стеклом;

- технология гофрированных мембран;

- стереолитография (применяется для создания подвижных трёхмерных структур, вложенных пружин, позволяют поддерживать соосность) и др.

### 3.3 Зависимость частоты колебаний механизма от свойств кремния

То, что многие параметры кремния невозможно определить точно, неминуемо влечет за собой не возможность точного определения некоторых параметров механизмов, изготовленных из кремния. Это подтверждает версию о том, что необходим вероятностный подход к решению поставленной задачи.

Для примера ниже приводится зависимость изменения частоты колебаний упругого подвеса от разброса величин некоторых параметров кремния.

Частота колебаний описывается следующей формулой:

$$
f = \frac{1}{2 \cdot \pi} \cdot \sqrt{\frac{12 \cdot k \cdot E \cdot t^3}{\rho \cdot l \cdot b^4 \cdot (1 + v)}}, \text{ r,}
$$

 $k = 0.25 -$ коэффициент, зависящий от формы;  $t = 2.10^{-5}$  м – толщина пластины;  $\rho = 2328 \text{ кг/m}^3 - \text{плотность};$  $l = 500 \cdot 10^{-6}$  м – длина;  $b = 20 \cdot 10^{-6}$  м – ширина;  $v = 0.28 -$  коэффициент Пуассона;  $E = 1,3.10^{11}$  Па – Модуль Юнга.

Ниже приведены графики зависимости частоты колебаний от заданного интервала разброса величин модуля Юнга *f*(*E*), толщины пластины *f*(*t*), длины пластины *f*(*l*) (рис 3.1, 3.2, 3.3 соответственно).

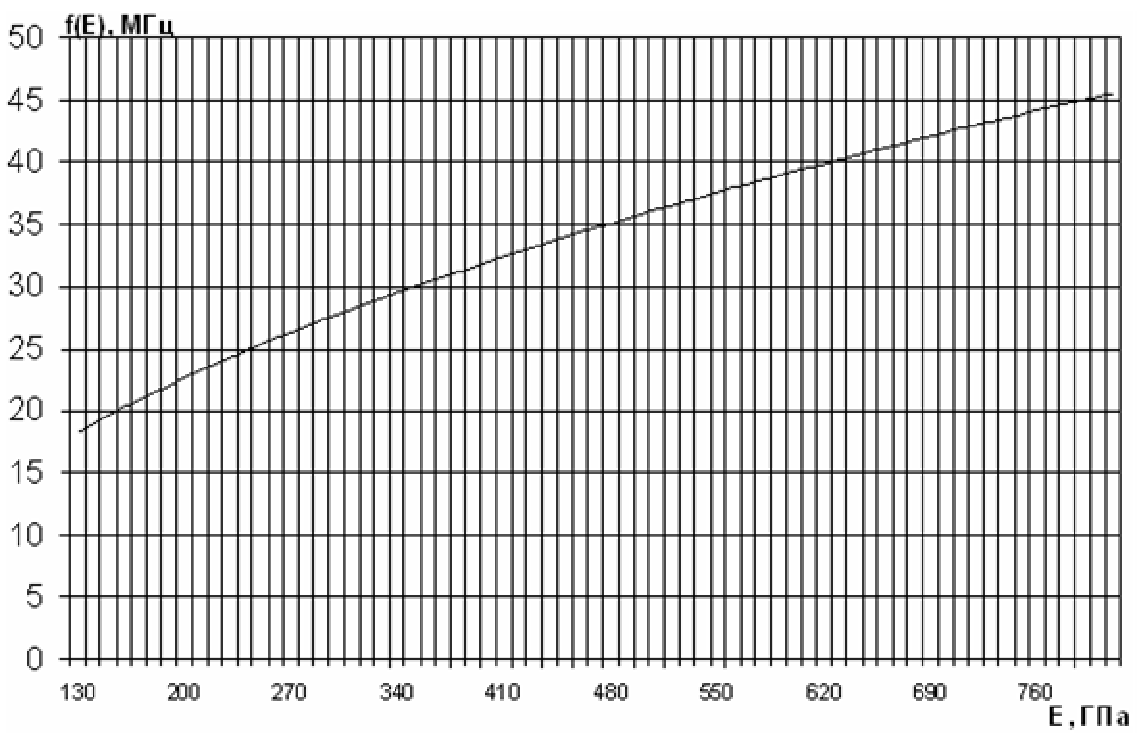

Рис. 3.1. Зависимость частоты колебаний подвеса от значения модуля Юнга

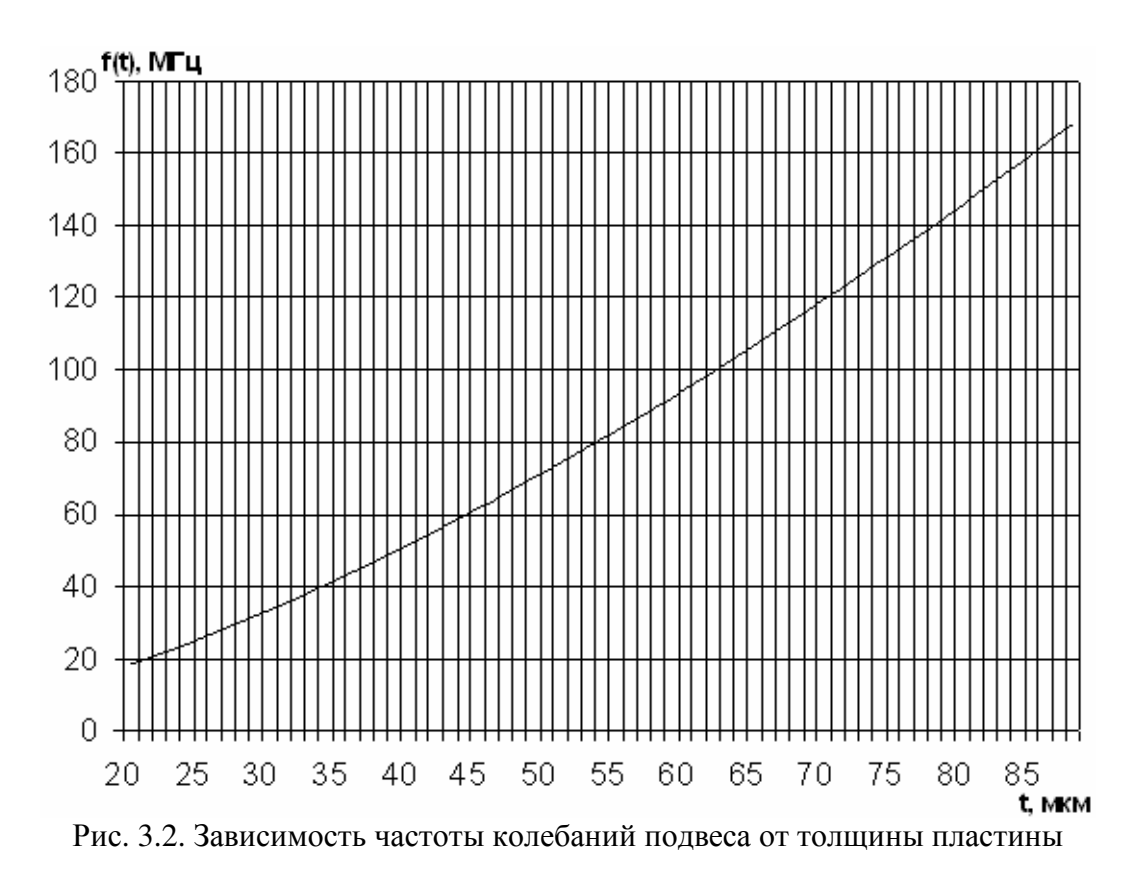

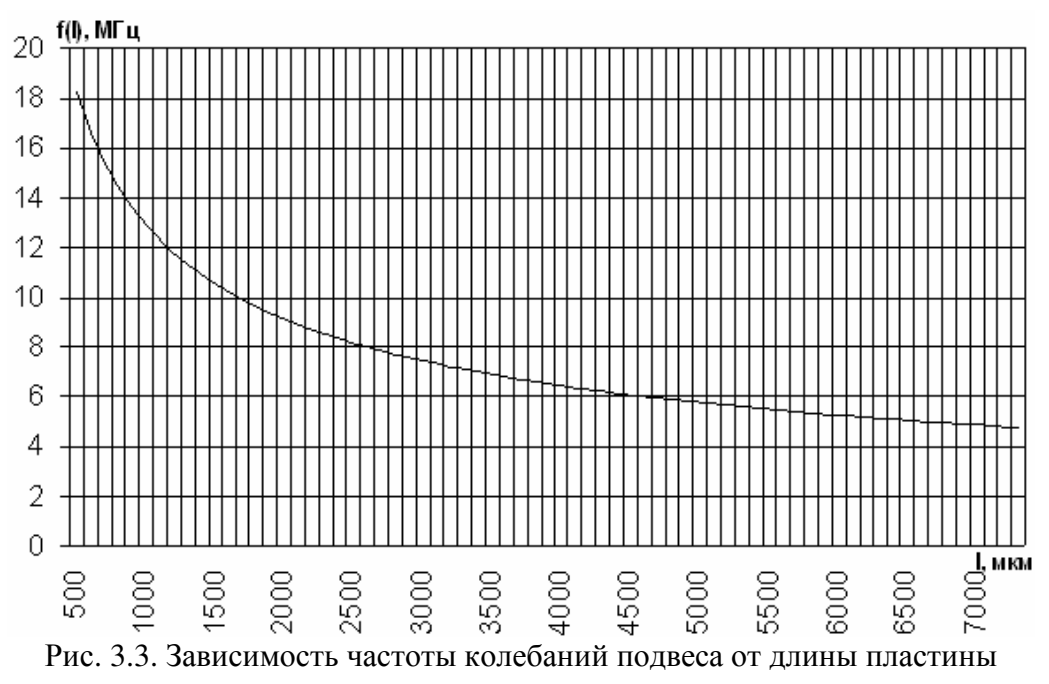

#### Выводы по главе **3**

В главе рассмотрены свойства кремния. Представлены графики зависимости частоты колебаний от модуля Юнга *f*(*E*), толщины пластины *f*(*t*), ширины пластины *f*(*l*). Приведённая информация подкрепляет обоснованность рекомендованного метода расчёта надёжности упругих элементов подвесов микрогироскопов.

### Глава 4 Расчёт долговечности гироскопов

#### 4.1 Расчёт напряжений  $\mathbf{B}$ упругих элементах гироскопа **MARS-LL**

# 4.1.1 Принцип работы микромеханического гироскопа LL-типа

На рис. 1.11 приведены принципиальные схемы Чувствительных Элементов (ЧЭ), которые применены в большинстве известных конструкций одномассовых МГ. В схеме ЧЭ по рис. 1.11, а подвес ИМ 1 относительно основания 5 выполнен в виде упругих элементов 3, 4 расположенных вне контура ИМ. ЧЭ, выполненный по схеме рис. 1.11, а имеет сопряженные с помощью жестких элементов 2 пары упругих элементов подвеса.

В схеме по рис. 1.11 б ЧЭ содержит ИМ 1, которая упругими элементами 3 соединена с элементом 2 подвеса в форме рамки, а он упругими элементами 4 связан с основанием 5.

Во всех схемах ЧЭ измерительной является ось Z, вокруг которой действует измеряемая угловая скорость  $\Omega$ . В схемах по рис. 1.11, а, б РД может быть организован вдоль любой из осей Х и Ү. Если РД организован вдоль оси Х, то ось У является осью РЧ.

Увеличение массы т из-за суммирования массы ИМ и массы затянутым переходным элементов приводит к процессам  $\overline{10}$  $\overline{2}$ соответствующим осям и режимам (чувствительности или движения).

Для схем ЧЭ (рис. 1.11, а, б) после завершения переходных процессов перемешения ИМ в РЧ описываются одинаковыми  $\Pi$ O **CTDVKTVDe** зависимостями, простейший вид которых, имеет форму:

$$
y = -\frac{2mv\Omega_z}{G_v}.
$$

Отсюда следуют зависимость перемещений ИМ в РЧ от измеряемой угловой скорости  $\Omega$ , основания, параметров ЧЭ и важность измерения в РД скорости и перемещений ИМ и поддержания ее стабильности.

Рассмотрим ЧЭ по схеме, представленной на рис. 1.11, в. В этой схеме подвес ИМ 1 относительно основания 5 выполнен в виде упругих элементов 3 и 4. Упругие элементы 4 обеспечивают также подвес элемента 6. «Точка» сопряжения элементов 3 и 4 делит последний на два отрезка длиной  $l_1$  и  $l_2$ .

РД выполняется вдоль оси Х, и перемещения ИМ 1 обеспечиваются упругими элементами 3. Элемент 6 при этом остается неподвижным. При появлении угловой скорости  $\Omega$ <sub>z</sub> силы инерции Кориолиса вызывают перемещение ИМ 1 вдоль оси У на величину  $y_1$ . Эти силы преодолевают силы упругости элементов 4, обусловленные их жесткостью и длиной элемента /2, а также инерционные и силы демпфирования. Элемент 6 при этом перемещается на величину  $v_2 = v_1(1 + 1/1/2)$ .

пропорционально которой может быть сформирован выходной сигнал ME.

Отсюда следует принципиальная возможность увеличения выходного сигнала с помощью кинематической передачи, выполняющей функцию механического усилителя.

Ускорение Кориолиса определяется векторным произведением  $a_r = 2(\Omega \times v)$  ( $\Omega$  – вектор мгновенной угловой скорости вращения подвижной системы координат;  $v$  – вектор мгновенной линейной скорости тела в подвижной системе координат). (Подробно возникновение ускорения Кориолиса рассмотрено в приложении 6).

На рис. 4.1 приведена схема МГ с одной массой *т*, которая подвешена в корпусе на четырех точках (анкерах) крепления 3 с помощью одинарных упругих элементов 1 и 2.

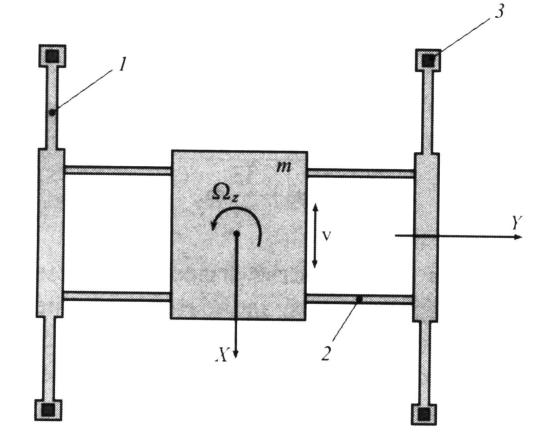

Рис. 4.1. Схема подвеса ЧЭ с помощью четырёх пар одинаковых упругих элементов (торсионов): 1,2 – торсионы; 3 – анкер

Если измеряется угловая скорость  $\Omega$ , то ИМ под действием силы инерции Кориолиса  $2m\Omega$  *у* перемещается в плоскости XY в направлении оси У. Жесткость подвеса в направлении оси Х (РД) равна жёсткости четырех торсионов 2:

$$
G_{x}=4G_{2x},
$$

где  $G_{2x}$  – жесткость торсиона 2 в направлении оси X.

Собственная, недемпфированная частота:

$$
\omega_{x_0} = \sqrt{\frac{G_{2x}}{m}}.
$$

Жесткость четырех торсионов 1 в направлении оси У (режим информативных колебаний, или режим чувствительности):

$$
G_{v} = 4G_{1v},
$$

где  $G_{1y}$  – жесткость торсиона 1 в направлении оси Y.

Собственная частота:

$$
\omega_{y_0} = \sqrt{\frac{G_{1y}}{m}}.
$$

Схема гироскопа допускает измерение угловой скорости Ω*<sup>y</sup>* вокруг оси *Y*. При этом информативное движение ИМ происходит под действием силы инерции Кориолиса  $2m\Omega_y v$  в направлении оси *Z* (из плоскости *XY*). В данном случае параллельно включенные торсионы 1 и 2 соединены последовательно по отношению друг к другу. Значит, суммарная жесткость подвеса в направлении оси *Z* и собственная частота определяются формулами:

$$
G_z = \frac{4G_{1z}G_{2z}}{G_{1z} + G_{2z}};
$$

$$
\omega_{z_0} = 2 \cdot \sqrt{\frac{G_{1z}G_{2z}}{m(G_{1z} + G_{2z})}}, \text{true}
$$

*G*<sup>1</sup>*<sup>z</sup>* , *G*<sup>2</sup>*<sup>z</sup>* – соответственно жесткости торсионов 1, 2 в направлении оси *Z*.

Основной недостаток схемы упругого подвеса ИМ по рис. 4.1 заключается в непосредственном креплении системы торсионов 2 к системе торсионов 1, что приводит к взаимному влиянию их жесткостей. Этот недостаток устранен в схеме двойного подвеса ИМ, показанной на рис. 4.2.

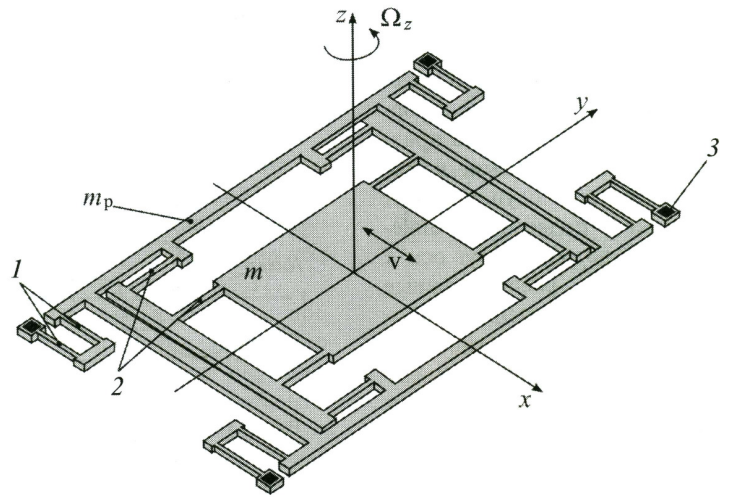

Рис. 4.2 Схема двойного подвеса ИМ  $1,2$  – торсионы;  $3$  – анкер

ИМ *m* с помощью четырех пар торсионов 2 подвешена к рамке массой *mp*, которая, в свою очередь, подвешена в корпусе на четырех точках (анкерах) крепления 3 посредством четырех пар торсионов 1.

Жёсткости каждой пары 1 или 2 по отношению друг к другу «включены» параллельно, а жесткости торсионов в паре последовательно.

Значит, жесткость подвеса рамки в направлении осей *y, z* определяется зависимостью:

$$
G_{y,z} = 4(\frac{G_{1y,1z}}{2}) = 2G_{1y,1z},
$$

где *G*<sup>1</sup>*<sup>y</sup>* , *G*<sup>1</sup>*<sup>z</sup>* – соответственно жесткость торсиона 1 в направлении осей *y* и *z*.

Аналогично вычисляется жесткость подвеса ЧЭ в направлении осей *x, z*:

$$
G_{x,z}=2G_{2x,2z}\,,
$$

где *G*<sup>2</sup>*<sup>x</sup>* , *G*<sup>2</sup>*<sup>z</sup>* – соответственно жесткость торсиона 2 в направлении осей *x* и *z*.

При измерении угловой скорости Ω*<sup>z</sup>* ИМ вместе с рамкой под действием силы инерции Кориолиса на системе торсионов 1 совершает информативные колебания в направлении оси *y.* Собственная частота этих колебаний определяется выражением:

$$
\omega_{y_0} = \sqrt{\frac{2G_{1y}}{(m+m_p)}}.
$$

Можно считать, что в рассмотренных схемах упругие элементы подвесов подвергаются только деформации изгиба. При этом упругие элементы по концам жестко защемлены.

### **4.1.2** Исходные данные

Для проведения расчётов был выбран гироскоп MARS-LL LL-типа, конструкция которого разработана фирмой HSG-IMIT (Германия). Кинематическая представлена на рис. 4.3.

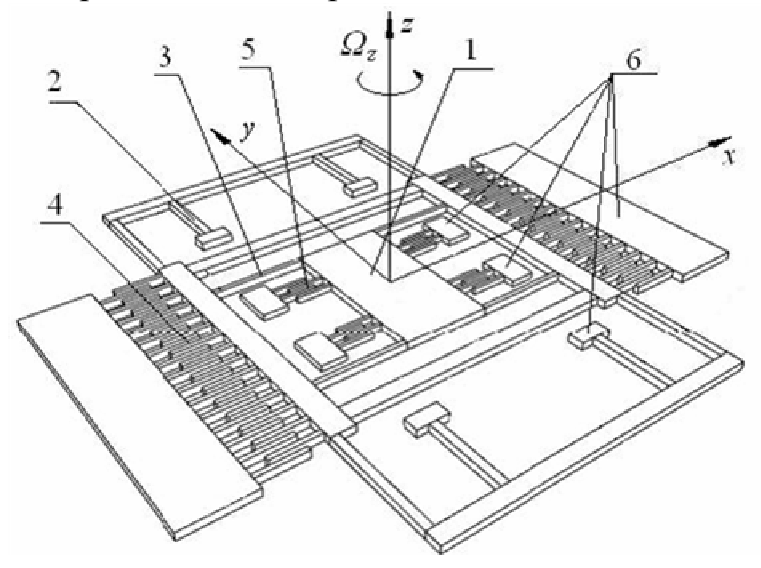

Рис. 4.3. Кинематическая схема гироскопа LL-типа: 1 – инерционная масса; 2 – торсионы режима движения; 3 – торсионы режима чувствительности; 4 – гребенчатые структуры привода; 5 – конденсаторы датчиков перемещения; 6 – площадки крепления (анкеры)

Гироскоп предназначен для измерения угловой скорости относительно оси Z, перпендикулярной плоскости гироскопа. Выполнен по схеме двойного подвеса по планарной технологии и все его элементы располагаются над подложкой в одной плоскости. Состоит из инерционной массы 1, которая за счет упругих элементов подвеса (торсионы) 2, 3 имеет две степени свободы в направлении осей X и Y относительно корпуса, на котором монтируется с помощью специальных элементов – анкеров 6 (иначе – площадки, «точки» крепления). Масса 1 вместе с рамками, в которых она смонтирована, приводится в колебательное высокочастотное движение с постоянными амплитудой и частотой в направлении оси X с помощью электростатического привода, имеющего гребенчатые структуры 4 (ротор и статор). Эти колебания можно назвать режимом движения.

При вращении основания с переносной угловой скоростью Ω*<sup>z</sup>* возникают силы инерции Кориолиса, воздействующие на инерционную массу. Эти силы приводят к колебаниям массы в направлении, перпендикулярном векторам относительной скорости и переносной угловой скорости. Амплитуда возникающих колебаний является мерой измеряемой угловой скорости. Колебания инерционной массы под действием сил инерции Кориолиса можно назвать режимом чувствительности. Измерение этих колебаний осуществляется датчиком перемещений 5 электростатического типа (конденсаторы чувствительности).

Основные параметры гироскопа: Толщина ИМ  $c=20.10^{-6}$  (м); Ширина ИМ *b*=2000·10-6 (м); Длина ИМ *l*=5000·10-6 (м); Толщина балки режима движения (4 шт.)  $c_{TT} = 10 \cdot 10^{-6}$  (м); Толщина подвеса режима чувствительности (4 шт.)  $c_{TT} = 10 \cdot 10^{-6}$  (м); Ширина подвеса режима движения  $b_{T/I}$ =20·10<sup>-6</sup> (м); Ширина подвеса режима чувствительности (м)  $b_{T} = 20.10^{-6}$  (м); Смешение торсиона режима движения  $\Delta_{TT}$ =10·10<sup>-6</sup> (м) Смещение торсиона режима чувствительности  $\Delta_{T} = 8.75 \cdot 10^{-6}$  (м); Конденсаторы привода (4 шт.): Толщина  $c_{kT} = 20 \cdot 10^{-6}$  (м); Ширина  $b_{kT} = 20.10^{-6}$  (м); Длина  $l_{KT} = 500 \cdot 10^{-6}$  (м); Конденсаторы чувствительности (8 шт.): Толщина  $c_{K} = 20.10^{-6}$  (м); Ширина  $b_{K} = 20.10^{-6}$  (м); Длина  $l_{KV} = 230 \cdot 10^{-6}$  (м); Гребенчатые структуры: Зазор между пластинами конденсаторов  $l_{\text{nu}}$ =2·10<sup>-6</sup> (м); Частота работы генератора привода *p*=10000 (Гц); Напряжения на конденсаторах:

Движения  $U_{\text{I}}$ =10 (В);

Чувствительности  $U_q$ =1 (В); Частота входного воздействия  $\omega_{\text{ex}}$ =50 (Гц); Амплитуда колебаний ИМ в режиме движения  $X_0 = 10^{-5}$  (м); Модуль упругости кремния  $\vec{E} = 1.295 \cdot 10^{11}$  (Н/м<sup>2</sup>); Модуль сдвига кремния  $G = 0.79 \cdot 10^{11}$  (Н/м<sup>2</sup>); Масса прибора *m*=5.8373·10-7 (кг).

Масса была рассчитана исходя из габаритных размеров прибора и параметров предполагаемого воздействия с использованием программы «Виртуальная лаборатория по микромеханике» Тульского Государственного Университета.

#### **4.1.3** Расчёт оптимальных длин упругих подвесов **(**торсионов**)**

Толщина торсиона обычно равна толщине пластины, из которой изготавливается гироскоп, а ширина зависит от технологических процессов. Длина торсиона в зависимости от рассчитанной жесткости определяется в зависимости от параметров толщины и ширины торсиона. Рассчитаем оптимальные длины торсионов по следующей формуле:

$$
L = c \sqrt[3]{\frac{E \cdot b}{G_T}} \text{ (M), r \text{ are}}
$$

*L –* длина торсиона;

*b* – толщина торсиона;

*c* – ширина торсиона;

 $E=1.295 \cdot 10^{11}$  (Н/м<sup>2</sup>) – модуль упругости кремния;

 $G_T$  – жесткость торсиона.

В свою очередь жесткость торсиона  $G<sub>T</sub>$  определяется как:

$$
G_T = \frac{m \cdot \omega_{\text{pes}}^2}{4} \text{ (H/M), rge}
$$

 $\omega_{p} = 0.9 \cdot p$  – резонансная частота в режиме движения (Гц);

 $\omega_{\text{pe3}P\text{V}} = 1.1 \cdot \omega_{\text{pe3}P\text{V}}$  – резонансная частота колебаний в режиме чувствительности (Гц);

 *p* – частота работы генератора привода (Гц) [20.].

В результате вычислений были получены следующие значения:  $\omega_{\text{pe3P/I}} = 0.9 \cdot 10^4 \text{ (F\text{H})};$  $\omega_{\text{pesP}} = 0.99 \cdot 10^4$  (Гц);  $G_{T/I}$ =11,8205 (H/m); *G*ТЧ=14,3028 (Н/м).

Далее получаем оптимальную длину упругих подвесов по формулам:

$$
L_{T\!/\! \! \! \! \! \textrm{T}} = c_{T\!/\! \! \! \! \! \! \textrm{T}} \frac{\sqrt{E \cdot b_{T\!/\! \! \! \! \textrm{T}}}}{G_{T\!/\! \! \! \! \! \! \textrm{T}}} \, ;
$$

$$
L_{T^{\hspace{0.2mm}q}}=c_{T^{\hspace{0.2mm}q}}\sqrt[3]{\frac{E\cdot b_{T^{\hspace{0.2mm}q}}}{G_{T^{\hspace{0.2mm}q}}}}\;,
$$

 $L_{TT}$ =602,87·10<sup>-6</sup> (м) – длина торсиона режима движения;  $L_{TT}$ =565,75·10<sup>-6</sup> (м) – длина торсиона режима чувствительности.

Расчёт оптимальных длин торсионов программно реализован в среде MATLAB 7.0.1 и на языке С++. Для расчёта требуется ввести толщину и ширину торсионов, массу прибора и предполагаемые параметры воздействия.

Тексты программ в MATLAB 7.0.1 и С++ приведены в приложениях 1 и 2 соответственно.

#### **4.1.4** Расчёт максимальных нормальных напряжений

Каждый торсион микрогироскопа имеет закрепление с двух концов, таким образом, решается статически неопределимая задача. Представим балки, как консоли с жестким кинематическим возбуждением.

Колебания упругих элементов подвеса микромеханического гироскопа возникают благодаря приведению в движение по заданному закону их концевых участков. Такое возбуждение называют жестким (кинематическим). Возможна методическая ошибка, когда за причину колебаний принимают заданные силы – такое возбуждение называют мягким (силовым). Таким образом, за основу расчёта необходимо принимать перемещения, а не силы.

Получаем, что максимальный момент, возникающий в заделке, при смещении противоположного конца балки на величину ∆ равен:

$$
M_{\text{max}} = \frac{F \cdot l}{2} = \frac{6 \cdot \Delta \cdot J \cdot E}{l^2}
$$
 (H·M),

где *E* – модуль упругости материала балки (Н/м 2 ), а *J* – момент инерции поперечного сечения балки (м 4 ).

Рассчитаем максимальные нормальные напряжения, действующие в заделках балки. Расчёт производится отдельно для балки режима движения и балки режима чувствительности. Это связано с тем, что в разных режимах работают разные балки. Так, например, в режиме движения торсионы, перпендикулярные оси  $X$  колеблются, а торсионы перпендикулярные оси У неподвижны (жесткость стремится к бесконечности) и наоборот.

Максимальные напряжения при изгибе рассчитываются по формуле

$$
\sigma_u = \frac{M_{\text{max}}}{W} \text{ (Tla)},
$$

где для режима движения 6 2 ТД '  $\nu_{T\!A}$ РД  $c_{T\!/\!I} \cdot b$ *W*  $=\frac{c_{T\overline{A}}\cdot b_{T\overline{A}}^2}{c}$  (м<sup>3</sup>) – момент сопротивления при изгибе (м<sup>3</sup>); соответственно, для режима чувствительности 6 2  $\frac{C_{T}q}{C} = \frac{C_{T}q}{C}$  $W_{PQ} = \frac{c_{TQ} \cdot b_{TQ}^2}{\epsilon}$  (m<sup>3</sup>).

Аналогичное правило используется и для расчёта момента инерции сечения, который входит в формулу для расчёта изгибающего момента:

$$
J_{P\bar{A}} = \frac{c_{T\bar{A}} \cdot b_{T\bar{A}}^3}{12} \text{ (m}^4) - \text{для режима движения;}
$$
  

$$
J_{P\bar{Y}} = \frac{c_{T\bar{Y}} \cdot b_{T\bar{Y}}^3}{12} \text{ (m}^4) - \text{для режима чувствительности.}
$$

Также при изгибе возникают нормальные напряжения из-за удлинения балок, которые в первом приближении можно рассчитать по формуле:

$$
\sigma_y = E \cdot (\frac{\sqrt{l_T^2 + \Delta^2}}{l_T} - 1) \, .
$$

Напряжения  $\sigma_v$  суммируются с напряжениями  $\sigma_u$  для каждого режима:

$$
\sigma = \sigma_u + \sigma_y.
$$

**4.2** Расчёт напряжений в упругих элементах роторного гироскопа ЦНИИ **"**Электроприбор**"** 

**4.2.1** Принцип работы микромеханического роторного гироскопа

Конструктивным узлом, определяющим функциональные возможности микрогироскопа, является чувствительный элемент. Чувствительный элемент микрогироскопа можно назвать инерционной массой в подвесе с приводом, обеспечивающим режим движения, на который при наличии переносной угловой скорости вследствие возникающего ускорения Кориолиса, генерируются вторичные колебания (режим чувствительности).

Отметим несколько обстоятельств, которые связаны с механикой роторного микрогироскопа:

1) Использование неинерциальной системы отсчета (вообще, это свойственно и классическим гироскопам);

2) В роторных микрогироскопах кинетический момент изменяется по гармоническому закону (в классическом варианте кинетический момент постоянный);

3) Силы Кориолиса, вследствие гармонического изменения модуля вектора скорости, также изменяются по гармоническому закону.

Ускорение Кориолиса определяется векторным произведением  $a_k = 2 \cdot (\Omega \times v)$ , где  $\Omega$  – вектор мгновенной угловой скорости вращения подвижной системы координат; *v* – вектор мгновенной линейной скорости тела в подвижной системе координат. Ускорение Кориолиса определяется вектором, длина которого равна *a<sup>k</sup>* = 2⋅Ω⋅ *v* ⋅sinϕ (где φ – угол между векторами Ω и *v*) и который направлен перпендикулярно к векторам Ω и *v*.

Найдем силу инерции Кориолиса, действующую на произвольную точку ротора, вращающегося со скоростью  $\Omega$  вокруг оси z и одновременно вращающегося вокруг оси *x* со скоростью ω. Оси x и z взаимно перпендикулярны, а скорость  $\Omega$  большая по сравнению с  $\omega$ (рис. 4.4).

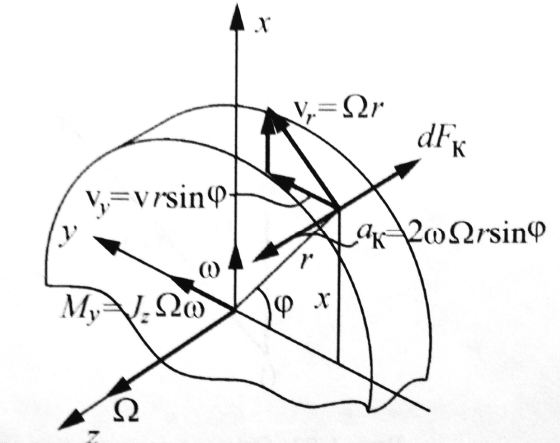

Рис. 4.4. Определение сил инерции Кориолиса

Так как ось z является осью симметрии тела, то центробежные силы относительного движения взаимно уравновешиваются. Центробежными силами переносного вращения ввиду малости угловой скорости ω пренебрегаем. Ускорение Кориолиса ак для одной точки, имеющей относительную скорость  $v_r$  =  $\Omega \cdot r$  ( $r$  – расстояние рассчитываемой точки от оси вращения z), находится по формуле

 $a_k = 2\omega v_r \sin \varphi = 2\omega \Omega r \sin \varphi$ .

Это ускорение направлено параллельно оси z. Элементарная сила инерции Кориолиса для этой точки направлена в сторону, противоположную ускорению ак, и равна

$$
dF_K = (2\omega\Omega r \sin\varphi)dm = 2\omega\Omega xdm, \text{ r,}
$$

 $x = r \cdot \sin \varphi$ 

Представим ротор в виде диска со средней (экваториальной) плоскостью, совмещенной с плоскостью *xy*, где расположена произвольная точка, на которую действует сила, описанная формулой.

Проекции элементарной силы на оси координат:

$$
dF_z = -2\Omega \omega x dm; \ndF_y = 0; \ndF_x = 0,
$$

а элементарные моменты:

$$
dM_x = 2\Omega \text{axydm};
$$
  
\n
$$
dM_y = 2\Omega \text{ax}^2 dm;
$$
  
\n
$$
dM_z = 0.
$$

Поэтому для всего ротора:

$$
F_z = -2\Omega \omega \int x dm;
$$
  
\n
$$
F_y = F_x = M_z = 0;
$$
  
\n
$$
M_x = 2\Omega \omega \int xy dm;
$$
  
\n
$$
M_y = 2\Omega \omega \int x^2 dm.
$$

Для интегралов имеют место равенства:

 $\int x dm = 0$ , так как центр масс лежит на оси z;

 $\int xydm = 0$  – вследствие симметрии.

BCJELICTBUS CHANNEL STATISTICS  $\int x^2 dm = \int y^2 dm$ ,  $\int x \cdot M$  **HOPTOMY**<br> $J_z = C = \int r^2 dm = \int (x^2 + y^2) dm = \int x^2 dm + \int y^2 dm = 2 \int x^2 dm$ откуда  $\int x^2 dm = \frac{1}{2} C$ , где C – осевой момент инерции ротора.

С учетом найденных величин интегралов получим окончательно

 $F_x = F_y = M_x = M_z = 0$ ,

 $M_v = C\Omega \omega = H\omega$ ,

где  $H = C\Omega$  – кинетический момент ротора.

Следовательно, прецессия симметричного тела вращения вызывает силы инерции Кориолиса, которые дают постоянный по величине и направлению момент.

Момент, создаваемый силами инерции Кориолиса, называется гироскопическим моментом, эффектом или реакцией и проявляется в давлении оси вращающегося тела на опоры.

В микрогироскопах RR-типа движение инерционной массы в режиме движения и режиме чувствительности носит вращательный характер. Сочетание относительного вращательного движения инерционной массы в режиме движения и ее переносного вращательного движения в режиме чувствительности приводит к возникновению момента сил инерции Кориолиса, который носит название "гироскопический момент".

В качестве примера рассмотрим конструкцию с чувствительным элементом в форме кольца (ротор) диаметром около 1 мм [8]. Принципиальная схема гироскопа приведена на рис. 4.5.

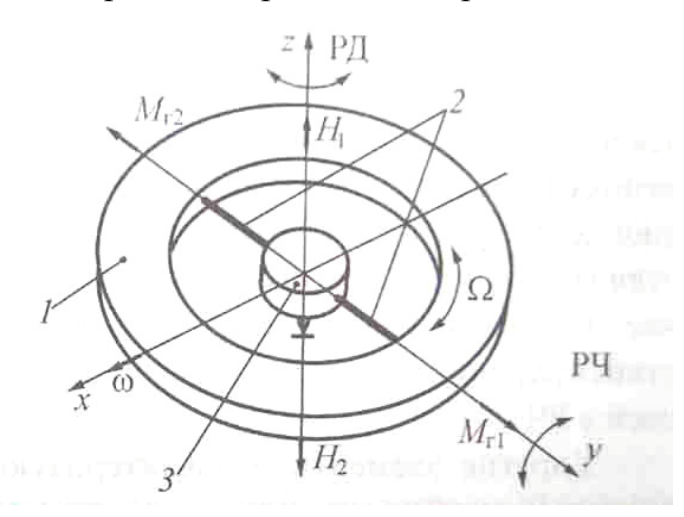

Рис. 4.5. Режимы работы гироскопа RR-типа 1 – ротор; 2 – упругие элементы; 3 – опора-основание

Ротор 1 укреплен относительно опоры-основания 3 на упругих элементах 2 подвеса, которые имеют малые жесткости на кручение вокруг оси *y* и на изгиб вокруг оси *z*. Жесткость упругих элементов вокруг оси *x* значительно больше. Таким образом, возможны колебания ротора вокруг осей *z* и *y*.

Привод обеспечивает колебательные движения ротора со скоростью Ω вокруг оси *z* таким образом, что первую половину периода кинетический момент *H*<sup>1</sup> направлен в положительную сторону оси *z*, а вторую половину  $H_2$  – в отрицательную. Достаточно точно соблюдается равенство  $H_1 = H_2 = H = J\Omega$  (J – осевой момент инерции ротора). Это режим первичных колебаний, т.е. режим движения. При появлении переносной скорости ω основания (для ротора – это прецессия) возникают гироскопические моменты  $M_{r1}$  и  $M_{r2}$  – соответственно для первого и второго полупериодов режима движения (M<sub>r1</sub>=M<sub>r2</sub>=H·ω). Периодически меняющий направление гироскопический момент вызывает колебания ротора вокруг оси *y*. Это режим вторичных колебаний, т.е. режим чувствительности.

Для установившегося режима чувствительности угол поворота ротора вокруг оси *y*:

$$
\alpha=\frac{H\omega}{G_{\alpha}},
$$

где *G*α – жесткость упругих элементов подвеса вокруг оси *y*.

Угол α содержит информацию об угловой скорости вращения основания, на котором находится гироскоп.

# **4.2.2.** Разработка роторного гироскопа в ЦНИИ **«**Электроприбор**»**

Работы в ЦНИИ «Электроприбор» по созданию ММГ начаты в 2001 году по инициативе академика РАН В.Г. Пешехонова.

В качестве базовой была выбрана схема вибрационного RRгиpоскопа с внутренней торсионной подвеской, электростатическим возбуждением первичных колебаний, емкостным съемом информации. Конструкция гироскопа ориентирована на технологию «кpемний-наизолятоpе».

На рис. 4.6 представлен внешний вид первой модификации гироскопа – ММГ-1. Электроника системы съема данных и управления ММГ размещена на трех электронных платах размером 21×35 мм. и состоит из аналоговой и цифровой частей.

На первой плате установлены микромеханический датчик гироскопа – вакуумиpованный кремниевый модуль (ВКМ) и двухканальный преобразователь емкость-напряжение.

На второй плате – элементы опорного генератора, генерирующего несущую частоту опроса емкостных датчиков.

На третьей плате расположен контроллер ММГ-1, который преобразует выходные сигналы преобразователей емкость-напряжение в цифровой код, реализует выбранные алгоритмы фильтрации сигналов и управление инерционной массой, а также формирует цифровой выходной сигнал.

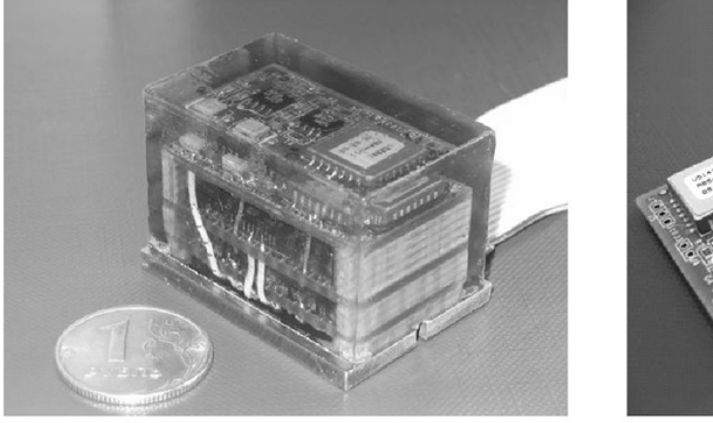

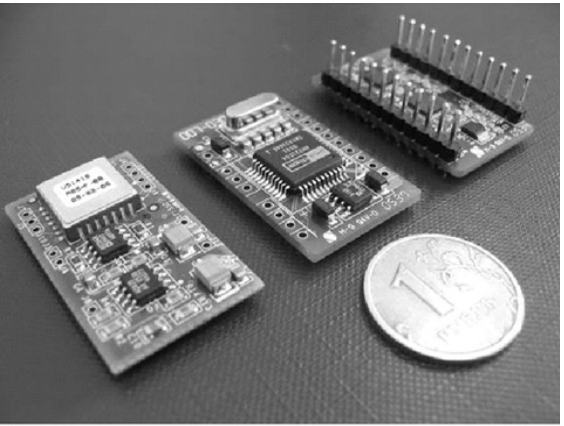

б  $\alpha$ Pис. 4.6. Микромеханический гироскоп ММГ-1: а – внешний вид ММГ-1; б – электронные платы ММГ-1

Характеристики точности ММГ-1, представленные в табл. 4.1, близки к соответствующим характеристикам известных зарубежных аналогов.

| Параметр                   | $MMT-1A$  | $MMT-15$ | Единицы                                   |  |
|----------------------------|-----------|----------|-------------------------------------------|--|
| Диапазон измерений         | $\pm 360$ | ±900     | $\degree$ /c                              |  |
| Плотность шума             | 0,018     | 0,05     | $\circ$ <sub>/C</sub> $\sqrt{I}$ <i>y</i> |  |
| Нестабильность нуля        | 68        | 200      | $\circ/_{\mathrm{H}}$                     |  |
| Полоса пропускания (-3 аБ) |           | 40       |                                           |  |

Таблица 4.1. Характеристики ММГ-1А и ММГ-1Б

Для устранения чувствительности датчика к электромагнитным помехам на базе ММГ-1 был разработан блок 303МАВ-150 (pис. 4.7), имеющий пермалоевый магнитный экран и цифроаналоговый преобразователь сигнала.

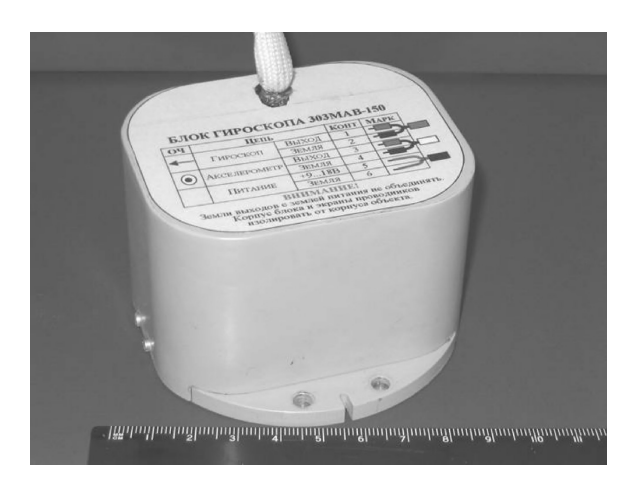

Рис. 4.7. Внешний вид блока 303 МАВ-150

Выявленные недостатки ММГ-1 были учтены при разработке микромеханического гироскопа второй модификации — ММГ-2. Внешний вид изделия приведен на рис. 4.8.

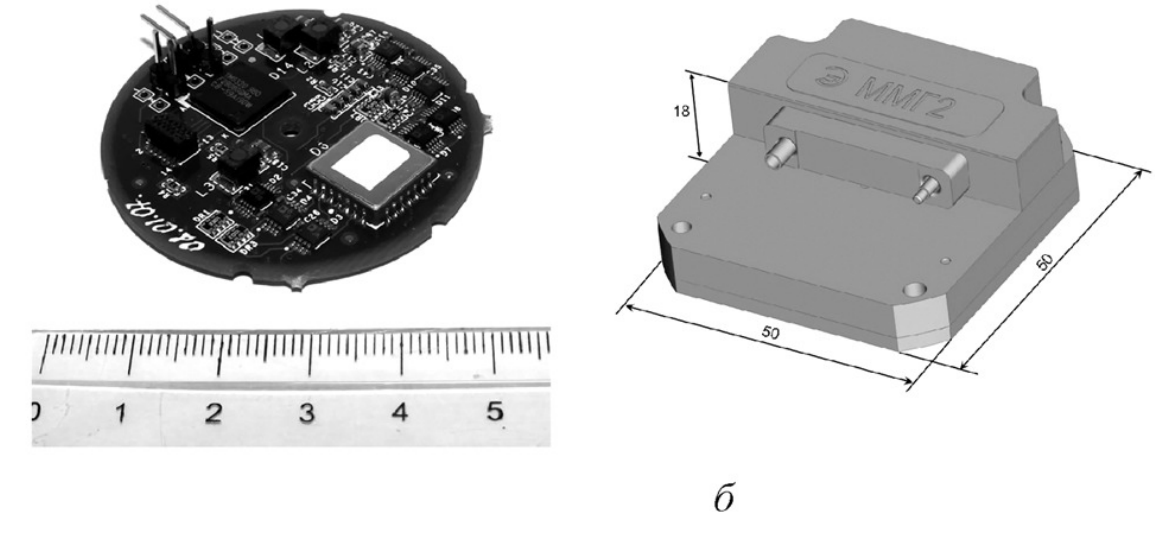

Рис. 4.8. Гироскоп ММГ-2; а – плата микрогироскопа; б – корпус

 $\overline{a}$ 

ММГ-2, в отличие от ММГ-1, представляет собой одноплатную конструкцию (рис. 4.8, а), помещенную в корпус (рис. 4.8, б). В этом изделии функции аналогового опорного генератора и демодуляторов выходных сигналов преобразователя емкость – напряжение переданы контроллеру. Благодаря этому объем ММГ-2 сократился вдвое по сравнению с ММГ-1. Характеристики точности этого изделия не хуже, чем у предыдущего. Гироскоп имеет аналоговый и цифровой выходы. Существенно сокращено время готовности ММГ-2 по сравнению с ММГ-1 [16].

## **4.2.3** Исходные данные

В работе рассчитывается долговечность упругих элементов роторного гироскопа предложенного ЦНИИ "Электроприбор", который представлен на рис. 4.9.

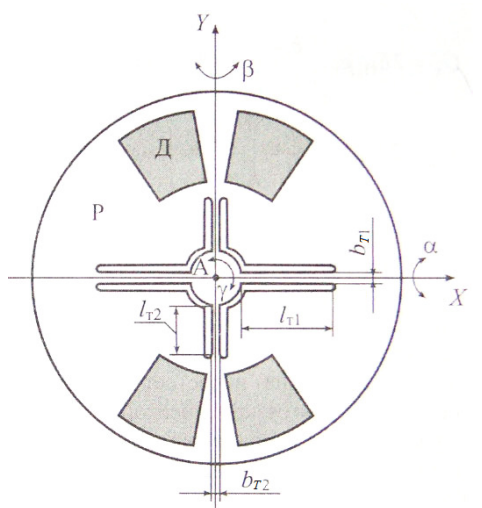

Рис. 4.9. Схема подвеса МГ RR-типа (ЦНИИ "Электроприбор")

Данный гироскоп содержит четыре упругих элемента, которые попарно имеют разную длину и ширину, а толщина балок одинакова и равна толщине инерционной массы. Режим движения осуществляется при помощи электростатического гребенчатого привода, обозначенного на рис. 4.9 буквой Д.

В режиме движения инерционная масса гироскопа осуществляет колебания по координате γ, при этом все четыре упругих элемента подвергаются деформациям изгиба.

В режиме чувствительности в зависимости от ориентации внешнего воздействия (угловой скорости поворота основания) возможны два предельных случая. Первый, когда движение происходит по координате α вокруг оси *X*, короткие торсионы работают на изгиб, а длинные на кручение. Второй, когда движение происходит по координате β вокруг оси *Y*, длинные торсионы работают на изгиб, а короткие на кручение. Введем обозначение *L*<sup>1</sup> для торсиона большей длины, и *L*2 – для торсиона меньшей длины.

В качестве исходных данных для расчёта принимаются: Толщина балок – *cT*=20·10-6 (м); Длина балки  $L_1 - l_{T1} = 0,8.10^{-3}$  (м); Длина балки  $L_2 - l_{T2} = 0.5 \cdot 10^{-3}$  (м); Ширина балки *L*1 – *bT*<sup>1</sup>=20·10-6 (м); Ширина балки  $L_2 - b_{T2} = 15.10^{-6}$  (м); Частота электростатического привода – *F*=3000 (Гц); Модуль упругости для поликремния –  $E=1,3.10^{11}$  (Н/м<sup>2</sup>); Модуль сдвига для поликремния –  $G=0,79.10^{11}$  (Н/м<sup>2</sup>).

#### **4.2.4** Определение максимального изгибающего момента

Каждый торсион роторного микрогироскопа имеет закрепление с двух концов, таким образом, мы имеем статически неопределимую задачу сопромата, схема которой представлена на рис. 4.10.

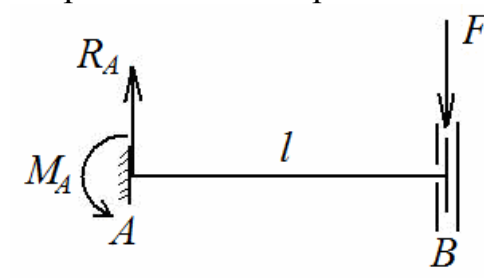

Рис. 4.10. Схема закрепления балки (статически неопределимая задача)

На рисунке *F* – сила, передаваемая от электростатического двигателя, *MA* – реактивный момент в заделке, *RA* – реакция (сила) в заделке, *l* – длина балки.

Для того чтобы перейти к статически определимой задаче, которая будет иметь решение, заменим правую заделку балки, реактивным моментом  $M_B$ , как показано на рис. 4.11.

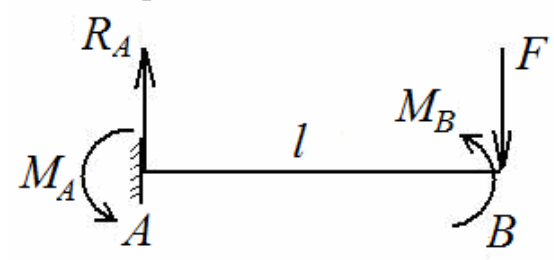

Рис. 4.11. Схема закрепления балки (статически определимая задача)

По данной схеме произведем расчёт неизвестных моментов и реакций опор:

$$
\sum M_A=0, \ \sum M_B=0, \ \sum F=0
$$

$$
\begin{cases}\nM_A + M_B - F \cdot l = 0 \\
M_B + M_A - R_A \cdot l = 0\n\end{cases}\n\begin{cases}\nM_A + M_B = F \cdot l \\
M_A = M_B = F \cdot l/2 \\
R_A = F\n\end{cases}
$$

Используя формулу  $M(x) = M_B - F(x) = F \cdot \frac{1}{2} - F(x) = F(\frac{1}{2} - x)$ , где  $x$ переменное расстояние от точки *B* балки, построим эпюру изгибающего момента от силы *F*, также изобразим эпюру от единичной силы (рис. 4.12).

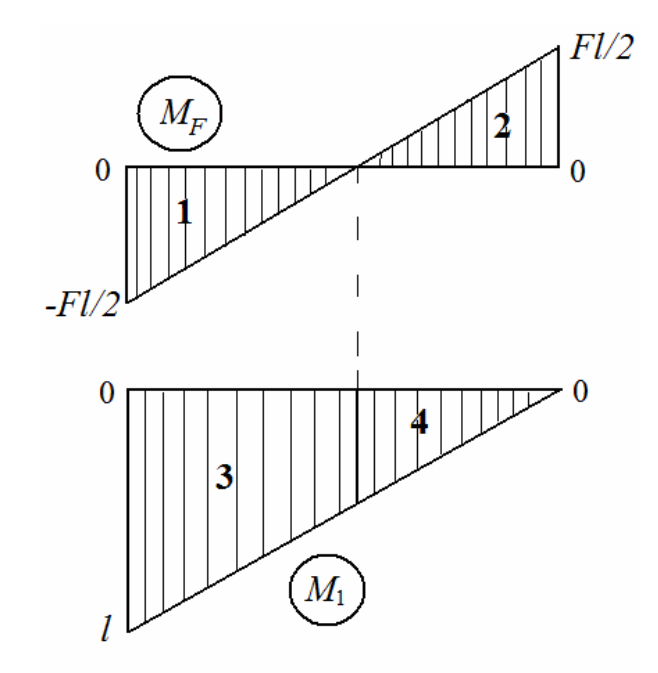

Рис. 4.12. Эпюры изгибающих моментов от силы F и единичной силы

Перемножая эпюры по правилу Верещагина, находим смещение конца балки ∆ под действием силы *F* [17].

$$
M_F \cdot M_1 = 1 \times 3 + 2 \times 4 = \left(\frac{1}{2} \cdot \frac{l}{2} \cdot \frac{Fl}{2}\right) \cdot \frac{5l}{6} - \left(\frac{1}{2} \cdot \frac{l}{2} \frac{Fl}{2}\right) \cdot \frac{l}{6} = \frac{5 \cdot Fl^3}{48} - \frac{Fl^3}{48} = \frac{Fl^3}{12},
$$
  

$$
\Delta = \frac{F \cdot l^3}{12 \cdot E \cdot J}.
$$

Колебания упругих элементов подвеса микромеханического гироскопа возникают благодаря приведению в движение по заданному закону их концевых участков. Такое возбуждение называют жестким (кинематическим). Возможна методическая ошибка, когда за причину колебаний принимают заданные силы – такое возбуждение называют мягким (силовым). Таким образом, за основу расчёта необходимо принимать перемещения, а не силы.

$$
F = \frac{\Delta \cdot 12 \cdot E \cdot J}{l^3} \ .
$$

После дальнейшего преобразования получается, что максимальный момент, возникающий в заделке, при смещении противоположного конца балки на величину ∆ равен:

$$
M_{\text{max}} = \frac{F \cdot l}{2} = \frac{\Delta \cdot 12 \cdot E \cdot J \cdot l}{l^3 \cdot 2} = \frac{6 \cdot \Delta \cdot J \cdot E}{l^2} \text{ (H·M)},
$$

где *E* – модуль упругости материала балки (Н/м 2 ) , а *J* – момент инерции поперечного сечения балки (м 4 ).

#### **4.2.5** Расчёт максимальных нормальных напряжений

Рассчитываются максимальные нормальные напряжения, действующие в заделках балки. Расчёт производится отдельно для балки *L*<sup>1</sup> и балки *L*2. Также для каждой балки раздельно рассчитываются напряжения для режима движения и двух режимов чувствительности.

Угол поворота микрогироскопа γ в режиме движения принимается равным 1°, что обеспечивает хорошие частотные характеристики, а также достаточную чувствительность. Аналогично, выбираются углы α и β.

Максимальные напряжения при изгибе рассчитываются по формуле

$$
\sigma_u = \frac{M_{\text{max}}}{W} \text{ (Tla)},
$$

где для режима движения  $W = \frac{1}{6}$  $W = \frac{c_T \cdot b_T^2}{6}$  – момент сопротивления при

изгибе (м<sup>3</sup>); соответственно, для режима чувствительности из-за

изменения плоскости изгиба  $W = \frac{c_T}{6}$  $W = \frac{{c_T}^2 \cdot b_T}{6}$ .

Аналогичное правило используется и для расчёта момента инерции сечения, который входит в формулу для расчёта изгибающего момента:

– для режима движения 
$$
J = \frac{c_T \cdot b_T^3}{12}
$$
;  
– для режима чувствительности  $J = \frac{c_T^3 \cdot b_T}{12}$ .

Также при изгибе возникают нормальные напряжения из-за удлинения балок, которые в первом приближении можно рассчитать по формуле:

$$
\sigma_y = E \cdot (\frac{\sqrt{l_T^2 + \Delta^2}}{l_T} - 1).
$$

Напряжения  $\sigma_{v}$  суммируются с напряжениями  $\sigma_{u}$  для каждого варианта расчёта:

$$
\sigma = \sigma_u + \sigma_y.
$$

В режиме чувствительности помимо изгиба балок происходит их кручение. Касательные напряжения при кручении рассчитываются по формуле:

$$
\tau_{K} = \frac{M_{k \max}}{W_{k}} (H \cdot M),
$$

Откуда:

$$
M_{k \max} = \frac{\alpha \cdot G \cdot I_k}{l_T},
$$

где α – максимальный угол закручивания (рад),  $I_k = k \cdot b_T^{\phantom{+}}$  – момент инерции сечения при кручении (м 4 ), *k* – специальный коэффициент, вводимый для того, чтобы учесть депланацию при кручении балки прямоугольного сечения;

 $W_k = r \cdot b_T^3$  – момент сопротивления балки при кручении (м<sup>3</sup>);  $r$ коэффициент, аналогичный коэффициенту *k*.

Как видно из рис. 4.13, наибольшие нормальные напряжения возникают в точке пересечения граней, в случае одновременного изгиба балки в двух направлениях. Это нормальное напряжение равно:

$$
\sigma_{\scriptscriptstyle H} = \sqrt{{\sigma_1}^2 + {\sigma_2}^2} \ .
$$

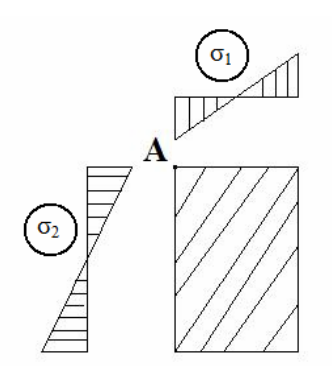

Рис. 4.13. Эпюры напряжений в сечении

Завершающим этапом в расчёте максимальных нормальных напряжений, является учет влияния касательных напряжений.

Итак, максимальные нормальные напряжения, возникающие в заделке балки равны[17]:

$$
\sigma_{\text{max}} = \frac{\sigma_{\scriptscriptstyle{H}}}{2} + \frac{1}{2} \cdot \sqrt{{\sigma_{\scriptscriptstyle{H}}}^2 + 4 \cdot {\tau_{\scriptscriptstyle{K}}}^2} \ .
$$

# **4.3** Расчёт долговечности гироскопов с применением критерия Коффина**-**Мэнсона

Для оценки переменных напряжений следует учитывать определенные соотношения между пределами выносливости при циклическом изгибе и предельными напряжениями.

При изготовлении ММГ из монокристаллического кремния следует принимать во внимание уникальные характеристики материала. Хотя кремний представляет собой хрупкий материал, который не деформируется пластически, он имеет довольно высокие механические характеристики. Кремний имеет предел текучести  $\sigma_r$  около 7 ГПа [2]. Упругие элементы находятся в условиях жесткого нагружения – при постоянных амплитудах деформации. При фиксированной циклической деформации напряжения от цикла к циклу снижаются, затем размах напряжений стабилизируется, и он определяет долговечность элемента. Долговечность в свою очередь определяется числом циклов *N* до разрушения.

Примем для расчёта циклической долговечности при симметричном цикле нагружения зависимость Коффина-Мэнсона:

$$
\mathcal{E} = \frac{l}{E} N^{-\chi},
$$

где  $\varepsilon = \frac{\sigma_{\text{max}}}{E}$  – относительная деформация;

 $E$  – модуль упругости;

N - число циклов до разрушения;

 $l, \chi$  – некоторые константы, точные значения которых возможно определить экспериментальным путем. Для расчётов были приняты значения  $L=3,5$   $\sigma_{\text{max}}$  и  $\chi=0,2$ .

Предел текучести для кремния  $\sigma_{\text{mex}}$ =7·10<sup>9</sup> (Па).

$$
N^{\mathcal{X}} = \frac{l}{\varepsilon \cdot E} = \frac{l}{\sigma_{\text{max}}}.
$$

 $\frac{\ln(\frac{L}{\sigma_{\text{max}}})}{\sigma_{\text{max}}}$ Таким образом,  $N = e^{\frac{L}{\chi}}$ или для нашего случая

$$
N = e^{\frac{\ln(\frac{3,5 \cdot 7 \cdot 10^9}{\sigma_{\text{max}}})}{0,2}}
$$
 (UTKJOB).

Долговечность в часах:

$$
T=\frac{N}{p\cdot 3600},
$$

где р - частота колебаний (частота электростатического двигателя)  $[1]$ .

Программы в среде МАТLAВ 7.0.1 и на языке программирования С++ позволяют после ввода геометрических параметров торсионов, частоты электростатического двигателя, углов амплитуды колебаний инерционной массы и некоторых констант рассчитывает максимальные нормальные напряжения ДЛЯ торсионов режимов лвижения  $\overline{M}$ чувствительности, их долговечность в количестве циклов и часах работы.

Далее приведены результаты (табл. 3.1) вычислений для выбранного планарного гироскопа LL-типа MARS-LL Института HSG-IMIT (ФРГ):

- оптимальных длин упругих подвесов;

- нормальных напряжений на торсионах;

- долговечность балок в циклах работы и в часах.

| $\mathit{o}_{T\! \mathit{I}},$ | $b_{T}$      | $\mathbf{o}_{maxTZ}$ | $O_{max}T/V$                                   | $"{v}_{T\!J\!J},$     | ! Y T 4,         | ௱<br>ТД, | <b>TT</b><br>TЧ, |
|--------------------------------|--------------|----------------------|------------------------------------------------|-----------------------|------------------|----------|------------------|
| M                              | М            | МПа                  | МПа                                            | ЦИКЛОВ                | ШИКЛОВ           |          |                  |
| 20.10 <sup>-0</sup>            | $20.10^{-6}$ | 231,0                | $\mathcal{D} \mathcal{D} \mathcal{D}$<br>441.2 | $33.10^{10}$<br>1, 33 | $10^{10}$<br>44۰ | 368      | 398 g            |

Таблица 4.2. Результаты проверочного расчёта ММГ LL.

Где ТД и ТЧ - торсионы движения и чувствительности, соответственно.

С использованием МАТLAВ 7.0.1 и C++ графически построены предполагаемые зависимости долговечности торсионов от их ширины (рис. 4.14, 4.15 и 4.16).

Также, для гироскопа RR-типа при использовании вышеизложенных формул и утверждений, существует программа в среде MatLab 7.0.1, представленная в приложении 4. Данная программа при задании параметров балок. частоты электростатического геометрических двигателя, углов поворота инерционной массы и некоторых констант рассчитывает максимальные нормальные напряжения для балок  $\sigma_{\text{max}}$ , а также их долговечность Т в часах работы. В программе учтено, что каждый упругий элемент одновременно может участвовать в нескольких движениях, которые происходят в различных плоскостях.

Были получены следующие результаты, представленные в табл. 4.3, где параметры с индексом 1 относятся к балке  $L_1$ , а параметры с индексом 2 – к балке  $L_2$  ( $L_1 > L_2$ ).

| $b_{T1},$           | $v_{T2}$                            | $\mathbf{v}_{\text{max}}$ <sub>1</sub> | $\mathbf{O}_{\text{max2}}$ |        | $1\mathbf{v}_2$              |     |  |
|---------------------|-------------------------------------|----------------------------------------|----------------------------|--------|------------------------------|-----|--|
| M                   | М                                   | Mlla                                   | MIIa                       | ЦИКЛОВ | ЦИКЛОВ                       |     |  |
| 20.10 <sup>-6</sup> | $\epsilon$ 1 $\Omega$ <sup>-0</sup> | $\mathbf{C}$<br>$\sim$ 1 $\pm$         | າາ                         | h      | $\mathbf{r}$<br>ΙV<br>1. . J | 561 |  |

Таблица 4.3. Результаты проверочного расчёта MMF RR

Однако полученные значение долговечности является ЛИШЬ примерным, и только эксперименты с образцами дадут возможность установить истинные значения коэффициентов критерия Коффина-Мэнсона.

## 4.4 Проектный расчёт долговечности для гироскопа LL-типа

Значение долговечности является приблизительным, причиной чего является упомянутая условность при выборе величин коэффициентов критерия Коффина-Мэнсона. Набрав статистику отказов для конкретного вида гироскопов, возможно довольно точно установить константы L и  $\gamma$ , входящие в критерий Коффина-Мэнсона.

В программах в цикле производится пересчет долговечности торсионов в зависимости от их ширины.

Для этого сделаем допущение, что момент, рассчитанный для балок конкретного гироскопа М величина постоянная, что справедливо при постоянстве параметров электростатического двигателя. Исходя из этого ведется пересчет смещений балок  $\Delta_T$ , при различных значениях ширины балки  $b_T$ . По новым значениям смещений для торсионов рассчитываются новые величины напряжений и долговечность.

Таким образом, получается некоторая статистика. Рассчитанные результаты сведены в таблице 4.4.

| $b_{T\!/\!\!\!\!\!\perp},$ | $\sigma_{maxT/I}$ | $N_{T\!/\!\!/},$     | $T_{I\!I\!J},$ | $b_{T}$            | $\sigma_{maxT}$ | $N_{T}$              | $T_{T}$ |
|----------------------------|-------------------|----------------------|----------------|--------------------|-----------------|----------------------|---------|
| M                          | МПа               | ЦИКЛЫ                | ч              | M                  | МПа             | ЦИКЛЫ                | Ч       |
| $20.10^{-6}$               | 231,6             | $1,33 \cdot 10^{10}$ | 368            | $20 \cdot 10^{-6}$ | 227,9           | $1,44 \cdot 10^{10}$ | 398,9   |
| $19.10^{-6}$               | 261,1             | $7,27 \cdot 10^9$    | 202            | $19.10^{-6}$       | 294,4           | $3.99 \cdot 10^{9}$  | 110,8   |
| $18.10^{-6}$               | 297,5             | $3,79.10^{9}$        | 105,3          | $18.10^{-6}$       | 335,3           | $2,08 \cdot 10^{9}$  | 57,82   |
| $17.10^{-6}$               | 343,1             | $1,86 \cdot 10^{9}$  | 51,55          | $17.10^{-6}$       | 386,8           | $1,02 \cdot 10^9$    | 28,33   |
| $16.10^{-6}$               | 402               | $8,41 \cdot 10^8$    | 23,36          | $16.10^{-6}$       | 453             | $4,63 \cdot 10^8$    | 12,85   |
| $15 \cdot 10^{-6}$         | 480,1             | $3,46.10^{8}$        | 9,61           | $15 \cdot 10^{-6}$ | 540,9           | $1,91 \cdot 10^8$    | 5,29    |
| $14.10^{-6}$               | 587,6             | $1,26 \cdot 10^8$    | 3,5            | $14.10^{-6}$       | 661,9           | $6,95.10^{7}$        | 1,93    |

Таблица. 4.4. Зависимость напряжений и долговечности от ширины торсионов

Как упоминалось, графически зависимость долговечности балок от их ширины построена с использованием программы в MATLAB 7.0.1 и приведена на рис. 4.14, 4.15.

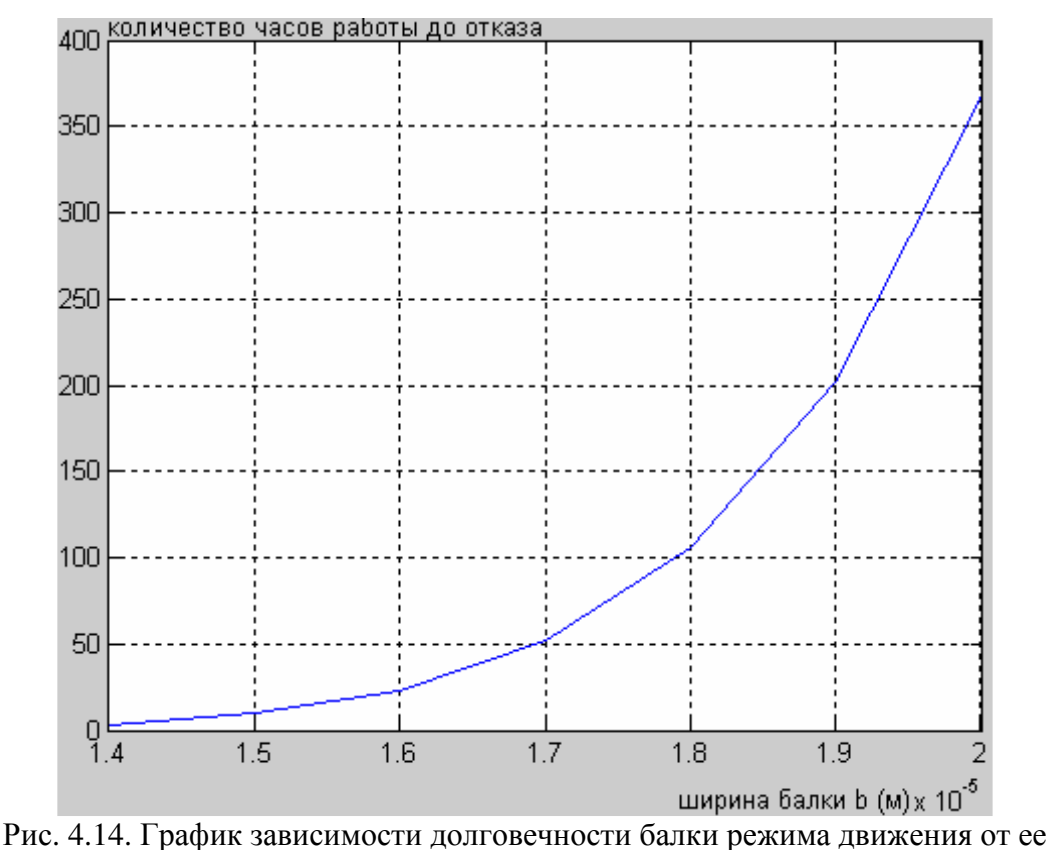

ширины в MATLAB 7.0.1

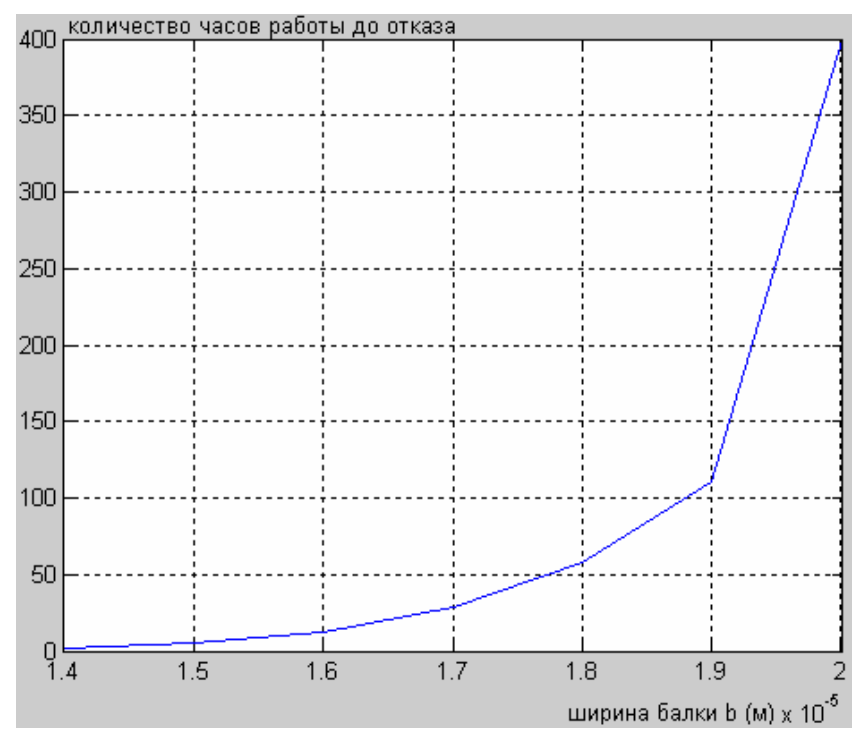

Рис. 4.15. График зависимости долговечности балки режима чувствительности от ее ширины в MATLAB 7.0.1

Программа, написанная на С++, позволяет строить гистограмму данной зависимости (рис. 4.16) и выводит исходные и рассчитанные значения в отдельный текстовый файл.

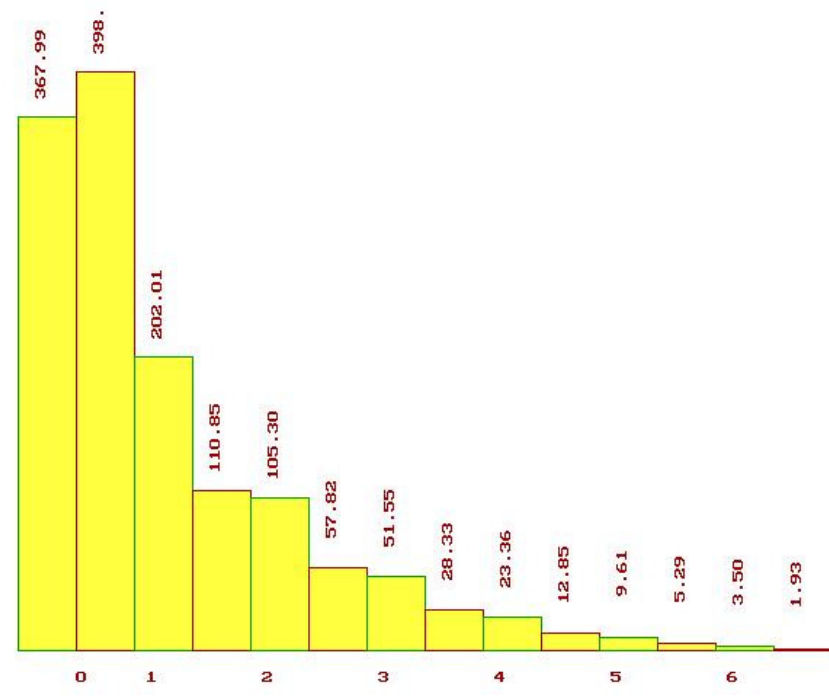

Рис. 4.16. Гистограмма зависимости долговечности балок от их ширины на С++ Из графиков видно, что с уменьшением ширины балки нормальные напряжения в заделках увеличиваются, а долговечность резко падает.

Подобные расчёты можно использовать при проектировании гироскопов.
#### 4.5 Проектный расчёт долговечности для гироскопа RR-типа

Важность данных расчётов в том, что их можно использовать для расчётов надёжности гироскопов. Это проектных можно продемонстрировать на примере.

Так набрав статистику отказов для конкретного вида гироскопов, возможно довольно точно установить, константы L и  $\chi$ , входящие в критерий Коффина-Мэнсона.

Затем, момент, рассчитанный для балок конкретного гироскопа можно Принять постоянную величину, что справедливо  $3a$ при электростатического двигателя. постоянстве параметров Далее необходимо произвести пересчет смещений балок, при их различных геометрических параметрах. И уже используя новые значения перемещений, рассчитать напряжения, испытываемые балками и их долговечности.

С применением данной методики были получены значения, представленные в табл. 4.5, где параметры с индексом 1 относятся к балке  $L_1$ , а параметры с индексом 2 – к балке  $L_2$  ( $L_1 > L_2$ ).

| $b_{T1}$           | $b_{T2}$             | $\sigma_{\text{max1}}$ | $\sigma_{\text{max2}}$ | $N_1$ ,         | $N_2$             | $T_1$ , | $T_2$ |
|--------------------|----------------------|------------------------|------------------------|-----------------|-------------------|---------|-------|
| M                  | M                    | МПа                    | МПа                    | ЦИКЛОВ          | ЦИКЛОВ            | ч       | Ч     |
| $20 \cdot 10^{-6}$ | $15 \cdot 10^{-6}$   | 271                    | 371                    | $6,1.10^{9}$    | $1,3.10^{9}$      | 561     | 115   |
| $19.10^{-6}$       | $14.5 \cdot 10^{-6}$ | 297                    | 377                    | $3,8.10^{9}$    | $1,1.10^{9}$      | 356     | 106   |
| $18.10^{-6}$       | $14.10^{-6}$         | 328                    | 414                    | $2,3.10^{9}$    | $7,25 \cdot 10^8$ | 213     | 67    |
| $16.10^{-6}$       | $13.10^{-6}$         | 421                    | 470                    | $1,7.10^8$      | $3,86 \cdot 10^8$ | 611     | 35    |
| $14.10^{-6}$       | $12.10^{-6}$         | 589                    | 545                    | $1,2.10^8$      | $1,83 \cdot 10^8$ | 11      | 16    |
| $12.10^{-6}$       | $11 \cdot 10^{-6}$   | 959                    | 654                    | $1.1 \cdot 10'$ | 7,37.10'          |         | 6,5   |

Таблица 45 Результаты проектного расчёта

Зависимости долговечности балок от их ширины показаны на рис. 4.17, 4.18.

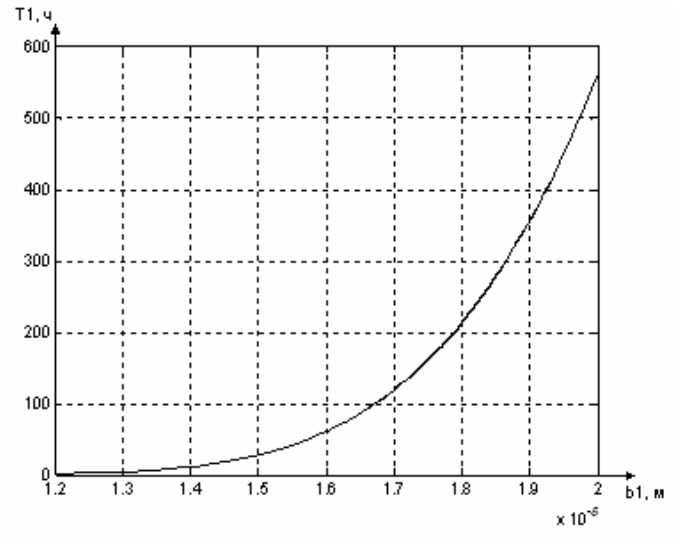

Рис. 4.17. График зависимости долговечности балки L<sub>1</sub> от ее ширины

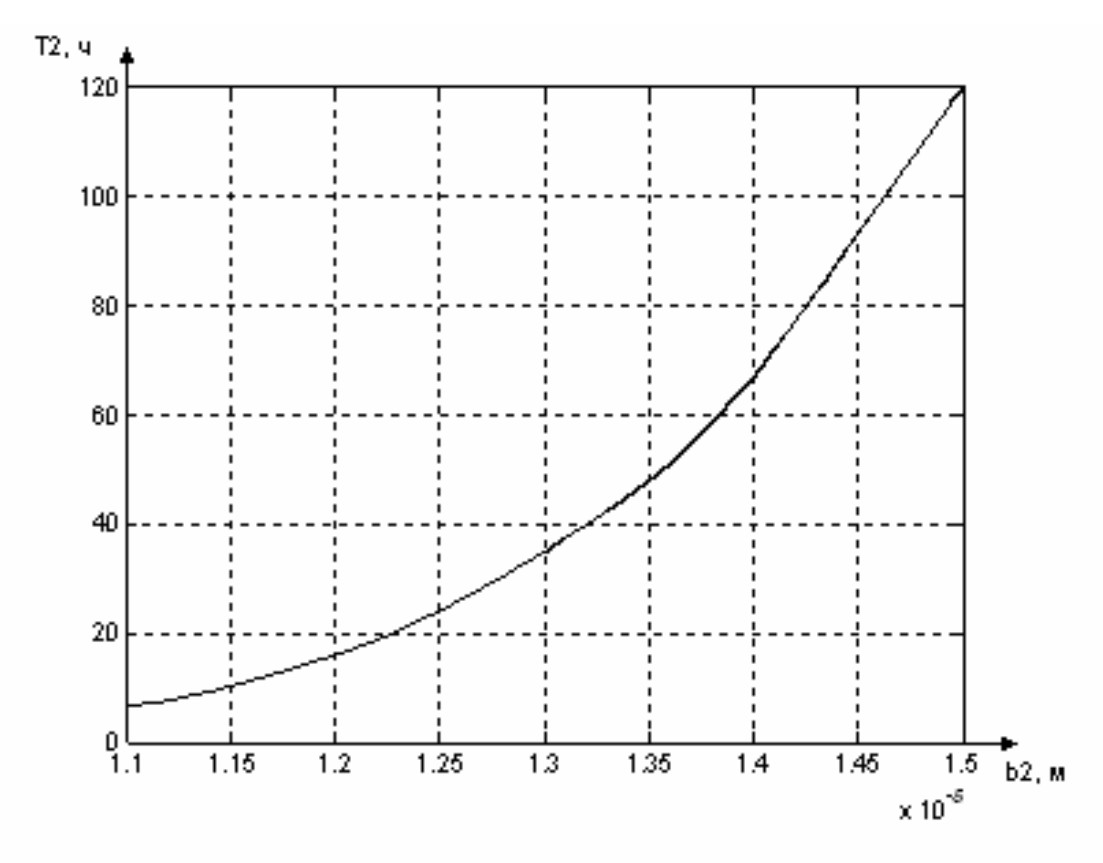

Рис. 4.18. График зависимости долговечности балки  $L_2$  от ее ширины

### Выводы по главе **4**

В главе подробно рассмотрены конструкции и принципы работы микромеханических гироскопов.

Описаны виды движений инерционной массы в режиме движения и режиме чувствительности.

Приведена методика расчётов оптимальных длин упругих подвесов Выведена формула для расчета максимального изгибающего момента при кинематическом (жёстком) нагружении.

Рассмотрены основные виды напряжений, возникающие при изгибе и кручении балок. Представлен алгоритм расчёта максимальных напряжений.

В качестве перехода от максимальных напряжений, действующих на балку, к количеству циклов ее симметричных колебаний до разрушения выбран критерий Коффина-Мэнсона.

Произведен проверочный расчет долговечностей подвесов гироскопов LL-типа MARS-LL Института HSG-IMIT (ФРГ) и гироскопа RR-типа, разработанного в ЦНИИ "Электроприбор". Показан пример проектного расчета долговечности балок в зависимости от их ширины. Представлены графики предполагаемых зависимостей.

## Глава 5 Вероятностный подход к расчёту долговечности гироскопа

предыдущей  $\mathbf{B}$ главе  $\mathbf{B}$ качестве показателя надёжности микрогироскопа рассчитывалась долговечность **УПРУГИХ** элементов подвеса, которая в свою очередь определялась временем до возникновения разрушения в одной из заделок балки. Как видно из схемы гироскопа, таких заделок имеется по четыре для каждой балки (для режима движения и режима чувствительности). Так же долговечность зависит от количества самих балок. Таким образом, долговечность всего гироскопа пелом окажется ниже долговечности рассчитанной  $\bf{B}$ программой для одной заделки.

Кроме того, как уже упоминалось ранее, значительную ошибку в расчёты вносят погрешность физико-механических свойств кремния и не четко определенная геометрия элементов подвеса. Поэтому, полученные значения долговечности при расчёте по заданному пределу усталости является лишь примерным, и только эксперименты с образцами дадут возможность установить истинные значения коэффициентов критерия Коффина-Мэнсона.

Это говорит о том, что необходимо использовать вероятностный подход при определении надёжности гироскопа.

Для построения функции вероятности безотказной работы P(t) требуется проведение серии испытаний. Ниже приведен фрагмент таблицы составленной Иошикава (табл. 4.6), в которой с точки зрения анализа перечислены различные явления системного ухудшения состояния системы и виды отказов совместно с физическими процессами их вызывающими [18].

|                         |                             | Ухудшение состояния |                         |                    |                               |                     |
|-------------------------|-----------------------------|---------------------|-------------------------|--------------------|-------------------------------|---------------------|
| Физический<br>процесс   | Геометрические<br>изменения |                     | Физические<br>изменения |                    | Топологичес-<br>кое изменение | Распределение       |
|                         | Микро                       | Макро               | Объём-<br>ные           | Поверх-<br>ностные | Разделение                    |                     |
| Разрушение              |                             |                     |                         |                    | $+$                           | Экспоненциальное    |
| Пластическое<br>течение |                             |                     | $\ddag$                 |                    |                               | Экспоненциальное    |
| Усталость               | $+$                         |                     | $+$                     |                    | $+$                           | Вэйбула             |
| Коррозия                |                             |                     |                         | $+$                |                               | Рэлея               |
| Ползучесть              |                             | $+$                 | $+$                     |                    | $+$                           | Нормальный          |
| Изнашивание             | $+$                         |                     |                         | $+$                |                               | Нормальный          |
| Адгезия                 |                             |                     |                         |                    |                               | Гамма-распределение |
| Диффузия                |                             |                     | $\ddot{}$               |                    |                               | Нормальный          |

Таблица 4.6. Ухудшение состояния (механической системы) - таблица Иошикава

К основным законам, которые используются для непосредственного расчёта показателей надёжности, можно отнести следующие непрерывные двухпараметрические законы распределения:

- нормальное распределение (распределение Гаусса);

- логарифмически нормальное распределение (далее - логнормальное распределение);

- равномерное распределение;

- распределение Вейбулла.

Кроме того, широкое распространение получили два закона однопараметрических распределений, которые являются частными случаями распределения Вейбулла. Это экспоненциальное распределение (при постоянном коэффициенте вариации  $V = 1$ ) и распределение Рэлея (при постоянном коэффициенте вариации  $V = 0.523$ ).

Двухпараметрические распределения называются так потому, что зависят от двух параметров – масштаба а и формы b, которые связаны с основными показателями выборки – средним значением  $\mathcal{X}$  $\mathbf{M}$ коэффициентом вариации V.

У однопараметрических распределений имеется только один параметр – масштаба *a*, а их показатель формы  $b =$  const. Для распределения Рэлея  $b = 2$ , а для экспоненциального распределения  $b = 1$ .

## 5.1 Расчёт долговечности ММГ LL-типа с применением распределения Рэлея

Для описания ошибок вращающихся механизмов используется распределение Рэлея. Соответственно, данный закон удобно применить для расчёта показателей надёжности упругих элементов подвеса гироскопа.

$$
P(t) = e^{-\left(\frac{t}{a}\right)^2}, \text{ rge}
$$

 $a$  – номинальная долговечность (параметр масштаба);

 $t$  – время.

Расчёт с применением данного закона наиболее прост, т.к. есть необходимость вычисления только одного параметра, в отличие от распределения Вэйбулла, расчёт с помощью которого более сложен и занимает большее время, что для простой выборки может являться неоправданным.

Как уже отмечалось, к основным показателям надёжности. рассчитываемым ЛЛЯ невосстанавливаемых систем. **ОТНОСИТСЯ** интенсивность отказов, которая вычисляется по формуле:

$$
\lambda(t) = \frac{2 \cdot t}{a}
$$

Также установив параметры закона распределения Рэлея, можно рассчитать гамма-процнтный ресурс гироскопа, т.е. наработку, в течение которой объект не достигнет предельного состояния с вероятностью  $\gamma$ , выраженной в процентах:

$$
R(\gamma) = a \cdot \left( \ln \left( \frac{1}{\gamma} \right) \right)^{\frac{1}{2}}.
$$

Вероятность отказа в свою очередь определяется через интенсивность отказов и вероятность безотказной работы по формуле:

$$
f(t)=P(t)\cdot \lambda(t).
$$

## 5.2 Расчёт долговечности ММГ RR-типа с применением распределения Вэйбулла

Для описания усталостных отказов используется распределение Вейбулла [13].

Вероятность того, что в пределах заданной наработки отказ объекта не возникает, называется вероятностью безотказной работы и вычисляется по формуле:

$$
P(t) = e^{-\left(\frac{t}{t_0}\right)^C}, \text{ and}
$$

 $t_0$  – номинальная долговечность (параметр масштаба),  $C$  –коэффициент формы. Несомненный плюс закона распределения Вейбулла в том, что он является двухпараметрическим. Это делает его сильным и универсальным инструментом в вопросах решения задач статистики. Так при C=1, распределение Вейбулла принимает ВИД экспоненциального распределения, а при  $C=2$  – распределения Рэлея.

отказов, являющаяся Интенсивность условной плотностью вероятности возникновения отказа объекта, выражается формулой:

$$
\lambda(t) = \frac{C}{t_0} t^{C-1}.
$$

Установив параметры закона распределения Вейбулла, возможно будет рассчитать гамма-процнтный ресурс гироскопа, т.е. наработку, в течение которой объект не достигнет предельного состояния с вероятностью у, выраженной в процентах:

$$
t(\gamma) = t_0 \cdot (\ln(\frac{100}{\gamma}))^{\frac{1}{C}}.
$$

Согласно ГОСТ 27.002-89, под предельным состоянием объекта понимается такое состояние, при котором его дальнейшая эксплуатация должна быть прекращена из-за нарушения требований безопасности, неустранимого выхода заданных параметров за установленные пределы, снижения эффективности эксплуатации ниже допустимого уровня.

#### 5.3 Методика расчёта надёжности микрогироскопа LL-типа

Выборка из 100 элементов, представляющих собой наработку до отказа упругого элемента подвеса гироскопа является примером простой большой выборки.

Для начала, необходимо провести расчёт статистических параметров данной выборки.

Для этого значения элементов выборки сводятся в таблицу. Удобнее представлять элементы выборки в порядке возрастания, этот процесс называется ранжирование. При использовании САПР, например, системы MATLAB, для этого используется оператор *cplxpair(X)*, где  $X$  – выборка чисел. Примером является таблица 5.1.

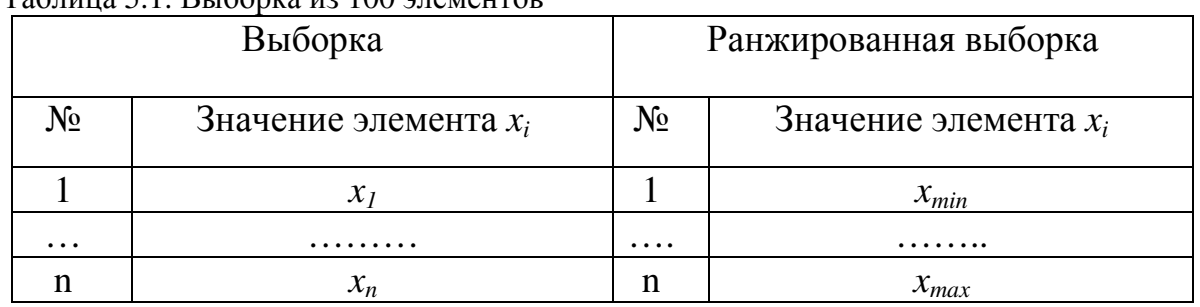

 $To6$ 

Визуально выборку можно представить в виде гистограммы.

Чтобы построить гистограмму необходимо разбить ось времени на интервалы, число которых N определяется путем округления до большего целого числа величины N<sub>i</sub>.

 $N = 5 \cdot log(n)$ , где n – число элементов выборки.

Ширина интервала может быть определена по следующей формуле (рекомендуется округлить до большей величины):

$$
\Delta = \frac{x_{\text{max}} - x_{\text{min}}}{N}
$$

 $x_{min}$  – первый член выборки, округленный до меньшего целого где значения;  $x_{max}$  – последний член выборки, округленный до большего целого значения.

Таким образом, ось х характеризует интервалы времени, а ось  $y$  число элементов, попавших в данный интервал.

Образец гистограммы приведён ниже (рис. 5.1). Для построения гистограмм в системе MATLAB используется оператор  $hist(X)$ , где  $X$ ранжированная выборка.

Одним **ИЗ** главных статистических показателей является математическое ожидание.

Математическое ожидание для дискретной случайной величины выражается средним арифметическим значением ее элементов:

$$
M = \frac{1}{n} \sum_{i=0}^{n} x_i,
$$

где *п* - количество элементов выборки;

 $i$  – номер элемента;

 $x_i$  – значение *i*-го элемента.

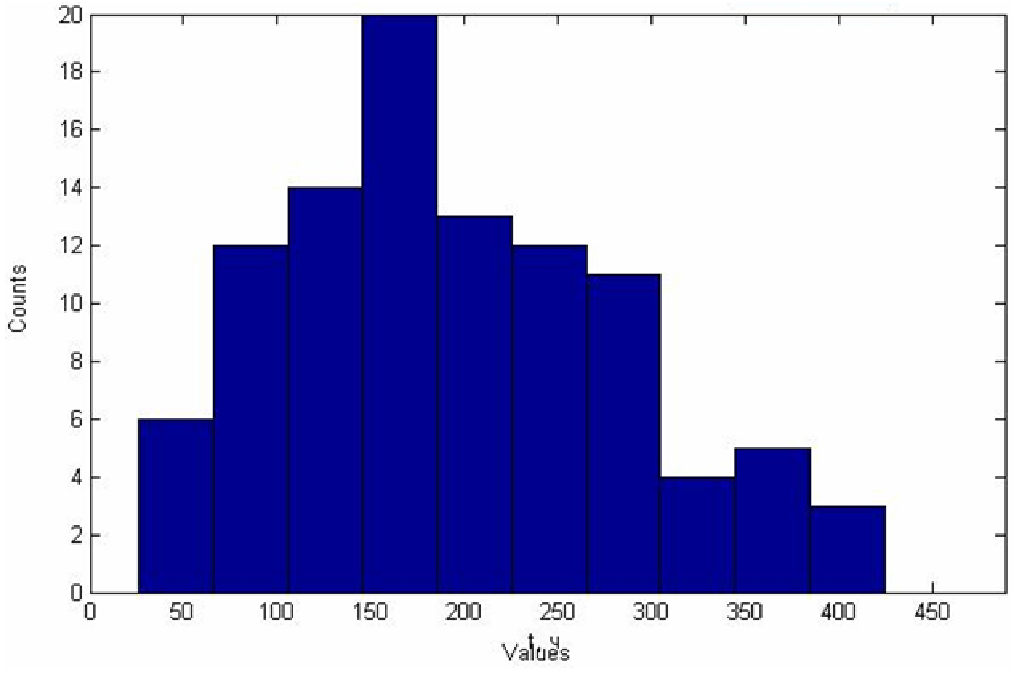

Рис. 5.1. Гистограмма выборки

Для расчёта математического ожидания в системе МАТLAB используется оператор *mean*(X), где  $X$  – выборка.

Среднеквадратическое отклонение  $(CKO)$ является показателем рассеивания элементов выборки относительно математического ожидания и выражается формулой:

$$
S = \sqrt{\frac{1}{n} \sum_{i=1}^{n} (x_i - M)^2}.
$$

Программно расчёт реализуется оператором  $std(x)$ .

Коэффициент вариации - мера относительного разброса случайной величины; показывает, какую долю среднего значения этой величины составляет ее средний разброс:

$$
K_V = \frac{S}{M}.
$$

Программно расчёт реализуется оператором  $var(x)$ ;

Применяемый способ расчёта показателей надёжности заключается зависимостей  $\overline{B}$ использовании известных между параметрами распределений и статистическими показателями выборки. Этот способ можно применять только для простых выборок.

К основным законам, которые используются для непосредственного расчёта показателей надёжности, относится распределение Рэлея, являющееся непрерывным однопараметрическим законом распределения. Что означает, что математическое ожидание является единственным показателем, необходимым для расчёта.

Распределение Рэлея является частным случаем распределения Вейбулла при постоянном коэффициенте вариации  $V = 0.523$ .

У однопараметрических распределений имеется только один параметр — масштаба  $a$ , а показатель формы  $b =$ const.

Параметр масштаба – а в распределении Рэлея равен отношению математического ожидания выборки  $M$ , и коэффициента масштаба  $k$ :

$$
a=\frac{M}{k}.
$$

Коэффициент *k* рассчитывается по формуле:

$$
k = \Gamma(1 + \frac{1}{b}),
$$

где  $\Gamma$  – гамма-функция,  $b$  – коэффициент формы. Определение гамма-функции можно выполнить в математических средах или по специальным справочным таблицам. В системе MATLAB расчёт реализует оператор *датта(x)*.

Интегральная функция распределения характеризует вероятность недостижения предельного состояния и имеет следующий вид.

$$
P(t) = e^{-\left(\frac{t}{a}\right)^2}
$$

где а – номинальная долговечность (параметр масштаба);

 $t$  – время.

К основным показателям надёжности, рассчитываемым для невосстанавливаемых систем относится интенсивность отказов, которая вычисляется по формуле:

$$
\lambda(t) = \frac{2 \cdot t}{a}.
$$

Плотность вероятности, характеризующая вероятность отказа в свою очередь определяется через интенсивность отказов и вероятность безотказной работы по формуле:

 $f(t)=P(t)\cdot \lambda(t)$ .

Далее строятся графики зависимости от времени: вероятности безотказной работы, вероятности отказа и интенсивности отказов. В качестве примеров можно обратиться к рис. 5.7 и 5.8. Построение графиков в системе MATLAB можно осуществить с помощью оператора  $plot(t,f)$ , где  $f - \phi$ ункция, подлежащая построению,  $t - \theta$ интервал построения.

Установив параметры закона распределения Рэлея, рассчитывается гамма-процнтный ресурс гироскопа, т.е. наработка, в течение которой объект не достигнет предельного состояния с вероятностью у, выраженной в процентах. Функция гамма-процентного ресурса  $R(y)$  является обратной по отношению к основной функции  $P(t)$ . Гамма-процентный ресурс относится к важнейшим показателям надёжности и определяется по следующей формуле для различных значений у:

$$
R(\gamma) = a \cdot \left( \ln \left( \frac{1}{\gamma} \right) \right)^{\frac{1}{2}}.
$$

Полученные значения для наглядности и удобства представления сводятся в таблицу следующего вида:

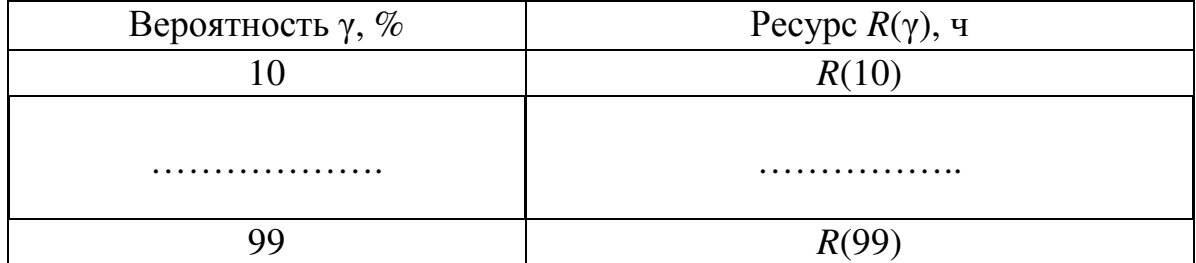

Таблица 5.2. Образец таблицы для гамма-процентного ресурса

Существуют и другие методики расчётов, например, когда ресурс определяется с учетом физической природы деградационного процесса с помощью так называемых «моделей повреждений».

В основе любой модели повреждения лежит понятие ресурса. Ресурс - это наработка от начала эксплуатации до достижения предельного состояния. Поэтому ресурс можно определить по точке пересечения кривой изменения технического состояния объекта с линией его предельного состояния. При этом необходимо учитывать рассеивание исследуемых параметров.

Исходные данные для решения задач по данной теме получают на основании проведения экспериментальных исследований или путем сбора информации об износах деталей машин. Применяется метод наименьших квадратов.

Одна из часто используемых моделей разрушения - усталостная модель. Характеристика усталостного разрушения задается функцией степенного вила:

$$
G(t) = \frac{C}{t^m},
$$

где t - наработка (или число циклов) до разрушения; С и m - постоянный коэффициент и показатель степени кривой усталости (параметры характеристики усталостного разрушения). Параметры  $\mathcal{C}$  $\overline{M}$  $m$  определяются путем статистической обработки результатов испытаний образцов деталей.

## Пример расчётов

Ввиду того, что реальные данные об отказах гироскопов не доступны, для применения теории вероятностей к расчёту показателей надёжности необходимо сформировать выборку, для чего удобно использовать средства MATLAB.

системе MATLAB 7.0.1, при помощи команды randtool  $\mathbf{B}$ вызывается редактор, используемый для формирования выборок, в меню выбор необходимого которого возможен закона: равномерный, нормальный, экспоненциальный, Вейбулла, Рэлея и т.д. Для каждого из законов, в соответствии с выбором вводятся их основные параметры. Так же задаётся желаемое число элементов выборки.

При помощи данного редактора формируется выборка из 100 Долговечность элементов закону Рэлея. торсиона  $\Pi$ <sup>O</sup> режима чувствительности, рассчитанная ранее в лучшем случае равна 399 часам. В соответствии с этим подбираем параметр масштаба. В данном случае оптимальным признаем b=150.

Внешний вид редактора представлен на рис. 5.2.

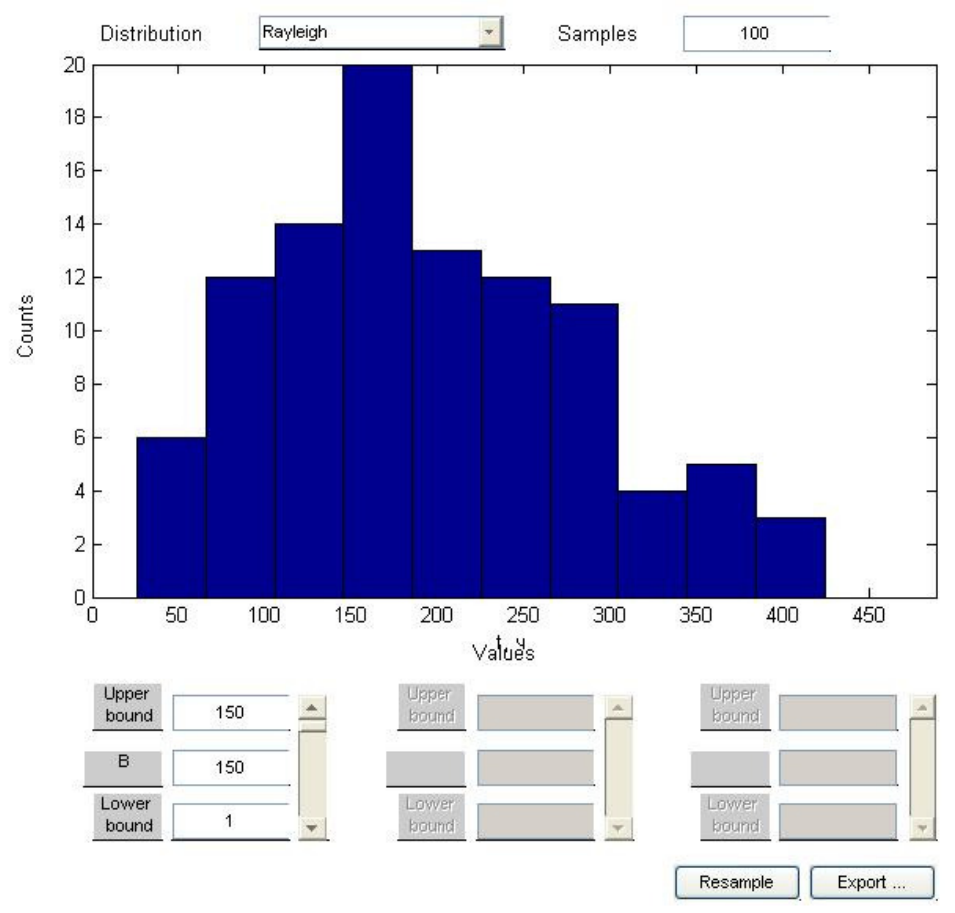

Рис. 5.2. Интерфейс редактора randtool

Полученные значения выборки (представляющие время в часах) сведены в таблицу 5.3.

| Выборка по закону Рэлея |          |       |          | Ранжированная выборка |          |       |          |  |
|-------------------------|----------|-------|----------|-----------------------|----------|-------|----------|--|
| $N_2$                   | значение | $N_2$ | значение | $N_2$                 | значение | $N_2$ | значение |  |
| 1                       | 276,13   | 51    | 100,83   | $\mathbf{1}$          | 6,1605   | 51    | 161,52   |  |
| $\overline{2}$          | 250,26   | 52    | 214,52   | $\overline{2}$        | 13,717   | 52    | 162,75   |  |
| $\overline{3}$          | 287,21   | 53    | 201,46   | $\overline{3}$        | 13,972   | 53    | 165,74   |  |
| $\overline{4}$          | 150,93   | 54    | 102,84   | $\overline{4}$        | 26,864   | 54    | 166      |  |
| $\overline{5}$          | 69,923   | 55    | 230,53   | $\overline{5}$        | 35,841   | 55    | 168,23   |  |
| 6                       | 141,64   | 56    | 165,74   | 6                     | 45,355   | 56    | 169,09   |  |
| $\overline{7}$          | 161,52   | 57    | 54,391   | $\overline{7}$        | 49,213   | 57    | 170,04   |  |
| $\overline{8}$          | 262,48   | 58    | 268,31   | 8                     | 49,968   | 58    | 172,34   |  |
| 9                       | 268,86   | 59    | 159,03   | 9                     | 52,684   | 59    | 180,17   |  |
| 10                      | 214,86   | 60    | 166      | 10                    | 54,391   | 60    | 185,6    |  |
| 11                      | 143,61   | 61    | 108,96   | 11                    | 55,327   | 61    | 188,12   |  |
| 12                      | 168,23   | 62    | 362,24   | 12                    | 55,442   | 62    | 190,4    |  |
| 13                      | 69,207   | 63    | 253,57   | 13                    | 55,892   | 63    | 194,45   |  |
| 14                      | 225,09   | 64    | 329,64   | 14                    | 66,506   | 64    | 195,73   |  |
| 15                      | 212,21   | 65    | 162,75   | 15                    | 69,207   | 65    | 201,46   |  |
| 16                      | 101,08   | 66    | 145,55   | 16                    | 69,923   | 66    | 209,37   |  |
| 17                      | 288      | 67    | 327,21   | 17                    | 71,086   | 67    | 209,68   |  |
| 18                      | 159,65   | 68    | 66,506   | 18                    | 81,456   | 68    | 212,21   |  |
| 19                      | 26,864   | 69    | 400,81   | 19                    | 87,2     | 69    | 212,69   |  |
| 20                      | 130,07   | 70    | 6,1605   | 20                    | 90,816   | 70    | 214,52   |  |
| 21                      | 314,36   | 71    | 139,71   | 21                    | 93,887   | 71    | 214,86   |  |
| 22                      | 115,56   | 72    | 151,99   | 22                    | 100,83   | 72    | 224,72   |  |
| 23                      | 363,79   | 73    | 49,213   | 23                    | 101,08   | 73    | 225,09   |  |
| 24                      | 107,23   | 74    | 212,69   | 24                    | 102,84   | 74    | 226,52   |  |
| 25                      | 283,6    | 75    | 136,64   | 25                    | 107,23   | 75    | 227,88   |  |
| 26                      | 135,33   | 76    | 49,968   | 26                    | 108,96   | 76    | 230,53   |  |
| 27                      | 144,82   | 77    | 55,327   | 27                    | 111,21   | 77    | 241,41   |  |
| 28                      | 151,07   | 78    | 135,18   | 28                    | 112,69   | 78    | 250,26   |  |
| 29                      | 190,4    | 79    | 265,38   | 29                    | 114,83   | 79    | 253,57   |  |
| 30                      | 130,8    | 80    | 170,04   | 30                    | 115,56   | 80    | 261,54   |  |
| 31                      | 55,442   | 81    | 13,972   | 31                    | 120,88   | 81    | 262,48   |  |
| 32                      | 35,841   | 82    | 226,52   | 32                    | 124,03   | 82    | 265,38   |  |
| 33                      | 169,09   | 83    | 180,17   | 33                    | 130,07   | 83    | 268,31   |  |
| 34                      | 209,37   | 84    | 185,6    | 34                    | 130,8    | 84    | 268,86   |  |
| 35                      | 90,816   | 85    | 131,85   | 35                    | 131,85   | 85    | 276      |  |
| 36                      | 224,72   | 86    | 194,45   | 36                    | 135,18   | 86    | 276,13   |  |
| 37                      | 45,355   | 87    | 195,73   | 37                    | 135,33   | 87    | 281,28   |  |
| 38                      | 52,684   | 88    | 172,34   | 38                    | 136,06   | 88    | 283,6    |  |
| 39                      | 81,456   | 89    | 261,54   | 39                    | 136,64   | 89    | 287,07   |  |
| 40                      | 364,98   | 90    | 124,03   | 40                    | 138,4    | 90    | 287,21   |  |
| 41                      | 114,83   | 91    | 287,07   | 41                    | 139,71   | 91    | 288      |  |

Таблица 5.3. Выборка из 100 элементов по закону Рэлея

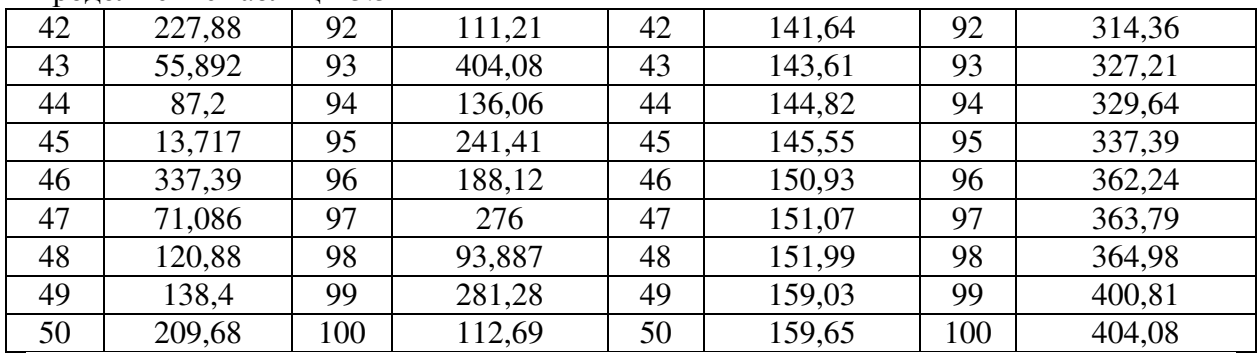

Продолжение таблицы 5.3

В исходном виде выборка представляет собой неупорядоченный ряд чисел, которые можно отобразить при помощи команды *plot*. Данные представлены графически на рис. 5.3:

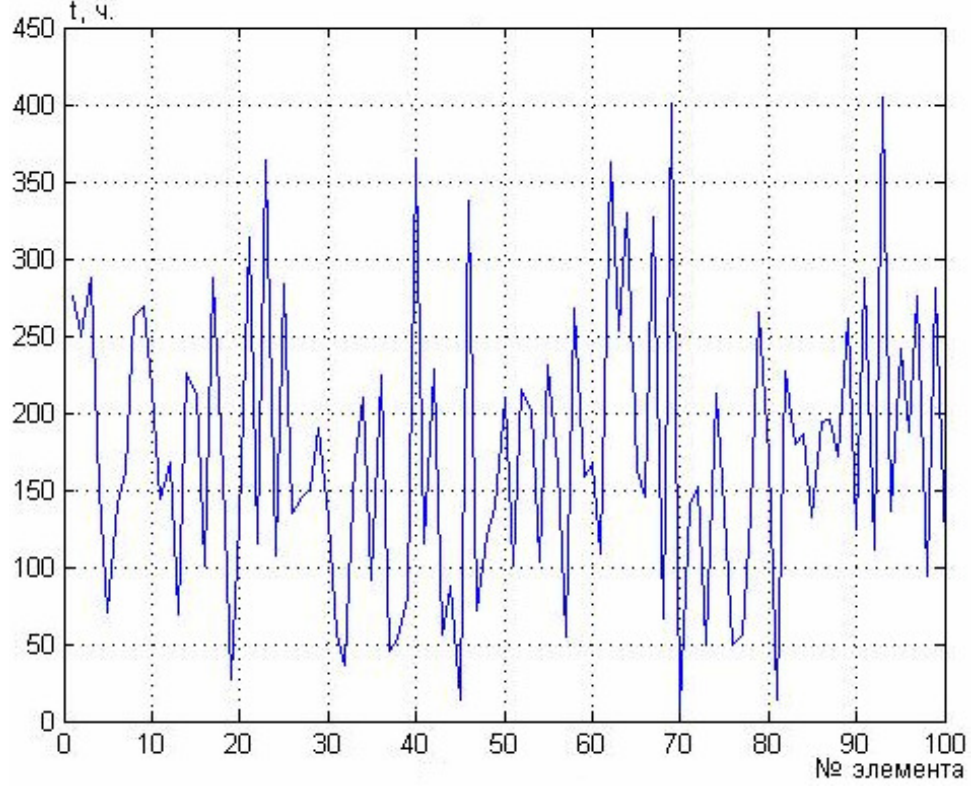

Рис. 5.3. Графическое представление выборки

Для удобного отображения выборки применяется её ранжирование, т.е. расположение элементов в порядке их возрастания. Как видно, минимальный элемент выборки равен 6,1605 часов, максимальный – 404,08 часов, что подтверждается программным расчётом при помощи операторов *min* и *max*. Ранжирование выборки производится при помощи оператора *cplxpair* (рис. 5.4).

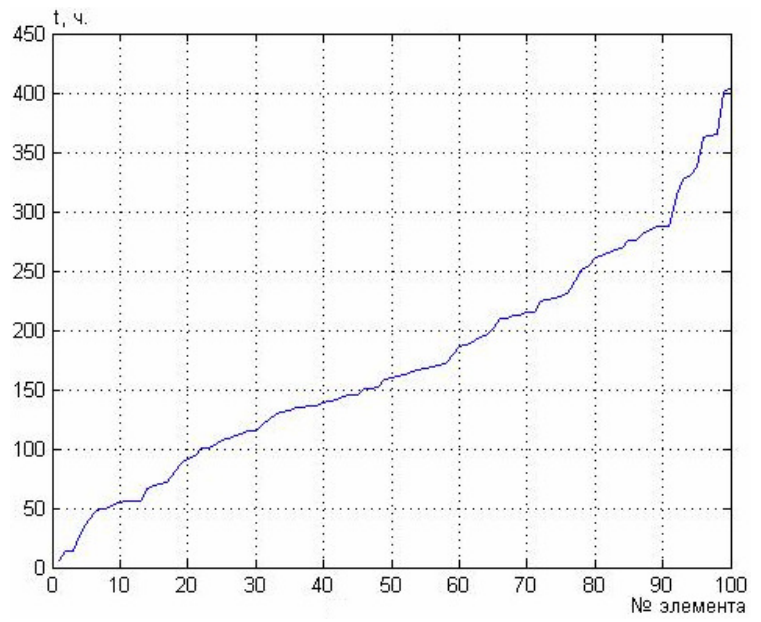

Рис. 5.4. Графическое представление ранжированной выборки

Так же ранжированную выборку удобно представить в виде гистограммы. Представление выборки в виде гистограммы с возможностью задания нужного шага производится с использованием оператора *hist* (рис. 5.5).

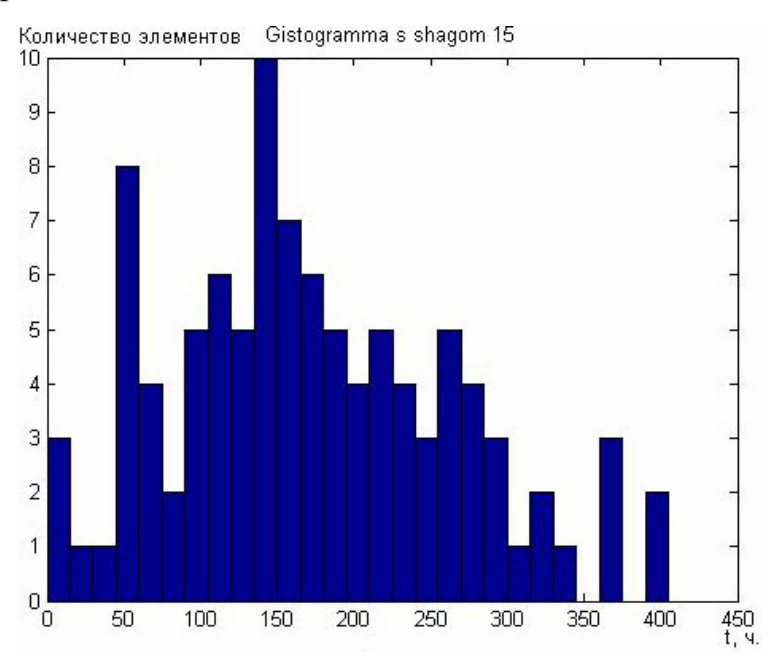

Рис. 5.5. Представление выборки в виде гистограммы с шагом 15

Далее необходимо вычислить математическое ожидание выборки. Математическое ожидание для дискретной случайной величины выражается средним арифметическим значением ее элементов:

$$
M = \frac{1}{n} \sum_{i=0}^{n} x_i,
$$

где *n* – количество элементов выборки;

 $i$  – номер элемента;

 $x_i$  – значение *i*-го элемента.

В системе МАТLAВ 7.0.1 для этого используется оператор *теап*: Математическое ожидание выборки,  $MO = 172,6269$ .

Коэффициент масштаба для закона распределения Рэлея можно рассчитать по следующей формуле:

$$
k = \Gamma(1 + \frac{1}{b}),
$$

где  $\Gamma$  – гамма-функция;

 $b$  – коэффициент формы.

Получаем значение  $k=0.9962$  через функцию *датта*.

Параметр масштаба а в распределении Рэлея равен отношению математического ожидания выборки, полученной при помощи randtool, и коэффициента масштаба:

$$
a = \frac{MO}{k}
$$

В результате вычисления, получено значение  $a=173,2861$ . На рис. 5.6 показан интерфейс редактора *disttool*.

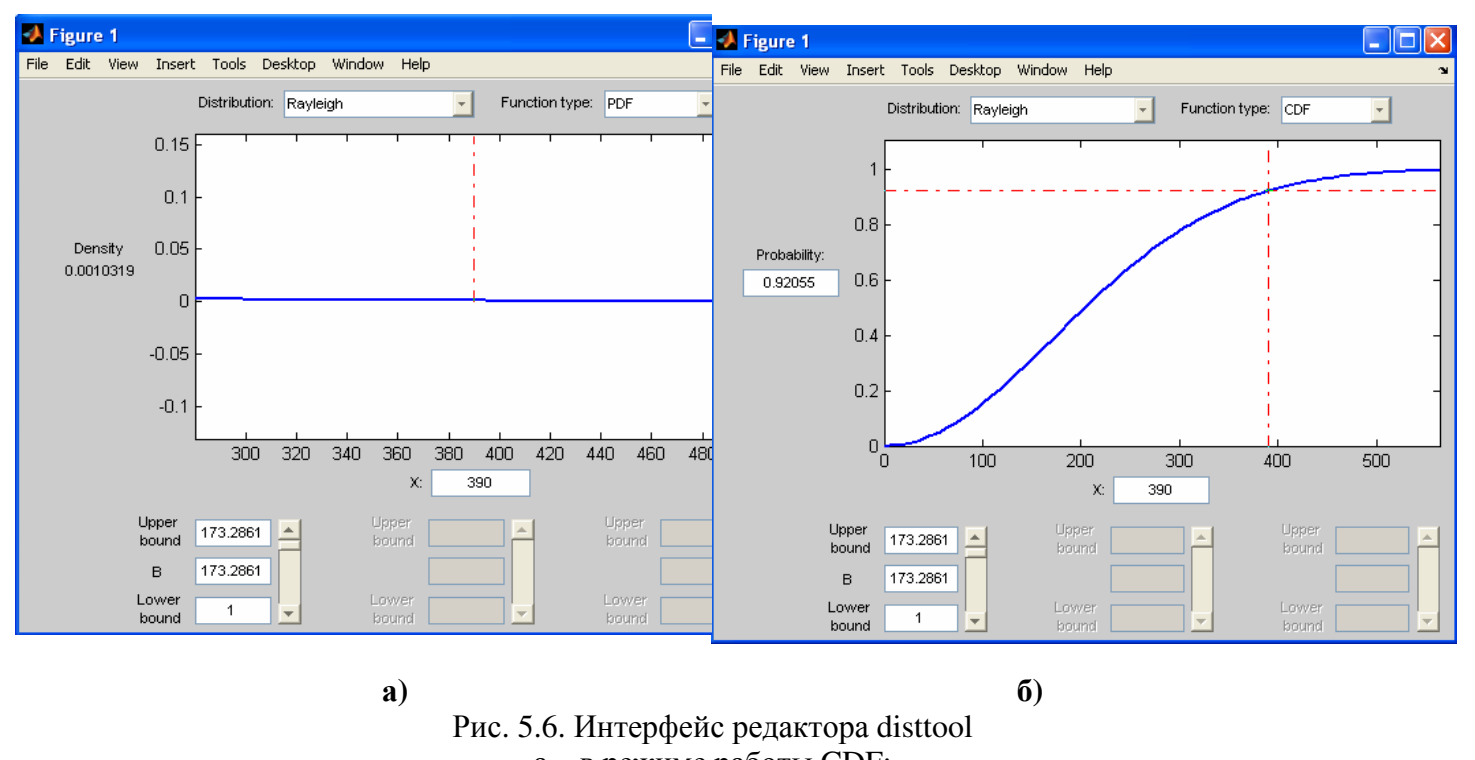

а - в режиме работы CDF; б – в режиме работы PDF

Для получения значений в редакторе *disttool* необходимо выбрать закон распределения, тип функции распределения (CDF - интегральная функция; PDF - дифференциальная функция), подставить значения

параметра масштаба а*.* В поле "*X*" нужно ввести ту наработку, на момент которой необходимо рассчитать вероятность безотказной работы. В окне "*Probability*" получим вероятность отказа.

Время работы *t*, ч | Вероятность отказа  $f(t)$ , % | Вероятность безотказной работы  $P(t)$ , % 200 48,626 51,374 220 55,332 44,668 240 61,676 38,324 260 67,555 32,445 280 72,895 27,105 300 77,656 22,344 320 81,824 18,176 340 85,410 14,590 360 88,444 11,556 380 90,968 90,952 400 93,034 6,966

Были получены данные, представленные в табл. 5.4: Таблица 5.4. Вероятность отказа и вероятность безотказной работы для различной наработки

Гамма-процентный ресурс гироскопа (наработка в часах) для различных значений γ (вероятностей недостижения предельного состояния) представлен в табл. 5.5:

Таблица 5.5. Гамма-процентный ресурс

| Вероятность $\gamma$ , % | $\overline{ }$<br>Pecypc $R(\gamma)$ , ч |
|--------------------------|------------------------------------------|
| 50                       | 144.2702                                 |
| 60                       | 123.8512                                 |
|                          | 103.4904                                 |
| 80                       | 81.8570                                  |
| 90                       | 56.2474                                  |
| 95                       | 39.2459                                  |

Ниже представлены графики вероятности отказа, вероятности безотказной работы, и интенсивности отказов в зависимости от времени работы (рис. 5.7, 5.8).

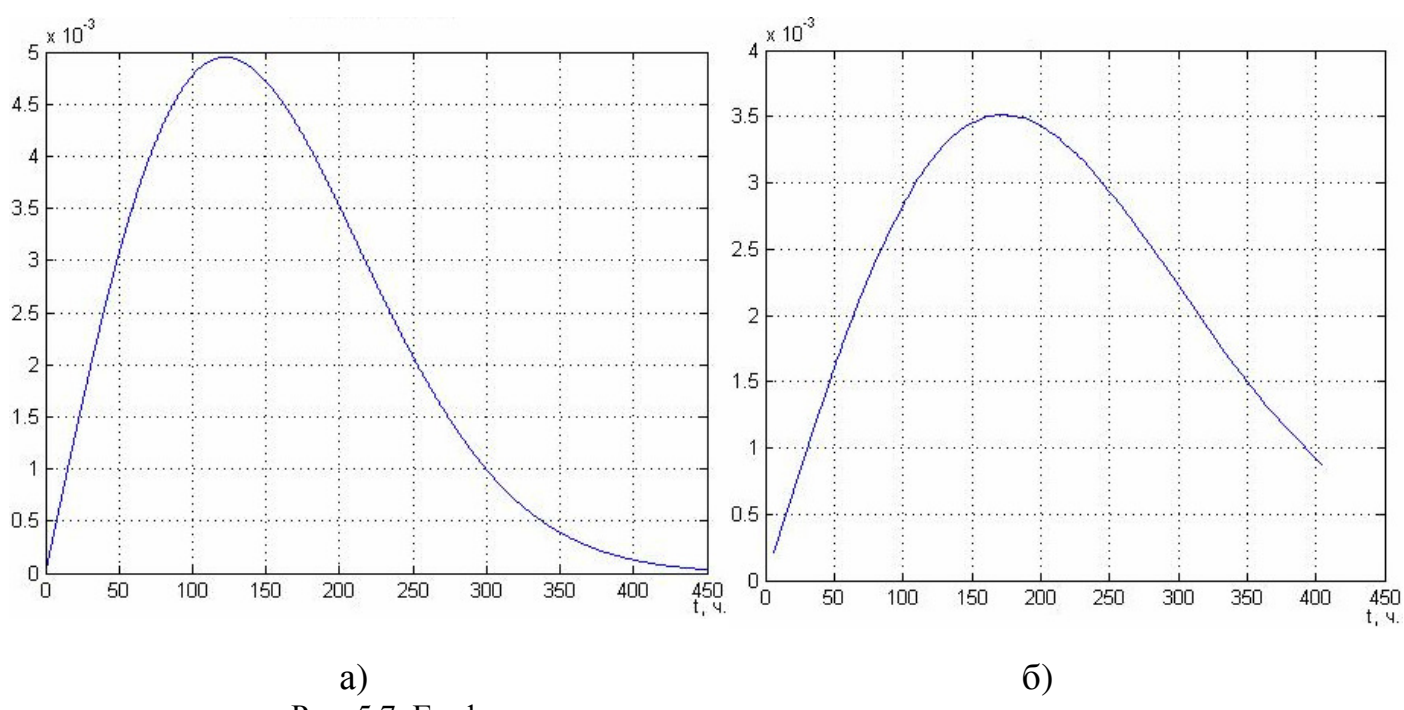

Рис. 5.7. Графики зависимости от времени вероятности отказов: а – расчёт по формуле; б – с применением raylpdf

Для сравнения и проверки правильности расчётов на рис. 5,7 показан график вероятности отказов полученный при помощи оператора *raylpdf*, позволяющего построить график по значениям элементов выборки и математическому ожиданию. a)  $\qquad \qquad$  6)

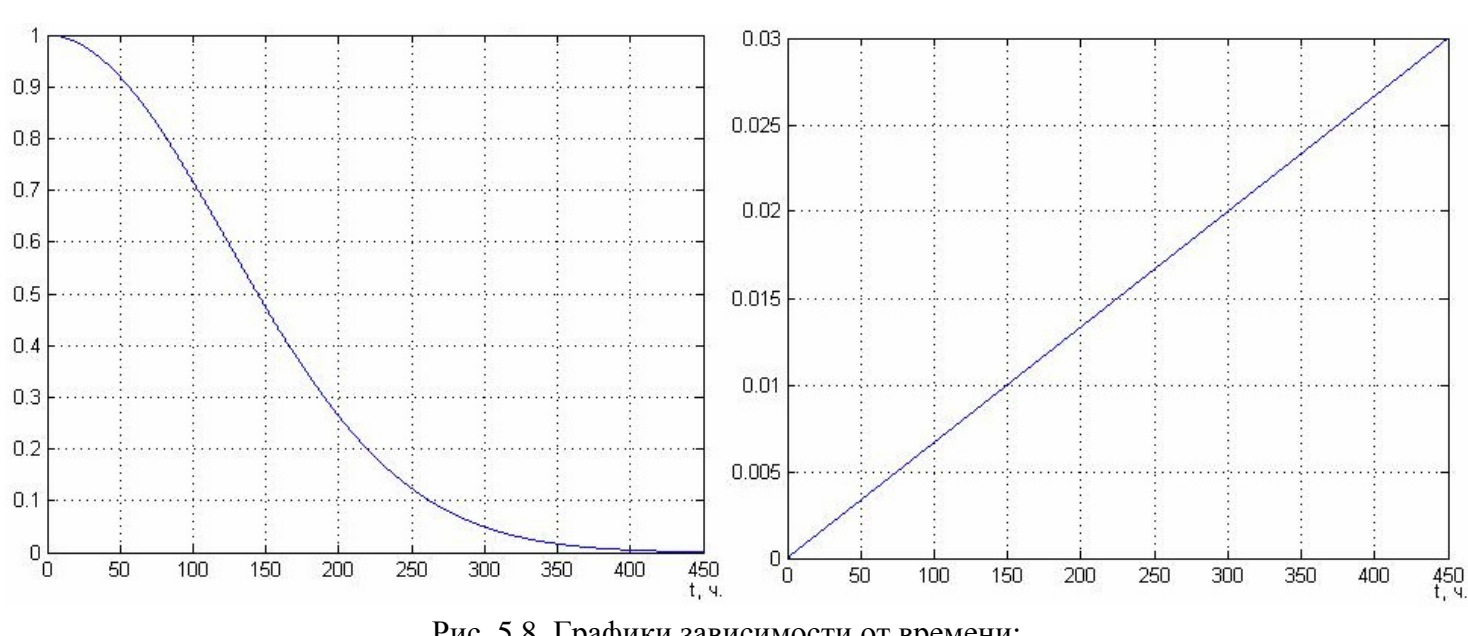

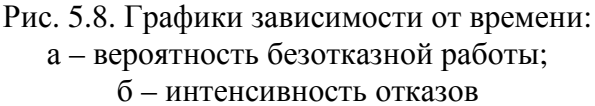

#### Результаты расчёта надёжности микрогироскопа LL-типа

С использованием системы МАТLAВ 7.0.1 получена выборка размером  $n = 100$  значений имитирующая статистику отказов планарных микромеханических гироскопов. Для данной выборки было рассчитано математическое ожидание. Так же был рассчитан коэффициент масштаба для закона распределения Рэлея. По рассчитанным данным были построены графики зависимости вероятности безотказной работы, вероятности отказа и интенсивности отказов от времени. Программа реализована в т-файле, текст представлен в приложении 3.

Графики вероятности отказа упругого элемента подвеса, полученные разными способами несущественно разнятся.

Интенсивность отказов  $\lambda(t)$  линейно возрастает с увеличением наработки t.

#### 5.4 Методика расчёта надёжности микрогироскопа RR-типа

В качестве исходных данных для расчёта должна выступать статистика отказов микрогироскопов. Статистика представляет собой которой наработка выборку. кажлый элемент  $\equiv$ конкретного микрогироскопа до его отказа, т.е. время его работы. Выборка должна быть большой, т.е. содержать более 20 элементов.

На первом этапе необходимо определить статистические показатели выборки с числом элементов, равным N.

Выполняется ранжирование выборки путем перестановки ее членов по принципу возрастания от  $t_1$  до  $t_N$ . В системе MATLAB для этого можно использовать функции sort или cplxpair.

Производится проверка крайних членов на отсев по следующей методике.

Лля проверки гипотезы  $\mathbf{O}$ необходимости отбрасывания наименьшего члена выборки рассчитывается коэффициент  $\alpha_1$  по формуле:

$$
\alpha_1 = \frac{t_2 - t_1}{t_N - t_1}.
$$

Для проверки гипотезы  $\mathbf{O}$ необходимости отбрасывания наибольшего члена выборки рассчитывается коэффициент  $\alpha_N$  по формуле:

$$
\alpha_1 = \frac{t_2 - t_1}{t_N - t_1}.
$$

Полученные значения  $\alpha_1$  $\overline{\mathbf{M}}$  $\alpha_{\rm N}$ необходимо сравнить  $\mathbf{c}$ коэффициентом 99-процентного уровня достоверности проверки гипотез, который можно достаточно точно определить по формуле:

$$
\alpha_{99} = \frac{1,7}{\sqrt{N-1}}.
$$

Гипотеза подтверждается, и проверяемый член исключается из выборки, если  $\alpha_1$  и (или)  $\alpha_N > \alpha_{99}$ .

Строится эмпирическое распределение вероятности.

Ось времени разбивается на интервалы, число которых *K* определяется путем округления до большего целого числа величины *K*1:

$$
K_1 = 5\log(N)\,.
$$

Ширина интервала может быть определена по следующей формуле (рекомендуется округлить до большей величины):

$$
\Delta = \frac{t_{\text{max}} - t_{\text{min}}}{K}, \text{ r,}
$$

*t*min – наименьший член выборки, округленный до меньшего целого значения; *t*max – наибольший член выборки, округленный до большего целого значения.

Дальнейшие расчёты удобно представить в виде таблицы. В первый столбец записывается номер интервала *j* от 1 до *K*. Во второй, третий и четвертый наработка до начала, конца и середины каждого *j*-го интервала соответственно. В пятый столбец записывается количество членов выборки *n<sup>j</sup>* , попавших в границы каждого интервала. В шестой и седьмой столбцы записываются величины *uj*=*j*·*n<sup>j</sup>* и *qj*=*j* 2 ·*nj .* 

Теперь возможно построение гистограммы эмпирического распределения. Для этого необходимо разбить ось *x* на *K* интервалов и для каждого интервала по оси *y* отложить число членов выборки *n<sup>j</sup>* , попавших в границы этого интервала. В системе MATLAB для построения гистограммы можно воспользоваться оператором *hist*(*T*), аргументом которого является вектор с элементами выборки.

Рассчитывается математическое ожидание по формуле:

$$
M = T_{j=1} + \frac{\Delta}{N} \sum_{1}^{K} u_j
$$
,  $\text{rge}$ 

*Tj*=1 - наработка от начала до середины первого интервала.

В системе MATLAB для расчёта математического ожидания можно воспользоваться оператором mean(*T*), аргументом которого является вектор с элементами выборки.

Рассчитывается среднее квадратическое отклонение по формуле:

$$
S = \sqrt{\frac{\Delta^2}{N-1} (\sum_{1}^{M} q_j - \frac{(\sum u_j)^2}{N})}.
$$

В системе MATLAB для расчёта среднего квадратического отклонения можно воспользоваться оператором *std*(*T*), аргументом которого является вектор с элементами выборки.

Рассчитывается коэффициент вариации по формуле:

$$
K_V = \frac{S}{M}.
$$

Рассчитываются **НИЖНЯЯ** верхняя доверительные  $\boldsymbol{\mathrm{M}}$ границы математического ожидания по формулам:

$$
t_{\rm H} = M \cdot (1 - \delta_s),
$$
  
\n
$$
t_{\rm B} = M \cdot (1 + \delta_s),
$$
  
\n
$$
\delta_s = \frac{K_v}{\sqrt{N}} K_{st},
$$

где K<sub>st</sub> – коэффициент, определяемый по распределению Стьюдента для рекомендуемой доверительной вероятности 0,835. Для определения этого коэффициента существуют специальные таблицы или графики.

Оценка параметров распределения Вейбулла.

Используя вычисленные значения математического ожидания М и коэффициента вариации  $K_v$  находим параметр формы  $C$  и параметр масштаба  $t_0$  распределения Вейбулла. Для этого в формуле

$$
K_{\nu\nu b} = \frac{\sqrt{\Gamma(1 + \frac{2}{C}) - \Gamma^2(1 + \frac{1}{C})}}{\Gamma(1 + \frac{1}{C})}
$$

варьируем параметр C и строим график зависимости  $K_{vvb}$  от C.

Определение гамма-функций можно выполнить в математических средах, например в МАТLAВ оператором *датта*, или по специальным справочным таблицам.

По построенному графику для найденного коэффициента вариации  $K_v$  находим коэффициет формы С распределения Вейбулла.

Параметр масштаба находим по формуле:

$$
t_0 = \frac{M}{\Gamma(1 + \frac{1}{C})}.
$$

Определяется вероятность безотказной работы для заданной наработки  $t$  по формуле:

$$
P(t) = e^{-\left(\frac{t}{t_0}\right)^C}
$$

Определяется интенсивность отказов для заданной наработки t по формуле:

$$
\lambda(t) = \frac{C}{t_0} t^{C-1}.
$$

Рассчитывается гамма процентный ресурс по формуле:

$$
t(\gamma) = t_0 \cdot (\ln(\frac{100}{\gamma}))^{\frac{1}{C}}.
$$

Если  $\mathbf{B}$ формулах для вероятности безотказной работы и интенсивности отказов варьировать значения параметра  $t$ , то по рассчитанным значениям можно построить графики зависимости данных величин от наработки гироскопа. В системе MATLAB для этого можно использовать функцию *plot*.

# Пример расчётов

Так как статистика отказов роторных микрогироскопов недоступна, то для создания методики вероятностного расчёта надёжности используется выборка, созданная в системе MATLAB7.0.1 при помощи редактора случайных чисел *randtool,* вызываемого аналогичной командой из командного окна системы.

> $\begin{array}{c|c|c|c|c} \hline \multicolumn{1}{c|}{\mathbf{C}} & \multicolumn{1}{c|}{\mathbf{C}} & \multicolumn{1}{c|}{\mathbf{C}} \\ \hline \multicolumn{1}{c|}{\mathbf{C}} & \multicolumn{1}{c|}{\mathbf{C}} & \multicolumn{1}{c|}{\mathbf{C}} & \multicolumn{1}{c|}{\mathbf{C}} \\ \hline \multicolumn{1}{c|}{\mathbf{C}} & \multicolumn{1}{c|}{\mathbf{C}} & \multicolumn{1}{c|}{\mathbf{C}} & \multicolumn{1}{c|}{\mathbf{C}} \\ \hline \multicolumn{1$ **St** Figure 1 File Edit View Insert Tools Desktop Window Help Samples Weibul ᅱ Distribution 18  $16$  $\overline{14}$  $12$ Counts  $10$  $\overline{6}$  $\overline{2}$  $\frac{1}{400}$  $rac{1}{500}$  $\frac{1}{300}$  $100$  $200$ Values Upper<br>bound Upper<br>bound  $\boxed{\triangle}$  $115$  $\overline{B}$ 115  $1.5$ Lower<br>bound Lower<br>bound Lower<br>| bound  $\overline{0.4}$ Resample | Export

Интерфейс редактора представлен на рис. 5.9.

Рис. 5.9 Интерфейс редактора randtool

В верхней части окна редактора находятся поля выбора закона распределения и количества элементов выборки. В нижней части находятся поля для введения параметра масштаба (обозначено буквой А) и коэффициента формы (обозначено буквой В). Там же можно указать верхние и нижние границы для данных параметров, что необходимо для масштабирования осей гистограммы. По оси абсцисс откладываются значения элементов, а по оси ординат – количество элементов, попадающих в определенный интервал значений. Так же окно содержит кнопку *Resample* для формирования новой выборки и кнопку *Export* для записи членов выборки в массив.

При помощи данного редактора формируем выборку из 100 элементов в качестве параметра масштаба А принимаем долговечность короткого торсиона, рассчитанную ранее, которая равна 115 часам. Полученные значения выборки представлены в табл. 5.5 . Минимальный элемент выборки, полученный функцией *min*, равен 2,73 часа, а максимальный, полученный функцией *max*, – 258,48 часов.

|                | Выборка     |       |             |       |             |       |             |       |             |
|----------------|-------------|-------|-------------|-------|-------------|-------|-------------|-------|-------------|
| $N_2$          | Значение, ч | $N_2$ | Значение, ч | $N_2$ | Значение, ч | $N_2$ | Значение, ч | $N_2$ | Значение, ч |
| $\mathbf{1}$   | 150,10      | 21    | 25,31       | 41    | 105,79      | 61    | 83,05       | 81    | 21,94       |
| $\overline{2}$ | 61,29       | 22    | 180,17      | 42    | 47,30       | 62    | 50,96       | 82    | 35,82       |
| 3              | 64,61       | 23    | 13,43       | 43    | 131,27      | 63    | 84,12       | 83    | 169,76      |
| $\overline{4}$ | 144,58      | 24    | 46,12       | 44    | 102,46      | 64    | 172,66      | 84    | 44,88       |
| 5              | 63,26       | 25    | 56,31       | 45    | 48,49       | 65    | 152,05      | 85    | 144,17      |
| 6              | 7,75        | 26    | 188,73      | 46    | 125,57      | 66    | 107,99      | 86    | 12,72       |
| $\tau$         | 79,98       | 27    | 96,64       | 47    | 72,66       | 67    | 46,15       | 87    | 31,19       |
| 8              | 92,73       | 28    | 32,09       | 48    | 59,32       | 68    | 20,61       | 88    | 13,72       |
| 9              | 90,94       | 29    | 35,70       | 49    | 81,73       | 69    | 17,20       | 89    | 126,89      |
| 10             | 41,59       | 30    | 176,10      | 50    | 178,10      | 70    | 92,99       | 90    | 104,25      |
| 11             | 16,06       | 31    | 54,90       | 51    | 159,94      | 71    | 58,80       | 91    | 191,59      |
| 12             | 56,26       | 32    | 50,44       | 52    | 113,58      | 72    | 93,59       | 92    | 80,46       |
| 13             | 62,45       | 33    | 29,83       | 53    | 116,69      | 73    | 212,45      | 93    | 184,21      |
| 14             | 59,01       | 34    | 183,08      | 54    | 111,68      | 74    | 40,13       | 84    | 139,50      |
| 15             | 101,89      | 35    | 69,12       | 55    | 90,03       | 75    | 62,61       | 95    | 92,66       |
| 16             | 216,09      | 36    | 133,21      | 56    | 92,94       | 76    | 90,29       | 96    | 4,14        |
| 17             | 69,12       | 37    | 258,48      | 57    | 71,18       | 77    | 52,51       | 97    | 79,45       |
| 18             | 19,56       | 38    | 219,57      | 58    | 50,75       | 78    | 177,89      | 98    | 146,99      |
| 19             | 42,88       | 39    | 2,73        | 59    | 51,55       | 79    | 121,38      | 99    | 96,52       |
| 20             | 43,79       | 40    | 74,22       | 60    | 218,45      | 80    | 21,27       | 100   | 81,75       |

Таблица 5.5. Элементы выборки

Можно представить выборку графически (рис. 5.10).

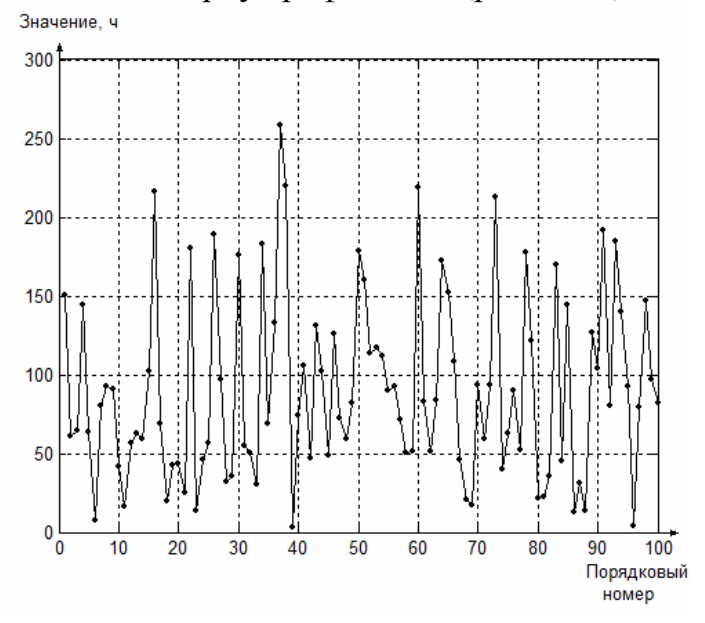

Рис. 5.10. Графическое представление выборки

После ранжирования выборки при помощи оператора *cplxpair*, ее графическое представление принимает вид, показанный на рис. 5.11.

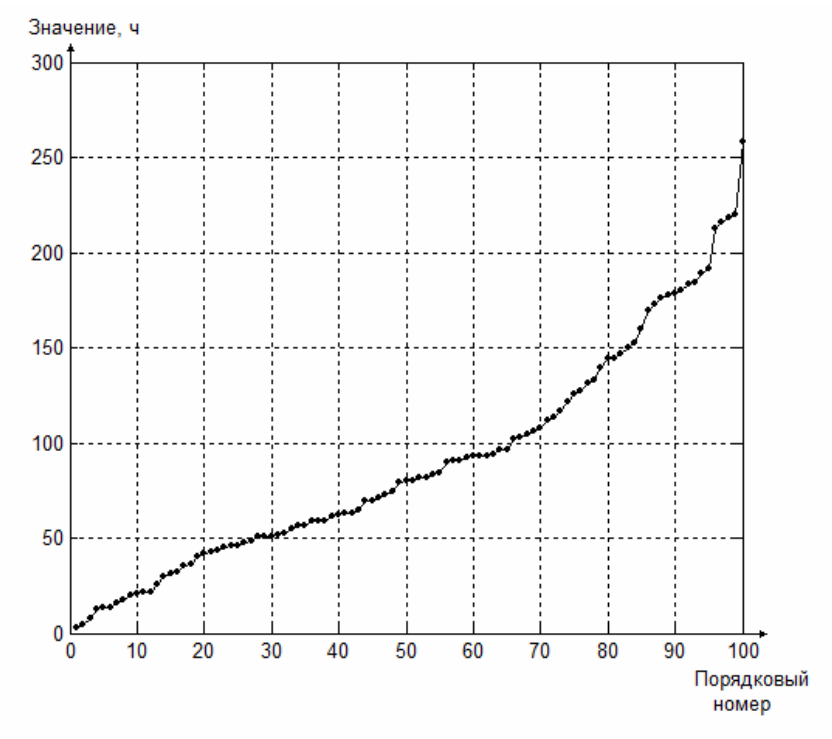

Рис. 5.11. Графическое представление ранжированной выборки

Очень наглядным и удобным для анализа является представление выборки в виде гистограмм с использованием оператора *hist.* На рис. 5.12 представлены гистограммы с разной шириной интервалов по оси значений.

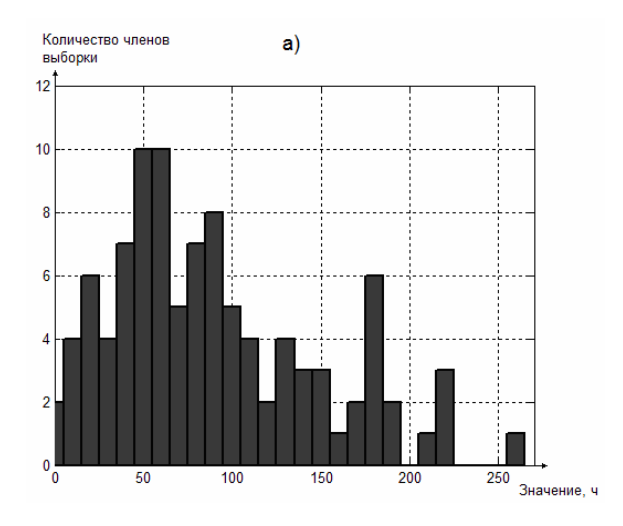

Рис. 5.12. Представление выборки в виде гистограммы с шагом 10

Для анализа выборки используются такие оценки, как математическое ожидание, среднеквадратическое отклонение и коэффициент вариации долговечности.

Математическое ожидание для дискретной случайной величины выражается средним арифметическим значением ее элементов:

$$
M = \frac{1}{n} \sum_{i=0}^{n} t_i, \text{ rate}
$$

 $n -$ количество элементов выборки;

 $i$  – номер элемента;

 $t_i$  – значение *i*-го элемента.

Среднеквадратическое отклонение (СКО) является показателем рассеивания элементов выборки относительно математического ожидания и выражается формулой:

$$
S = \sqrt{\frac{1}{n} \sum_{i=1}^{n} (t_i - M)^2}.
$$

Коэффициент вариации - мера относительного разброса случайной величины; показывает, какую долю среднего значения этой величины составляет ее средний разброс:

$$
K_V = \frac{S}{M}.
$$

Для нахождения математического ожидания и СКО используются встроенные функции MATLAB - mean, std, соответственно. Полученные значения представлены в табл. 5.6.

Таблина 5.6. Оненки выборки

| <b>Математическое</b><br>$\mid$ ожидание, $M$ | CKO, S | Коэффициент вариации, $K_v$ |
|-----------------------------------------------|--------|-----------------------------|
| 90.01                                         | 58,33  | 0.648                       |

Математическое ожидание для закона распределения Вейбулла рассчитывается по следующей формуле:

$$
M_{Vb} = \Gamma(1 + \frac{1}{C}), \text{ rate}
$$

Г - гамма-функция (рассчитывается при помощи оператора *gamma*), С - коэффициент формы.

Так же через гамма-функцию и коэффициент формы выражаются СКО и коэффициент вариации для распределения Вейбулла:

$$
S_{vb} = \sqrt{\Gamma(1 + \frac{2}{C}) - \Gamma^2(1 + \frac{1}{C})},
$$

$$
K_{vvb} = \frac{S_{vb}}{M_{vb}}.
$$

Таким образом. можно построить график зависимости коэффициента вариаций от коэффициента формы (рис. 5.13):

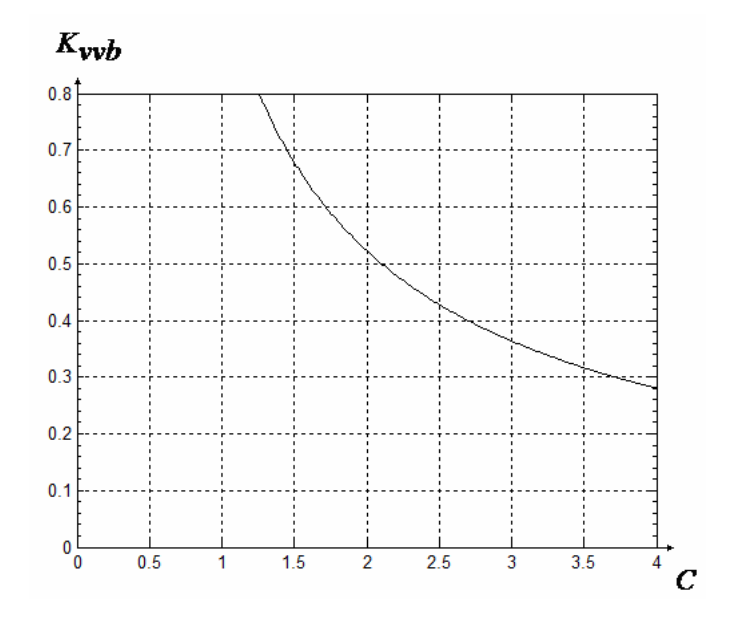

Рис. 5.13. График зависимости коэффициента вариаций от коэффициента формы

Теперь для того чтобы параметры закона распределения Вейбулла соответствовали выборке, приравниваются коэффициенты вариации выборки и распределения Вейбулла друг другу.

Получается, что найденному по выборке коэффициенту вариации *K<sup>v</sup>* соответствует коэффициент формы  $C=1,58$ .

Параметр масштаба *t*<sup>0</sup> в распределении Вейбулла равен:

$$
t_0 = \frac{M}{\Gamma(1 + \frac{1}{C})}
$$

Из расчётов получается,  $t_0$ =100,27.

Теперь, оперируя полученными коэффициентами С и *t*0, при помощи редактора *disttool* можно определить вероятность безотказной работы гироскопа. Интерфейс редактора показан на рис. 5.14:

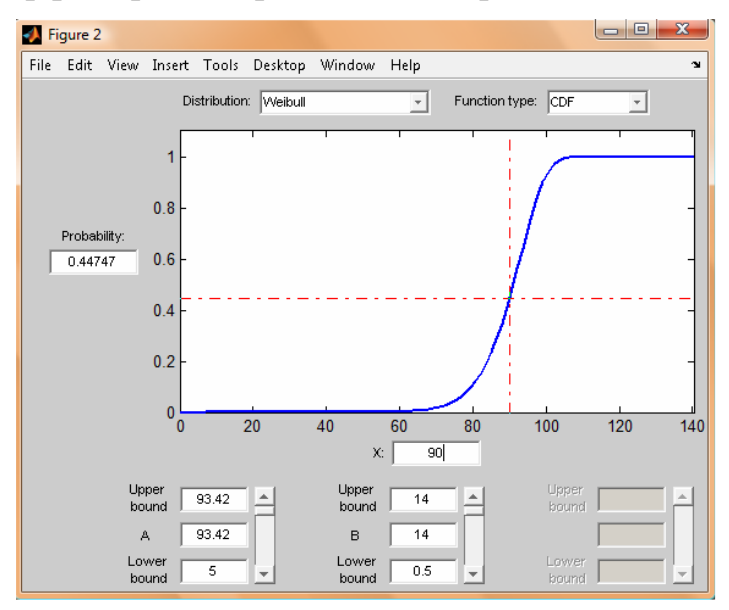

Рис. 5.14. Интерфейс редактора disttool

Для получения значений в редакторе *disttool* необходимо выбрать закон распределения, тип функции распределения (CDF – интегральная функция; PDF – дифференциальная функция), подставить значения параметра масштаба А и коэффициента формы B, кроме того, в поле "*X*" нужно ввести ту наработку, на момент которой необходимо рассчитать вероятность безотказной работы. В окне "*Probability*" получим вероятность отказа. Вероятность безотказной работы равна единица минус вероятность отказа.

В результате были получены данные, представленные в табл. 5.7:

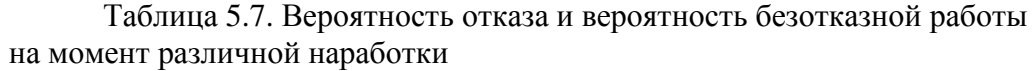

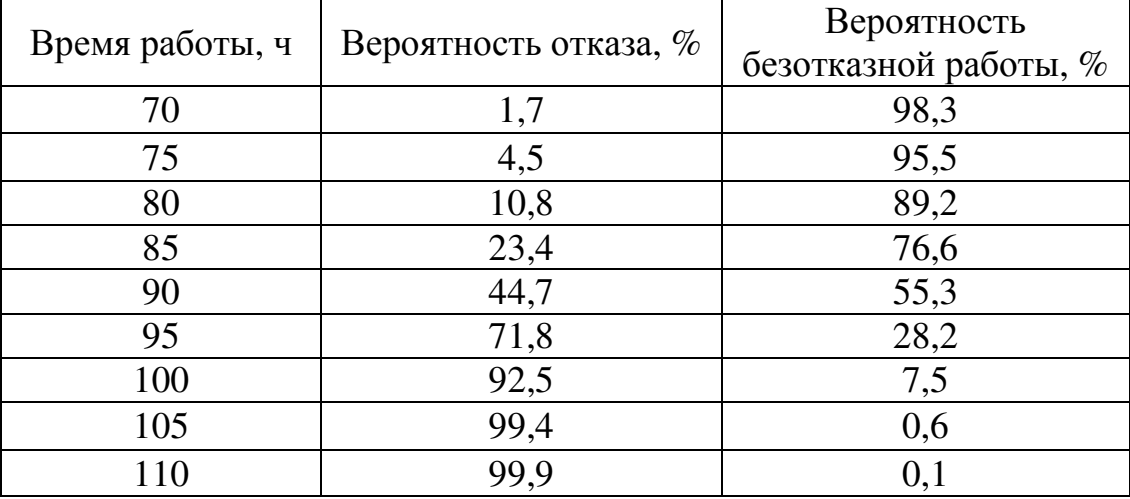

Гамма-процентный ресурс гироскопа (наработка в часах) для различных γ (вероятностей недостижения предельного состояния) представлен в табл.5.8:

Таблица 5.8. Гамма-процентный ресурс

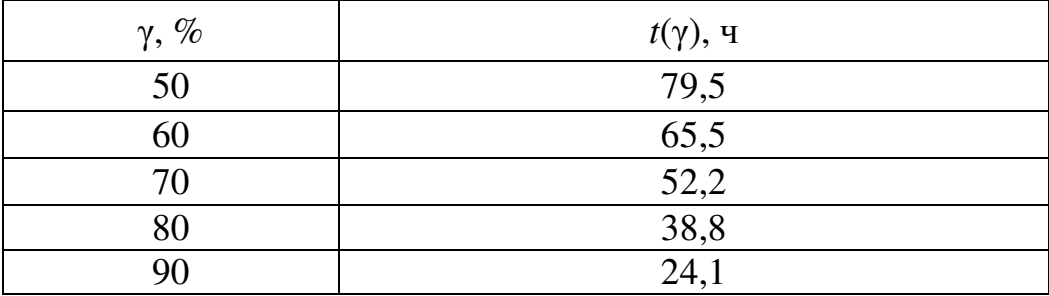

На рис. 5.15 представлены графики вероятности безотказной работы, плотности вероятности и интенсивности отказов в зависимости от времени:

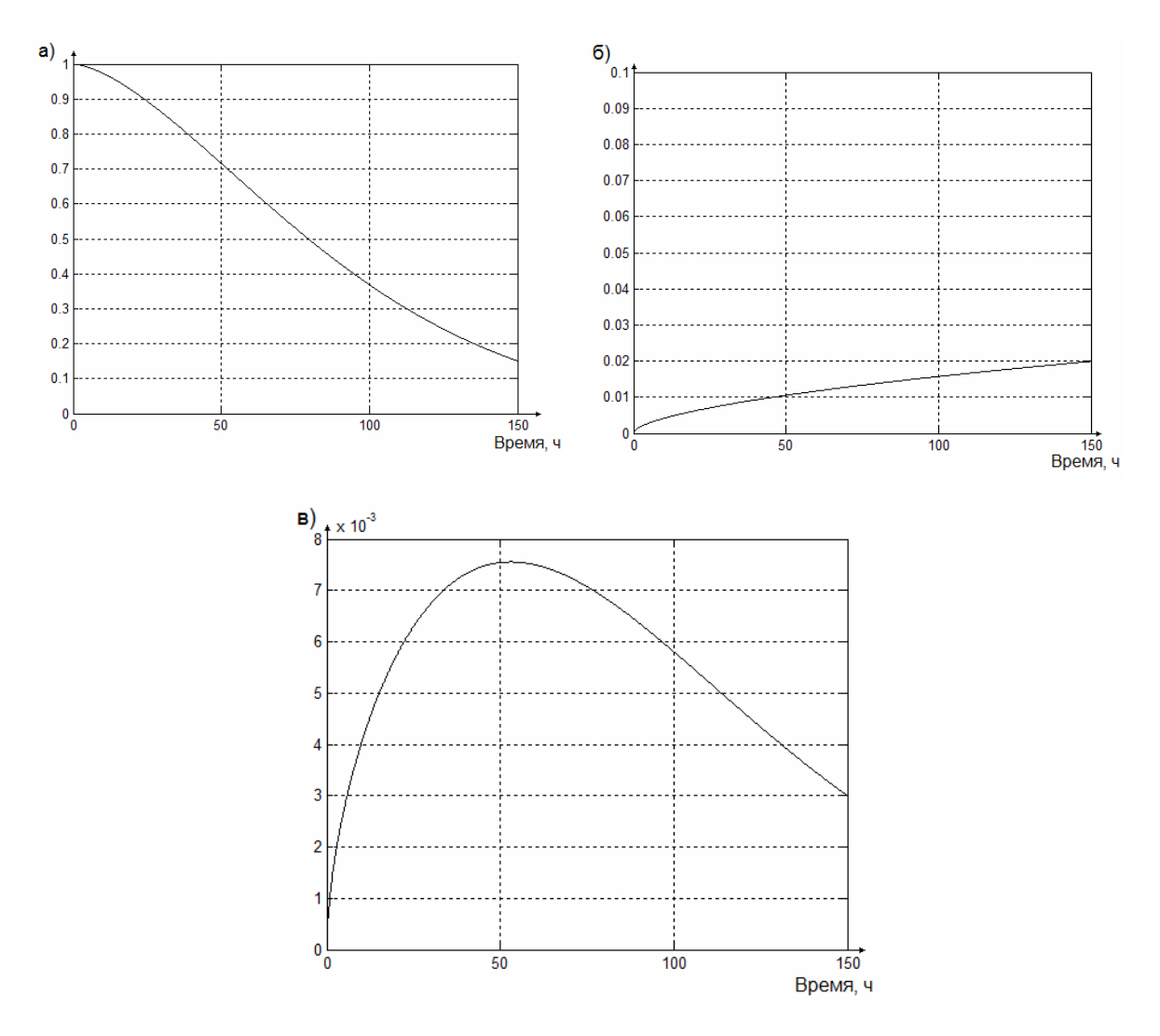

Рис. 5.15. Графики зависимости от времени: а) вероятности безотказной работы; б) плотности вероятности; в) интенсивности отказов

Для расчёта параметров и вывода графиков была написана программа в системе MATLAB7.0.1, текст которой представлен в приложении 5.

Распределение Вейбулла имеет следующие особенности:

1) Распределение не является симметричным относительно математического ожидания;

2) При нулевой наработке вероятность безотказной работы равно единице при любом коэффициенте вариации. Это хорошо согласуется с физической природой отказов.

3) Интенсивность отказов, так же, как и при распределении Рэлея, возрастает с увеличением наработки, но с отклонением вниз от прямой линии.

4) Благодаря наличию двух параметров обладает большей вариативностью и лучше согласуется с эмпирическим распределением.

Распределение Вейбулла, как и критерий Коффина-Мэнсона содержит два параметра. В обоих случаях эти параметры являются

вещественными числами. И математическая задача состоит в том, чтобы отразить пару коэффициентов критерия Коффина-Мэнсона в пару коэффициентов закона распределения Вейбулла. Такие задачи решает теория множеств. Суть и несомненное преимущество данных операций в быстром переходе от языка сопромата на язык теории вероятности.

Критерий Коффина-Мэнсона можно преобразовать к виду [9]:

$$
\ln N = \frac{\ln 3.5 + \ln \frac{\sigma_m}{\sigma_{\text{max}}}}{\chi}.
$$

 $\overline{B}$ очередь закон распределения Вейбулла свою можно преобразовать к виду:

$$
\ln(\frac{t}{t_0}) = \frac{\ln \lambda - \ln \frac{C}{t_0}}{C - 1}.
$$

Если приравнять  $\ln N$  и  $\ln(\frac{t}{t_0})$ , где  $t_0$  – масштабный коэффициент,

связывающий время и число циклов колебаний, то

$$
\lambda = \frac{C}{t_0} (3.5 \frac{\sigma_m}{\sigma_{\text{max}}})^{\frac{C-1}{\chi}}
$$

Данное выражение связывает параметры критерия Коффина-Мэнсона и закона распределения Вейбулла.

#### Результаты расчёта надёжности микрогироскопа RR-типа

С применением пакета MATLAB были рассчитаны математическое ожидание, среднеквадратическое отклонение и коэффициент вариации выборки имитирующей статистику отказов роторных микрогироскопов. Получен график зависимости коэффициента вариации  $\overline{B}$ законе распределения Вейбулла от коэффициента формы. Путем приравнивания коэффициентов вариации выборки и распределения Вейбулла был найден коэффициент формы, соответствующий конкретной выборке. Был рассчитан гамма-процентный ресурс микрогироскопа для различных гамма, построены графики зависимости вероятности безотказной работы, плотности вероятности и интенсивности отказов от времени работы. Предложена зависимость для связи параметров критерия Коффина-Мэнсона и параметров закона распределения Вейбулла.

### Заключение

Гироскопы – это устройства, которые измеряют угловую скорость вращающегося объекта. Они являются реальными трехмерными структурами, элементы которых должны иметь возможность относительного механического перемещения.

Анализируя область применения гироскопов и рынок производителей гироскопов, очевидно, что наиболее перспективными являются микромеханические гироскопы. ММГ имеют различные конструкции чувствительных элементов, среди которых гироскопы LLтипа, применяемые в гражданской технике. Одним из представителей таких гироскопов является MARS-LL Института HSG-IMIT (ФРГ).

Роторные микрогироскопы используются в качестве датчиков первичной информации в системах навигации и системах управления робототехнических комплексов. Они характеризуются сверхмалыми массой и габаритами, малым энергопотреблением и чрезвычайно низкой стоимостью.

Для улучшения чувствительности микрогироскопов необходимо повышать амплитуду и частоту вынужденных колебаний инерционной массы, что приведет к увеличению напряжений в упругих элементах подвеса и, как следствие, к их излому и выходу из строя всего гироскопа в целом.

В учебном пособии рассмотрены основные виды современных гироскопов, их преимущества и недостатки по сравнению друг с другом.

Поскольку характеристики механизмов зависят от материала изготовления, подробно рассмотрены характеристики кремния – основного материала для производства микромеханических гироскопов. Для отражения влияния характеристик материала построены графики зависимости частоты колебаний торсиона от разброса величин модуля Юнга, толщины пластины и ширины пластины.

Проведен анализ методов, применяемых для расчёта надёжности приборов на основе кремния и выявлены основные показатели надёжности рассчитываемые для невосстанавливаемых систем. Для расчётов выбраны метод прогнозирования и физический метод.

Подробно описана динамика планарного и роторного микрогироскопов. Тщательно описаны виды движений инерционной массы в режиме движения и режиме чувствительности. Рассмотрены основные виды напряжений, возникающие при изгибе и кручении балок. Представлен алгоритм расчёта максимальных напряжений. Произведен проверочный расчёт долговечности подвеса конкретных гироскопов с применением критерия Коффина-Мэнсона. Показан пример проектного расчёта долговечности балок в зависимости от их ширины.

Осуществлен расчёт вероятностных характеристик надёжности микрогироскопа. Статистика отказов связана с закономи распределения

Рэлея и Вейбулла. Рассчитан гамма-процентный ресурс микрогироскопа, построены графики зависимости вероятности безотказной работы, плотности вероятности и интенсивности отказов от наработки гироскопа. Представлена подробная методика для вероятностного расчёта надёжности планарного и роторного микрогироскопов.

Приведённые прогрммы, написанные на С++ и в среде MATLAB рекомендуется использовать при обучении.

### Список литературы**:**

1. Астафьев С.А., Ротц Ю.А. Динамика и надёжность микромеханичеких гироскопов// Материалы девятой сессии международной научной школы "Фундаментальные и прикладные проблемы надёжности и диагностики машин и механизмов"/ Под ред. Л.В.Ефремова, В.М.Мусалимова. – СПб, 2009.

2. Пятышев Е.Н. Микросистемы в аэрокосмической технике // Материалы V Международной научно-технической конференции. – СПб, 2006.

3. Мартыненко Ю.Г. Тенденции развития современной гироскопии // Соросовский образовательный журнал, 1997, №11, с. 120– 127.

4. Онлайн Энциклопедия Кругосвет: [Электронный ресурс]: Наука и техника 2001–2009 – Электронная статья – Режим доступа к ст.: http://www.krugosvet.ru/enc/nauka\_i\_tehnika/tehnologiya\_i\_promyshlennost/GI ROSKOP.html

5. Барулина М.А., Джашитов В.Э. Исследование температурного и технологического дрейфа микромеханического гироскопа камертонного типа на вибрирующем основании // Материалы докладов VI конференции молодых ученых «Навигация и управление движением»/Под общ. ред. Академика РАН В.Г.Пешехонова - СПб.: ГНЦ РФ - ЦНИИ «Электроприбор», 2005. – с. 162-169.: [Электронный ресурс]: Библиотечный каталог российских и украинских диссертаций – Электронная статья – Режим доступа к ст.: http://www.lib.ua-ru.net/diss/liter/167977.html

6. С.Тимошенков, А.Бойко, Б.Симонов Чувствительные элементы MEMS технология определяет параметры: [Электронный ресурс]: Новые технологии Электроника НТБ – № 1/2008 – Электронный журнал – Режим доступа к ст.: http://www.electronics.ru/issue/2008/1/14

7. Лаборатория нано- и микросистемной техники при Санкт-Петербургском Государственном Политехническом Университете: [Электронный ресурс]: Публикации и сообщения – Электронная статья – Режим доступа к ст.: http://www.mems.ru/public.php

8. Распопов В.Я. Микромеханические приборы: учебное пособие – М.: Машиностроение.– 2007. – 400 с.

9. Лобачева А.М. Упругие чувствительные элементы микромеханических приборов: динамика и надёжность: Дис. … канд. техн. наук. СПб, 2007. – 115с.

10. Распопов В.Я., Матвеев В.В Бесплатформенные системы ориентации и навигации на микромеханических чувствительных элементах: [Электронный ресурс]: Международный научно-технический конгресс «Мехатроника и робототехника (МиР - 2007)» – Электронный журнал – Режим доступа к ст.: http://www.mr.rtc.ru/doc/report/doc22.pdf

11. Лысенко И.Е. Проектирование сенсорных и актюаторных элементов микросистемной техники: [Электронный ресурс]: Таганрогский технологический институт южного федерального университета Электронная статья – Режим доступа к ст.: http://fep.tti.sfedu.ru/russian/kes/books/lysenko/dmst.pdf

12. Меркурьев И.В., Подалков В.В., Степанов А.С. Проектирование микромеханического гироскопа-акселерометра// Материалы конференции "Космическая навигация и робототехника"/ Секция 21, 2008.: [Электронный ресурс]: Институт истории естествознания и техники им С. И. Вавилова РАН – Электронная статья – Режим доступа к ст.: http://www.ihst.ru/~akm/34t21.htm

13. Ефремов Л.В., Практика вероятностного анализа надёжности техники с применением компьютерных технологий. – СПб: Наука, 2008. – 216 с.: ил.

14. Колобов Александр Борисович к. т. н., доцент каф. Т и ПМ Надёжность технических систем Ивановский государственный энергетический университет: [Электронный ресурс]: Электронная библиотека ИГЭУ – Электронная статья – Режим доступа к ст.: http://elib.ispu.ru/library/lessons/index.htm

15. Писаренко Г.С. Сопротивление материалов. – Киев, "Вища школа", 1986, – 638 с.

16. Алалуев P. В., Иванов Ю. В., Матвеев В. В., Оpлов В. А., Pаспопов В. Я. Измеpительный модуль микросистемной бесплатформенной инерциальной навигационной системы // Микросистемная техника. – 2007. №9. – С.61-64.

17. Дарков А. В., Шпиро Г. С. Сопротивление материалов. — М.: Высш. школа, 1975. — 656 с.

18. Yoshikawa H., Fundamentals of mechanical reliability and its application to computer aided machine design, CIRP 'Annals', 24, 297, 1975.

19. Пешехонов В. Г., Несенюк Л. П., Гpязин Д. Г., Евстифеев М. И., Некpасов Я. А., Аксёненко В. Д. Микpомеханический гиpоскоп, pазpабатываемый в ЦНИИ «Электpопpибоp» // Мехатроника, автоматизация, управление. – 2008.№2. – С.29-32.

20. Липпман С., Лажойе Ж., Язык программирования С++. Вводный курс, 3-е изд./Пер. с англ. – СПб. – М.: Невский диалект – ДМК-Пресс, 2003. – 1104 с.:ил.

# Приложение 1

ДЛЯ Программа расчёта оптимальных ллин торсионов. максимальных напряжений, возникающих, в упругих элементах ММГ LL-типа, и их долговечности, разработанная в среде MatLab 7.0.1.

% Исхолные ланные

ctd=10\*10^-6 % Толщина балки режима движения (м)

ctch=10\*10^-6 % Толщина балки режима чувствительности (м)

btd=20\*10^-6 % Ширина балки режима движения (м)

btch=20\*10^-6 % Ширина балки режима чувствительности (м)

E=1.295\*10^11 % Модуль упругости кремния ( $H/M^2$ )

G=0.79\*10^11 % Модуль сдвига кремния (Н/м^2)

deltatd= $10*10^*$ –6 % Смещение балки режима движения (м)

deltatch=8.75\*10^-6 % Смещение балки режима чувствительности (м)

hi=0.2 % коэффициент

 $1=3.5$  % коэффициент

sigmatek=7\*10^9 % предел текучести для кремния (Па)

omega= $10^{4}$  % Частота работы генератора(Гц)

m=5.8373\*10^-7 % Macca прибора (кг)

% Расчёт длин торсионов

omegard=0.9\*omega % Резонансная частота режима движения (Гц)

omegarch=1.1\*omegard % Резонансная частота режима чувствительности  $(\Gamma_{II})$ 

Gtd=m\*omegard^2/4 % Жесткость балки режима движения (Н/м)

Gtch=m\*omegarch^2/4 % Жесткость балки режима чувствительности (Н/м) Ltd=ctd\*(E\*btd/Gtd) $\gamma$ (1/3) % Длина балки режима движения (м)

Ltch=ctch\*(E\*btch/Gtch)^(1/3) % Длина балки режима чувствительности  $(M)$ 

% Расчёт напряжений для упругих элементов гироскопа LL типа

% В режиме движения балки режима движения работают на изгиб (нормальные напряжения)

Wrd=(ctd\*btd^2)/6 % Осевой момент сопротивления балки режима %движения(м^3)

 $Jrd = (ctd * btd^3)/12$  % Момент инерции сечения (м<sup> $\triangle$ 4)</sup>

Mrd= $(6 *$ deltatd\*E\*Jrd)/Ltd^2 % Максимальный момент в заделке  $(H *_{M})$ sigmard=Mrd/Wrd % Максимальное нормальное напряжение в заделке  $(H/M^2)$ 

% В режиме чувствительности балки режима чувствительности работают %на изгиб (нормальные напряжения)

Wrch=(ctch\*btch^2)/6 % Осевой момент сопротивления балки режима %чувствительности (м^3)

Jrch= $(ctch^*btch^3)/12$  % Момент инерции сечения  $(M^4)$ 

Mrch=(6\*deltatch\*E\*Jrch)/Ltch^2 % Максимальный момент в заделке  $\%$ (H<sup>\*</sup>M)

sigmarch=Mrch/Wrch % Максимальное нормальное напряжение в заделке  $\%$ (H/M<sup>^2</sup>)

% Нормальные напряжения из-за растяжения балок

sigmanormrd= $E^*(sqrtLtd^2+delta^2)/Ltd-1)$  % Нормальное напряжение %для балки режима движения(Н/м^2)

sigmanormrch=E\*(sqrt(Ltch^2+deltatch^2)/Ltch-1) % Нормальное

%напряжение для балки режима чувствительности (Н/м^2)

% Максимальная сумма нормальных напряжений

sigmamaxtd=sigmard+sigmanormrd % Сумма нормальных напряжений для %балки режима движения

sigmamaxtch=sigmarch+sigmanormrch % Сумма нормальных напряжений %для балки режима чувствительностилинности

% Расчёт критерия Коффина-Мэнсона

Ntd=exp(log(l\*sigmatek/sigmamaxtd)/hi) % Число циклов до разрушения для балки режима движения

Ntch=exp( $log(1*sigma$ sigmatek/sigmamaxtch)/hi) % Число циклов до разрушения %для балки режима чувствительности

chasytd=Ntd/(omega\*3600) % Число часов работы до разрушения для балки %режима движения

chasytch=Ntch/(omega\*3600) % Число часов работы до разрушения для %балки режима чувствительности

% Допустим, что значение момента постоянно

Mrd0=Mrd % Константный момент балки режима движения

Mrch0=Mrch % Константный момент балки режима чувствительности

btd1=btd % Измененная ширина балки режима движения  $(M)$ 

btch1=btch % Измененная ширина балки режима чувствительности  $(M)$ 

% Расчёт новых значений смещений балок

for  $i=0:1:5$ 

btd1=btd1-10^-6 % Измененная ширина балки режима движения (м)

btch1=btch1-10^-6 % Измененная ширина балки режима чувствительности  $\%(\text{M})$ 

 $Jrd1 = (ctd * btd1^3)/12$  % Момент инерции сечения (м<sup> $\triangle 4$ </sup>)

 $Jrch1 = (ctch*btch1^3)/12$  % Момент инерции сечения (м<sup> $\alpha$ </sup>4)

deltatd1=Mrd0\*Ltd^2/(6\*E\*Jrd1) % Смещение балки режима движения (м)

deltatch1=Mrch0\*Ltd^2/(6\*E\*Jrch1) % Смещение балки режима

%чувствительности (м)

% Пересчет долговечности торсионов

Wrd1= $(ctd * btd1^2)/6$  % Осевой момент сопротивления балки режима %движения(м^3)

Mrd1=(6\*deltatd1\*E\*Jrd1)/Ltd^2 % Максимальный момент в заделке ( $H^*$ м)

sigmard1=Mrd1/Wrd1 % Максимальное нормальное напряжение в заделке  $\%$ (H/M<sup>^2</sup>)

% В режиме чувствительности балки режима чувствительности работают %на изгиб (нормальные напряжения)

Wrch1=(ctch\*btch1^2)/6 % Осевой момент сопротивления балки режима %чувствительности (м^3)

Mrch1=(6\*deltatch1\*E\*Jrch1)/Ltch^2 % Максимальный момент в заделке  $\%$ (H<sup>\*</sup>M)

sigmarch1=Mrch1/Wrch1 % Максимальное нормальное напряжение в  $\%$ заделке (Н/м<sup> $\wedge$ 2)</sup>

% Нормальные напряжения из-за растяжения балок

sigmanormrd1= $E^*(sqrtLtd^2+delta1td^2)/Ltd-1$ ) % Нормальное напряжение %для балки режима движения(Н/м^2)

sigmanormrch1=E\*(sqrt(Ltch^2+deltatch1^2)/Ltch-1) % Нормальное

%напряжение для балки режима чувствительности (Н/м^2)

% Максимальная сумма нормальных напряжений

sigmamaxtd1=sigmard1+sigmanormrd1 % Сумма нормальных напряжений %для балки режима движения

sigmamaxtch1=sigmarch1+sigmanormrch1 % Сумма нормальных

%напряжений для балки режима чувствительностилинности

% Расчёт критерия Коффина-Мэнсона

Ntd1= $exp(log(1*signatek/sigmamaxtd1)/hi)$  % Число циклов до разрушения %для балки режима движения

Ntch1=exp( $log(1*sigma$ sigmatek/sigmamaxtch1)/hi) % Число циклов до %разрушения для балки режима чувствительности

chasytd1=Ntd1/(omega\*3600) % Число часов работы до разрушения для %балки режима движения

chasytch1=Ntch1/(отеда\*3600) % Число часов работы до разрушения для %балки режима чувствительности

end

## Приложение 2

Программа лля расчёта оптимальных ллин торсионов. максимальных напряжений, возникающих, в упругих элементах ММГ LL-типа, и их долговечности, написанная на языке C++ #include <graphics.h> #include  $\le$ stdio.h> #include  $\leq$ stdlib.h> #include  $\langle$ conio.h> #include  $\leq$ math.h> #include "init gr.c" //Исходные данные #define ctd 10\*pow(10.0,-6.0) // Толщина балки режима движения (м) #define ctch 10\*pow(10.0,-6.0) //Толщина балки режима чувствительности #define btd  $20*pow(10,(-6))$  //Ширина балки режима движения (м) #define btch 20\*pow(10,(-6)) //Ширина балки режима чувствительности (м) #define E 1.295\*pow(10,11) //Модуль упругости кремния (Н/м^2) #define G 0.79\*pow(10,11) //Модуль сдвига кремния (Н/м^2) #define deltatd  $10*pow(10,(-6))$  //Смещение балки режима движения (м) #define deltatch 8.75\*pow(10,(-6)) //Смещение балки режима чувствительности (м) #define omega  $1 * pow(10,4)$ //Частота работы генератора(Гц) #define m 5.8373\*pow(10,(-7)) //Macca прибора (кг) #define hi 0.2 //коэффициент #define 13.5 //коэффициент #define sigmatek  $7*pow(10.9)$  //предел текучести для кремния (Па) double Wrd, Wrch, Jrd, Jrch, Mrd, Mrch, sigmard, sigmarch, sigmanormrd, sigmanormrch, sigmamaxtd, sigmamaxtch, Ntd, Ntch, chasytd, chasytch, omegard, omegarch, Gtd, Gtch, Ltd, Ltch; FILE  $*f1$ ; void main (void)  $f1 = fopen("sigma.txt", "w");$ init  $gr()$ ; // Расчёт длин торсионов omegard=0.9\*omega; //Резонансная частота режима движения (Гц) omegarch=1.1\*omegard; //Резонансная частота режима чувствительности  $\sqrt{(\Gamma_{\text{II}})}$ Gtd=m\*pow(omegard,2.0)/4.0; //Жесткость балки режима движения (Н/м) Gtch=m\*pow(omegarch,2.0)/4.0; //Жесткость балки режима //чувствительности (Н/м)

Ltd=ctd\*pow(E\*btd/Gtd,1.0/3.0); //Длина балки режима движения (м)

Ltch=ctch\*pow(E\*btch/Gtch,1.0/3.0); //Длина балки режима //чувствительности (м)

// Расчёт напряжений для упругих элементов гироскопа LL типа

// В режиме движения балки режима движения работают на изгиб //(нормальные напряжения)

Wrd=(ctd\*pow(btd,2.0))/6.; //Осевой момент сопротивления балки режима //движения (м^3)

 $Jrd = (ctd *pow(btd,3.0))/12$ .; //Момент инерции сечения (м<sup> $\alpha$ </sup>4)

Mrd=(6.0\*deltatd\*E\*Jrd)/pow(Ltd,2.0); //Максимальный момент в заделке  $/(H^*M)$ 

sigmard=Mrd/Wrd; //Максимальное нормальное напряжение в заделке  $/(H/m^2)$ 

Wrch=(ctch\*pow(btch,2.0))/6.0; //Осевой момент сопротивления балки //режима чувствительности (м^3)

 $Jreh = (ctch *pow(btch, 3.0))/12.0; //Момент инерции сечения (м<sup>4</sup>)$ 

Mrch=(6\*deltatch\*E\*Jrch)/pow(Ltch,2); //Максимальный момент в заделке  $/(H^*M)$ 

sigmarch=Mrch/Wrch; //Максимальное нормальное напряжение в заделке  $/(H/m^2)$ 

// Нормальные напряжения из-за растяжения балок

sigmanormrd=E\*(sqrt(pow(Ltd,2.0)+pow(deltatd,2.0))/Ltd-1.0); //Нормальное //напряжение для балки режима движения(Н/м^2)

sigmanormrch=E\*(sqrt(pow(Ltch,2.0)+pow(deltatch,2.0))/Ltch-1.0);

//Нормальное напряжение для балки режима чувствительности (Н/м^2)

// Максимальная сумма нормальных напряжений

sigmamaxtd=sigmard+sigmanormrd; // Сумма нормальных напряжений для //балки режима движения

sigmamaxtch=sigmarch+sigmanormrch; // Сумма нормальных напряжений //для балки режима чувствительностилинности

// Расчёт критерия Коффина-Мэнсона

Ntd=exp(log(l\*sigmatek/sigmamaxtd)/hi); //Число циклов до разрушения //для балки режима движения

Ntch=exp(log(l\*sigmatek/sigmamaxtch)/hi); //Число циклов до разрушения //для балки режима чувствительности

chasytd=Ntd/(omega\*3600.0); //Число часов работы до разрушения для //балки режима движения

chasytch=Ntch/(omega\*3600.0); // Число часов работы до разрушения для //балки режима чувствительности

fprintf(f1,"Start data:\n");

fprintf(f1,"ctd=%11.4G, btd=%11.4G,

Ltd=%11.4G\n",ctd,btd,Ltd);

fprintf(f1,"ctch=%11.4G, btch=%11.4G,

Ltch=%11.4G\n",ctch,btch,Ltch);

```
fprintf(f1,"E=%11.4G, G = \%11.4G \cdot K",E,G);
fprintf(f1,"m=%11.4G\n",m); 
fprintf(f1,"sigmatek=%11.4G\n",sigmatek); 
fprintf(f1,"omega=%11.4G\n",omega); 
fprintf(f1,"hi=%11.4G \n\cdot n",hi);
fprintf(f1,"l = \% 11.4G\n",1);
fprintf(f1,"Result\n"); 
fprintf(f1,"Wrd=%11.4G, Jrd = 4/11.4G, Mrd = 6/11.4G,
sigmard=%11.4G\n",Wrd,Jrd,Mrd,sigmard); 
fprintf(f1,"Wrch=%11.4G, Jrch=%11.4G, Mrch=%11.4G,
sigmarch=%11.4G\n",Wrch,Jrch,Mrch,sigmarch);
fprintf(f1,"sigmanormrd=%11.4G, 
sigmanormrch=%11.4G\n",sigmanormrd,sigmanormrch);
fprintf(f1,"sigmamaxtd=%11.4G, 
sigmamaxtch=%11.4G\n",sigmamaxtd,sigmamaxtch);
fprintf(f1,"Ntd=%11.4G, chasytd=%11.4G\n",Ntd,chasytd);
fprintf(f1,"Ntch=%11.4G, chasytch=%11.4G\n\n\n",Ntch,chasytch); 
cleardevice(); 
int interval=40; 
int xish=50; 
int x0=xish+2*interval; 
int xnach=0; 
int ynach=getmaxy()-30; 
int xkon=getmaxx(); // 1000; 
setcolor(RED); 
setbkcolor(WHITE); 
setcolor(BLACK); 
line(xnach,ynach+3,xkon,ynach+3); 
setfillstyle(1,YELLOW ); 
bar(xish,ynach,(xish+interval),(ynach-(int)chasytd)); 
setcolor(GREEN); 
rectangle(xish,ynach,(xish+interval),(ynach-(int)chasytd)); 
bar((xish+interval),ynach,(xish+2*interval),(ynach-(int)chasytch)); 
setcolor(RED); 
rectangle((xish+interval),ynach,(xish+2*interval),(ynach-(int)chasytch)); 
settextstyle(0,0,1);outtextxy((xish+interval), ynach+15, "0"); 
char str[8]; 
   outtextxy(xish, ynach+15, str); 
sprintf(&str[0]," %5.2f",(chasytd));
settextstyle(0,1,1); outtextxy(xish+20, ynach-(int)chasytd-60, str); 
sprintf(&str[0]," %5.2f",(chasytch));
```
outtextxy(xish+20+interval, ynach-(int)chasytch-60, str);

//При допущении, что M=const

//В режиме движения балки режима движения работают на изгиб //(нормальные напряжения)

double btd1, btch1, Wrd1, Wrch1, Jrd1, Jrch1, Mrd1, Mrch1, sigmard1,

sigmarch1,sigmanormrd1,sigmanormrch1,sigmamaxtd1,sigmamaxtch1, Ntd1, Ntch1, chasytd1, chasytch1,

deltatd1,deltatch1,Mrd0,Mrch0;

btd1=btd; // Измененная ширина балки режима движения (м)

btch1=btch; // Измененная ширина балки режима чувствительности (м) for  $(int i=0:i<6:i++)$ 

 $\left\{ \right.$ 

// Расчёт новых значений смешений балок

btd1=btd1-pow(10,-6); // Измененная ширина балки режима движения (м) btch1=btch1-pow(10,-6); // Измененная ширина балки режима //чувствительности (м)

 $Jrd1 = (ctd * pow(btd1,3.0))/12.0; // Momentum ceqehn (m^4)$ Jrch1=(ctch\*pow(btch1,3.0))/12.0; //Момент инерции сечения (м^4)

deltatd1=Mrd\*pow(Ltd,2.0)/(6.0\*E\*Jrd1); // Смещение балки режима //движения (м)

deltatch1=Mrch\*pow(Ltd,2,0)/(6.0\*E\*Jrch1); // Смещение балки режима //чувствительности (м)

// % Пересчет долговечности торсионов

Wrd1= $(ctd * pow(btd1,2.0))/6.0$ ; //Осевой момент сопротивления балки режима движения (м^3)

Mrd1=(6.0\*deltatd1\*E\*Jrd1)/pow(Ltd,2.0); //Максимальный момент в //заделке (Н\*м)

sigmard1=Mrd1/Wrd1; //Максимальное нормальное напряжение в заделке  $/(H/m^2)$ 

Wrch1= $(ctch * pow(btch1, 2.0))/6.0$ ; //Осевой момент сопротивления балки //режима чувствительности (м^3)

Mrch1=(6\*deltatch1\*E\*Jrch1)/pow(Ltch,2.0); //Максимальный момент в //заделке  $(H^*m)$ 

sigmarch1=Mrch1/Wrch1; //Максимальное нормальное напряжение в //заделке  $(H/M^2)$ 

// Нормальные напряжения из-за растяжения балок

sigmanormrd $1=E^*(sqrt(pow(Ltd,2.0)+pow(deltat d1,2.0))/Ltd-1.0);$ 

//Нормальное напряжение для балки режима движения(Н/м^2)

sigmanormrch1= $E^*(sqrt(pow(Ltch, 2.0) + pow(deltatch 1.2.0))/Ltch-1.0);$ 

//Нормальное напряжение для балки режима чувствительности (Н/м^2)

// Максимальная сумма нормальных напряжений

sigmamaxtd1=sigmard1+sigmanormrd1; // Сумма нормальных напряжений //для балки режима движения

sigmamaxtch1=sigmarch1+sigmanormrch1; // Сумма нормальных //напряжений для балки режима чувствительности // Расчёт критерия Коффина-Мэнсона Ntd1=exp(log(l\*sigmatek/sigmamaxtd1)/hi); //Число циклов до разрушения //для балки режима движения Ntch1=exp(log(l\*sigmatek/sigmamaxtch1)/hi); //Число циклов до //разрушения для балки режима чувствительности chasytd1=Ntd1/( $omega*3600.0$ ); //Число часов работы до разрушения для //балки режима движения chasytch1=Ntch1/(отеда\*3600.0); // Число часов работы до разрушения для //балки режима чувствительности fprintf(f1,"deltatd1=%11.4G, deltatch1=%11.4G\n",deltatd1,deltatch1); fprintf(f1,"Mrd=%11.4G, Mrch=%11.4G\n",Mrd,Mrch); fprintf(f1,"Wrd1=%11.4G, Jrd1=%11.4G, Mrd1=%11.4G,  $signal=\%11.4G\cdot Wrd1,Jrd1,Mrd1,sigmard1);$ fprintf(f1,"Wrch1=%11.4G, Jrch1=%11.4G, Mrch1=%11.4G, sigmarch1=%11.4G\n",Wrch1,Jrch1,Mrch1,sigmarch1); fprintf(f1,"sigmanormrd1=%11.4G, sigmanormrch $1 = %11.4G\text{m}$ ", sigmanormrd $1$ , sigmanormrch $1$ ); fprintf(f1,"sigmamaxtd1=%11.4G, sigmamaxtch1=%11.4G\n",sigmamaxtd1,sigmamaxtch1); fprintf(f1,"Ntd1=%11.4G, chasytd1=%11.4G\n",Ntd1,chasytd1); fprintf(f1,"Ntch1=%11.4G, chasytch1=%11.4G\n\n\n",Ntch1,chasytch1); bar(x0,ynach,(x0+interval),(ynach-(int)chasytd1)); setcolor(GREEN); rectangle(x0,ynach,(x0+interval),(ynach-(int)chasytd1)); bar((x0+interval),ynach,(x0+2\*interval),(ynach-(int)chasytch1)); setcolor(RED); rectangle((x0+interval),ynach,(x0+2\*interval),(ynach-(int)chasytch1)); settextstyle(0,0,1); sprintf( $&$ str[0]," %d", $(i+1)$ ); outtextxy(x0, ynach+15, str); sprintf(&str[0]," %5.2f",(chasytd1)); settextstyle $(0,1,1)$ ; outtextxy(x0+20, ynach-(int)chasytd1-60, str); sprintf( $&$ str[0]," %5.2f",(chasytch1)); outtextxy(x0+20+interval, ynach-(int)chasytch1-60, str); x0=x0+2\*interval; } fclose(f1); getch(); closegraph(); exit(0);  $\}$ 

# Приложение **3**

# Вероятностный подход к расчёту надёжности планарного

#### гироскопа

% Реализация вероятностного подхода к расчёту надёжности гироскопа open ('R100.mat'); % открытие файла plot (raylrv\_100) % графическое представление выборки grid % сетка title ('Vyborka' ) % заголовок графика minimum=min(raylrv\_100) % минимальный элемент выборки maximum=max(raylrv\_100) % максимальный элемент выборки R=cplxpair(raylrv\_100); % ранжирование выборки figure % открытие области построения графика plot(R) % график ранжированной выборки title('Ranzhirovannaja vyborka') % имя графика  $x=7.5:15:$  maximum; % задание границ и шага гистограммы figure % открытие области построения графика hist(raylrv\_100,x) % представление выборки в виде гистограммы title ('Gistogramma s shagom 15') % имя гистограммы MO=mean(R) % математическое ожидание выборки  $cko=std(R)$  % СКО выборки b=150 % параметр масштаба k=gamma $(1+1/b)$  % коэффициент a=MO/k % параметр масштаба gamm=50:5:95; % варианты вероятности гамма  $Rg=a*(log(100/gamm))$ .  $0.5\%$  Гамма-процентный ресурс t=0:0.1:450; % интервал времени lambdat= $(2*t)/a^2$ ; % интенсивность отказов figure % открытие области построения графика plot (t, lambdat) % график интенсивности отказов title ('Intensivnost otkazov') % заголовок графика P=exp(-(t./a).^2); % вероятность безотказной работы figure % открытие области построения графика plot(t,P)% график вероятности безотказной работы grid % сетка title ('Verojatnost Bezotkaznoy Raboty') % заголовок графика f=P.\*lambdat; % вepoятность отказа figure % открытие области построения графика plot(t,f) % график вероятности отказа title ('Verojatnost otkaza') % заголовок графика f1=raylpdf(R,MO); % вepoятность отказа figure % открытие области построения графика plot(R,f1) % график вероятности отказа title ('Verojatnost otkaza') % заголовок графика

## Приложение **4**

Программа для расчёта максимальных напряжений**,**  возникающих**,** в упругих элементах роторных гироскопов**,** и их долговечности**,** разработанная в среде **MatLab 7.** 

% Исходные данные

 $c=20*10^{\circ}$ -6; % Толщина пластины (м)

b1=20\*10^-6; % Ширина длинной балки (м)

 $b2=15*10-6$ ; % Ширина короткой балки (м)

L1=0.8\*10^-3; % Длинна длинной балки (м)

L2=0.5\*10^-3; % Длинна короткой балки (м)

F=3000; % Частота работы гироскопа

 $E=1.3*10^11$ ; % Модуль упругости кремния (Н/м<sup> $\gamma$ </sup>2)

 $G=0.8*10^11$ ; % Модуль сдвига кремния (Н/м<sup>2</sup>2)

alpha=1; % Угол поворота в режиме движения в градусах

beta=1; % Угол поворота в режиме чувствительности вокруг первой оси в %градусах

gamma=1; % Угол поворота в режиме чувствительности вокруг второй оси %в градусах

l=3.5; % Параметр критерия Коффина-Мэнсона

hi=0.2; % Параметр критерия Коффина-Мэнсона

sigmav= $7*10^9$ ; % Предел выносливости для кремния (Па) % Расчёты:

alphar=alpha\*(pi/180); % Угол поворота в РД в радианах

betar=beta\*(pi/180) % Угол поворота в РЧ в радианах

gammar=gamma\*(pi/180); % Угол поворота в РЧ в радианах

delta1=L1\*tan(alphar); % Смещение длинной балки в РД (м)

delta2=L2\*tan(alphar); % Смещение короткой балки в РД (м)

% 1. В режиме движения все 4 балки работают на изгиб

% 1.1. Для длинной балки (нормальные напряжения)

 $W11 = (c * b1^2)/6$ ; % Осевой момент сопротивления длинной балки (м<sup>23</sup>)

 $J11=(c*b1^3)/12$ ; % Момент инерции сечения (м<sup> $\alpha$ </sup>4)

 $M11=(6*delta1*E*J11)/L1^2$ ; % Максимальный момент в заделке (Н $*_{M}$ ) sigma11=M11/W11; % Максимальное нормальное напряжение в заделке

 $(H/M^2)$ 

% 1.2. Для короткой балки (нормальные напряжения)

W12=(c\*b2^2)/6; % Осевой момент сопротивления короткой балки (м^3)  $J12=(c*b2^3)/12$ ; % Момент инерции сечения (м<sup> $\alpha$ </sup>4)

M12=(6\*delta2\*E\*J12)/L2^2; % Максимальный момент в заделке ( $H^*$ м) sigma12=M12/W12; % Максимальное нормальное напряжение в заделке  $\%$ (H/M<sup>^2</sup>)

% 1.3. Нормальные напряжения из-за растяжения балок

sigma131= $E^*$ (sqrt(L1^2+delta1^2)/L1-1); % Нормальное напряжение для %длинной балки (Н/м^2)

sigma132=E\*(sqrt(L2^2+delta2^2)/L2-1); % Нормальное напряжение для %короткой балки (Н/м^2)

% 2. В режиме чувствительности две балки работают на изгиб, а 2 на кручение

% 2.1. Короткие торсионы на изгиб, а длинные на кручение

% 2.1.1 Для коротких торсионов (нормальные напряжения)

delta22=L2\*tan(betar); % Смещение короткой балки в РЧ (м)

W211= $(b2 \cdot c^2)/6$ ; % Осевой момент сопротивления короткой балки (м<sup> $\alpha$ </sup>)  $J211=(b2*c^3)/12$ ; % Момент инерции сечения (м<sup> $\alpha$ </sup>4)

 $M211=(6*delta22*E*J211)/L2^2$ ; % Максимальный момент в заделке ( $H^*$ м) sigma211=M211/W211; % Максимальное нормальное напряжение в  $\%$ заделке (Н/м<sup> $\wedge$ 2)</sup>

% 2.1.2 Для длинных торсионов (касательные напряжения)

```
 % Коэффициенты для учета депланации прямоугольного сечения при
%кручении
```
X=[1 1.5 2 3 4 6 8 10]; % Отношение толщины и ширины балки Y=[0.14 0.294 0.457 0.790 1.123 1.789 2.456 3.123]; % Дискретные %коэффициенты k

Z=[0.208 0.346 0.493 0.801 1.15 1.789 2.456 3.123]; % Дискретные %коэффициенты r

 $p1 = polyfit(X, Y, 3);$ 

 $p2 = polyfit(X,Z,3);$ 

 $if c \ge h1$ 

 $x1 = c/b1$ :

```
else x1 = b1/c;
```
end

```
if c = b2
```

```
x2=c/b2:
```

```
else x2=b2/c;
```
end

 $k1=$ polyval(p1,x1); % Коэффициент, зависящий от соотношения высоты и %ширины торсиона

r1=polyval(p2,x1); % Коэффициент, зависящий от соотношения высоты и %ширины торсиона

 $k2 = \text{polyval}(p1, x2);$  % Коэффициент, зависящий от соотношения высоты и %ширины торсиона

r2=polyval(p2,x2); % Коэффициент, зависящий от соотношения высоты и %ширины торсиона

 $J212=k1*b1^4$ ; % Осевой момент инерции длинного торсиона (м<sup> $\alpha$ </sup>4) W212=r1\*b1^3; % Осевой момент сопротивления длинной балки (м^3) M212=(betar\*G\*J212)/L1; % Максимальный момент при кручении tau212=M212/W212;

% 2.1.3. Нормальные напряжения из-за удлинения короткой балки

sigma213=E\*(sqrt(L2^2+delta22^2)/L2-1); % Нормальное напряжение для %короткой балки

% 2.2. Длинные торсионы на изгиб, а короткие на кручение

% 2.2.1 Для длинных торсионов (нормальные напряжения)

delta12=L1\*tan(gammar); % Смещение длинной балки в РЧ (м)

W221=(b1\*c^2)/6; % Осевой момент сопротивления длинной балки (м^3)  $J221=(b1*c^{3})/12$ ; % Момент инерции сечения

M221=(6\*delta12\*E\*J221)/L1^2; % Максимальный момент в заделке ( $H^*$ м) sigma221=M221/W221; % Максимальное нормальное напряжение в  $\%$ заделке (Н/м<sup> $\wedge$ 2)</sup>

% 2.2.2 Для коротких торсионов (касательные напряжения)

J222=k2\*b2^4; % Осевой момент инерции длинного торсиона  $W222=r2*b2^s3;$ 

M222=(gammar\*G\*J222)/L2; % Максимальный момент при кручении tau222=M222/W222;

% 2.2.3. Нормальные напряжения из-за удлинения длинной балки sigma223=E\*(sqrt(L1^2+delta12^2)/L1-1); % Нормальное напряжение для %длинной балки

% 3. Максимальная сумма нормальных напряжений

sigma1=sqrt((sigma11+sigma131)^2+(sigma221+sigma223)^2); % Сумма %нормальных напряжений для длинной балки

sigmamax1=0.5\*sigma1+0.5\*sqrt(sigma1^2+4\*tau212^2) % Максимальное %нормальное напряжение для длинной балки с учетом касательных %напряжений

sigma2=sqrt((sigma12+sigma132)^2+(sigma211+sigma213)^2); %  $C<sub>Y</sub>M<sub>MA</sub>$ %нормальных напряжений для короткой балки

sigmamax2=0.5\*sigma2+0.5\*sqrt(sigma2^2+4\*tau222^2) % Максимальное %нормальное напряжение для короткой балки с учетом касательных %напряжений

% 4. Расчёт долговечности балок с помощью параметра Коффина-Мэнсона  $N1=exp(log(1*signav/sigmaanax1)/hi)$  % Количество циклов колебаний до %разрушения длинного торсиона

N1h=N1/(3000\*3600) % Долговечность длинного торсиона в часах работы  $N2=exp(log(1*signav/sigmamax2)/hi)$  % Количество циклов колебаний до %разрушения короткого торсиона

N2h=N2/(3000\*3600) % Долговечность короткого торсиона в часах работы

# Приложение **5**

### Программа для реализации вероятностного подхода к расчёту надёжности роторного гироскопа в среде **MatLab 7.0.1.**

% Реализация вероятностного подхода к расчёту надёжности гироскопа open ('weibrv.mat') %открытие файла данных plot(weibrv) % графическое представление выборки grid title('Vyborka') minimum=min(weibry) % минимальное значение выборки maximum=max(weibrv) % максимальное значение выборки weibrang=cplxpair(weibrv); % ранжирование выборки figure plot(weibrang) % графическое представление ранжированной выборки grid title('Ranzhirovannaja vyborka')  $x=5:10$ : maximum; % создание центров для гистограммы с шагом 10 figure hist(weibrv,x) % представление выборки гистограммой с шагом 10 title('Gistogramma s shagom 10')  $x=10:20:$ maximum; % создание центров для гистограммы с шагом 20 figure hist(weibry,x)  $\%$  представление выборки гистограммой с шагом 20 title('Gistogramma s shagom 20') M=mean(weibrv) % Мат. ожидание выборки S=std(weibrv) % СКО выборки K=sqrt(S)/M % Коэффициент вариации выборки C=0.1:0.01:30; % Варианты коэффициента формы Вейбулла Svb=sqrt(gamma(1+2./C)-(gamma(1+1./C)).^2); % Варианты СКО Вейбулла Mvb=gamma(1+1./C); %Варианты мат.ожидания Вейбулла Kvb=Svb./Mvb; % Варианты коэффициента вариаций Вейбулла figure plot(C,Kvb) % График зависимости коэффициента вариаци от %коэффициента формы grid title('Zavisimost koefficienta variacii ot koefficenta formy') for  $i=1:2990$ if K>Kvb(i) break end end C=C(i)% коэффициент формы Вейбулла для рассчитанного коэффициента %вариаций

t0=M/gamma(1+1./C) % параметр масштаба Вейбулла gam=50:10:90; % Гамма в гамма-процентной функции  $R = t0*(\log(100 \text{ Jgam}))$ . $(1 \text{ J/C})$  % Гамма-процентный ресурс t=0:0.1:250; % Время работы P=exp(-((t./t0). $^{\circ}$ C)); % Вероятность безотказной работы figure  $plot(t,P)$ grid title('Verojatnost BR, otkaza i intensivnost otkazov') hold lambda=C/t0\*((t./t0). $(C-1)$ ); % Интенсивность отказов plot(t,lambda) f=P.\*lambda; % Вероятность отказа  $plot(t,f)$ 

# Приложение **6**  Ускорение Кориолиса

Как уже указывалось ранее, принцип работы роторного микрогироскопа заключен в том, что движение его чувствительного элемента является составным. Колебания инерционной массы в режиме чувствительности, несущие информацию об измеряемой угловой скорости, происходят в плоскости, перпендикулярной плоскости первичных колебаний, что является следствием воздействия сил инерции Кориолиса. Поэтому, чтобы иметь четкое представление о динамике чувствительного элемента микрогироскопа на упругом подвесе, необходимо подробнее рассмотреть природу Кориолисовых сил.

Угловая скорость вращения твердого тела вокруг неподвижной оси рассматривается как скользящий вектор, направленный вдоль оси вращения в такую сторону, чтобы, смотря ему навстречу, видеть вращение тела, происходящим противоположно движению часовой стрелки.

Ось вращения, положение которой в пространстве изменяется со временем, называют мгновенной осью вращения тела.

Мгновенная ось вращения представляет собой геометрическое место точек тела, скорости которых в данный момент равны нулю.

Вектор угловой скорости тела в этом случае рассматривается так же, как скользящий вектор, направленный вдоль мгновенной оси вращения тела.

Рассмотрим составное движение тела, представляющее собой совокупность двух вращательных движений тела вокруг осей, пересекающихся в одной точке.

Составное движение точки (тела) – это такое движение, при котором точка (тело) одновременно участвует в двух или нескольких движениях. Например, составное движение совершает лодка, переплывающая реку, пассажир, перемещающийся в вагоне движущегося поезда или по палубе плывущего парохода, а также человек, перемещающийся по лестнице движущегося эскалатора.

Примером такого движения является совокупность вращения диска вокруг оси  $OL$  с угловой скоростью  $\omega_2$  и его вращения вместе с осью  $OL$ вокруг неподвижной оси ОК с угловой скоростью  $\omega_1$ .

Вращение диска вместе с осью O*L* вокруг оси ОК представляет собой переносное вращение, а его вращение вокруг оси *OL* – его относительное вращение.

Пример составного движения точки показан на рис. П.1.

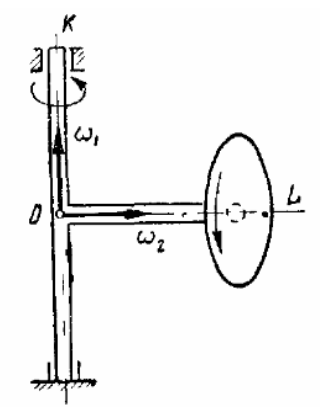

Рис. П.1. Пример составного движения

Определим абсолютное движение тела, получающееся при сложении двух вращательных движений вокруг пересекающихся осей. Пусть твердое тело одновременно вращается вокруг двух мгновенных осей, пересекающихся в точке О (рис. П.2), причем его вращение вокруг оси ОК является переносным, а вокруг оси *OL* – относительным вращением. Предположим, что угловая скорость переносного.вращения тела равна  $\omega_e$ , а относительного вращения -  $\omega_r$ .

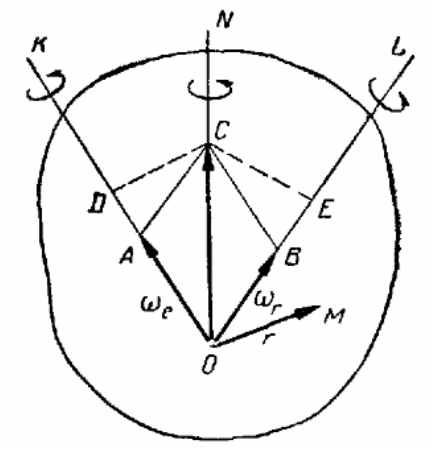

Рис. П.2. Векторная диаграмма скоростей составного движения

Скользящие векторы угловых скоростей ω<sup>е</sup> и ω*<sup>r</sup>* перенесем в точку О пересечения мгновенных осей и построим на этих векторах параллелограмм ОАСВ.

Покажем, что диагональ ОС этого параллелограмма представляет собой угловую скорость результирующего вращения тела, которое происходит вокруг оси *ON*.

Можно сказать, что ось *ON* является мгновенной осью абсолютного вращения тела, т. е. абсолютные скорости точек тела, расположенных на прямой *ON*, равны нулю.

Геометрическая сумма векторов  $\omega_e$  и  $\omega_r$ , равна вектору угловой скорости абсолютного вращения тела ω.

Рассмотрим движущееся тело  $A$  (рис.  $\Pi.3$ ) и точку  $M$ , не принадлежащую этому телу, а совершающую по отношению к нему некоторое движение. Через произвольную точку  $O$  движущегося тела проведем неизменно связанные с этим телом оси *x*, у, *z*. Систему осей *Oxyz*  называют подвижной системой отсчета.

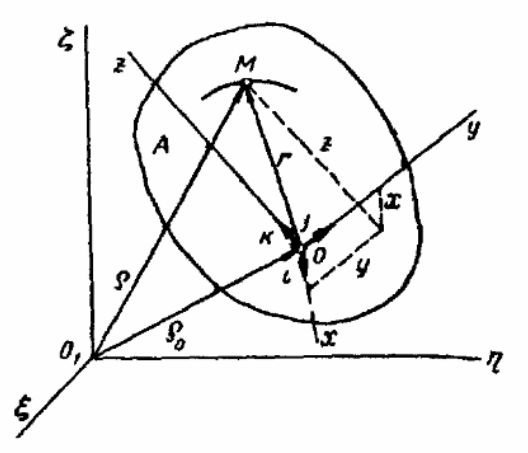

Рис. П.3. Векторная диаграмма движений

Неподвижной системой отсчета называют систему осей *O*1ξηζ, связанную с некоторым условно неподвижным телом, обычно с Землей.

Движение точки  $M$  по отношению к неподвижной системе отсчета называют абсолютным движением точки.

Скорость и ускорение точки в абсолютном движении называют абсолютной скоростью и абсолютным ускорением точки и обозначают *v* и *w*.

Движение точки  $M$  по отношению к подвижной системе отсчета называют относительным движением точки.

Скорость и ускорение точки в относительном движении называют относительной скоростью и относительным ускорением точки и обозначают *v<sup>r</sup>* и *w<sup>r</sup>* .

Движение подвижной системы отсчета *Oxyz* и неизменно связанного с ней тела А по отношению к неподвижной системе отсчета *O*1ξηζ является для точки  $M$  переносным движением. Точки тела  $A$ , совершая различные движения, имеют в данный момент различные скорости и ускорения.

Скорость и ускорение точки тела А, связанного с подвижной системой отсчета, совпадающей в данный момент с движущейся точкой, называют переносной скоростью и переносным ускорением точки  $M$  и обозначают *v<sup>e</sup>* и *w<sup>e</sup>* .

Например, если человек идет вдоль радиуса вращающейся платформы, то с платформой можно связать подвижную систему отсчета, а с поверхностью Земли – неподвижную. Тогда движение платформы является переносным, движение человека по отношению к ней – относительным, а движение человека по отношению к Земле – абсолютным. Переносной скоростью человека *v<sup>e</sup>* и его переносным

ускорением *we* являются скорость и ускорение той точки платформы, где находится в данный момент человек.

Движение точки М (рис. П.3) по отношению к неподвижной системе отсчета, которое названо абсолютным движением, является составным, состоящим из относительного и переносного движений точки.

Основная задача изучения составного движения состоит в установлении зависимостей между скоростями и ускорениями относительного, переносного и абсолютного движений точки.

Положение точки М относительно неподвижной системы отсчета определяется радиус-вектором ρ, проведенным в точку М из начала этой системы  $O_1$ . Изменение радиус-вектора р характеризует абсолютное движение точки. Положение точки  $M$  относительно подвижной системы отсчета определяется радиусом-вектором г, проведенным в точку  $M$  из начала этой системы О, или тремя координатами х, у, *z* в этой системе.

r=i*x*+j*y*+k*z,* 

Изменение радиус-вектора г или координат х, у, *z* точки М характеризует относительное движение точки.

Изменение радиус-вектора  $\rho_0$ , проведенного из начала неподвижной системы координат *O*<sup>1</sup> в полюс О, характеризует абсолютное движение полюса (рис. П.4).

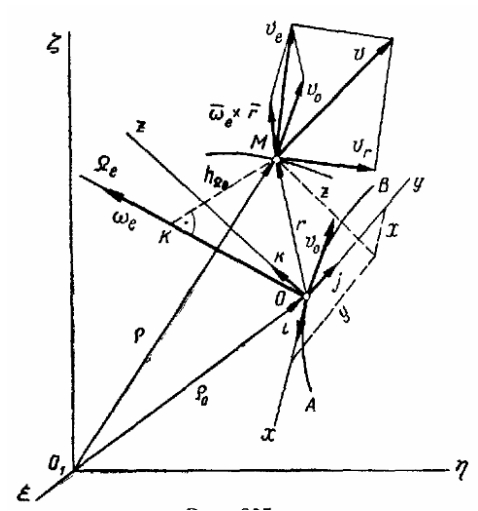

Рис. П.4. Векторное вычисление абсолютной скорости движения

Движение свободного твердого тела в общем случае состоит из поступательного движения вместе с некоторым полюсом и сферического движения вокруг этого полюса.

Таким образом, само переносное движение является сложным, представляющим собой совокупность поступательного движения подвижной системы вместе с точкой О (полюсом) и сферического движения вокруг этого полюса. Это сферическое движение в каждый момент можно рассматривать как вращение подвижной системы с угловой скоростью ω<sup>е</sup> вокруг мгновенной оси Ω*<sup>e</sup>* , проходящей через полюс О.

Во все время движения точки радиусы-векторы  $\rho$ ,  $\rho_0$  и г связаны зависимостью:

$$
\rho = \rho_0 + r = \rho_0 + (ix + jy + kz).
$$

Вектор абсолютной скорости точки М:

$$
v = \frac{d\rho}{dt}
$$

Дифференцируя выражение и учитывая, что орты і, і, к подвижной системы Охуг, оставаясь неизменными по модулю, вращаются вокруг мгновенной оси с угловой скоростью ω, получаем:

$$
v = \frac{d\rho_0}{dt} + \left(\frac{di}{dt}x + \frac{dj}{dt}y + \frac{dk}{dt}z\right) + \left(i\frac{dx}{dt} + j\frac{dy}{dt} + k\frac{dz}{dt}\right)
$$

Производная от каждого орта по времени представляет собой линейную скорость точки, для которой этот орт является радиус-вектором (рис.  $\Pi.5$ ).

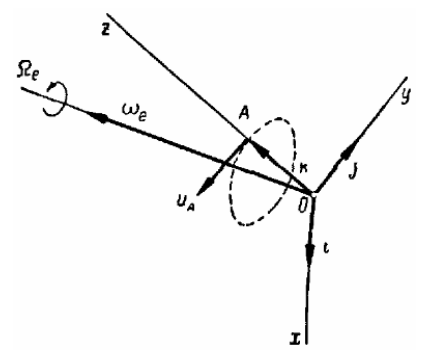

Рис. П.5. Мгновенная ось вращения

$$
\frac{dk}{dt} = u_A
$$

Но каждый орт вращается вокруг мгновенной оси  $\Omega_e$ , и вращательная скорость его конца определяется векторным произведением, T. e.

$$
u_{A} = \omega_{e} \times k
$$

Таким образом, будем иметь:

$$
\frac{di}{dt} = \mathbf{O}_e \times i, \frac{dj}{dt} = \mathbf{O}_e \times j, \frac{dk}{dt} = \mathbf{O}_e \times k
$$

Получаем:

$$
v = \frac{d\rho_0}{dt} + \omega_e \times (ix + jy + kz) + (i\frac{dx}{dt} + j\frac{dy}{dt} + k\frac{dz}{dt})
$$

Здесь  $\frac{d\rho_0}{dt} = v_0$  – скорость полюса *O*.  $i \frac{dx}{dt} + j \frac{dy}{dt} + k \frac{dz}{dt} = v_r$  – относительная скорость точки *M*.  $\mu = v_0 + \omega_e \times r + v_r$ 

Переносная скорость точки представляет собой скорость точки, связанной с подвижной системой отсчета и совпадающей в данный

момент с движущейся точкой  $M$ . В рассматриваемом случае такой точкой является точка М свободного твердого тела. Скорость этой точки на основании состоит из скорости полюса  $O$  и вращательной скорости точки вокруг мгновенной оси  $\Omega_e$ , т. е.

$$
v_e = v_0 + \omega_e \times r
$$

Таким образом,

 $v = v_e + v_r$ 

Это равенство выражает теорему о сложении скоростей, которая формулируется так: абсолютная скорость точки равна геометрической сумме ее переносной и относительной скоростей.

Как видно, в рассматриваемом случае составного переносного движения переносная скорость точки  $v_e$  сама определяется как диагональ параллелограмма, построенного на скорости полюса  $v_0$ , и вращательной скорости точки  $\omega_e \times r$  вокруг мгновенной оси  $\Omega_e$ .

Абсолютное ускорение точки М:

$$
w = \frac{dv}{dt}
$$

Дифференцируя выражение, определяющее у, и приводя подобные члены, получаем:

$$
w = \frac{dv}{dt} = \frac{d^2 \rho_0}{dt^2} + \left(\frac{d^2 i}{dt^2}x + \frac{d^2 j}{dt^2}y + \frac{d^2 k}{dt^2}z\right) + \left(i\frac{d^2 x}{dt^2} + j\frac{d^2 y}{dt^2} + k\frac{d^2 z}{dt^2}\right) + 2\cdot\left(\frac{di}{dt}\cdot\frac{dx}{dt} + \frac{dj}{dt}\cdot\frac{dy}{dt} + \frac{dk}{dt}\cdot\frac{dz}{dt}\right)
$$

Кроме того, имеем:

$$
\frac{d^2i}{dt^2} = \varepsilon_e \times i + \omega_e \times (\omega_e \times i);
$$
  

$$
\frac{d^2j}{dt^2} = \varepsilon_e \times j + \omega_e \times (\omega_e \times j);
$$
  

$$
\frac{d^2k}{dt^2} = \varepsilon_e \times k + \omega_e \times (\omega_e \times k).
$$

Разобрав формулу на отдельные слагаемые получаем:

$$
w = w_0 + \varepsilon_e \times r + \omega_e \times (\omega_e \times r) + w_r + 2 \cdot (\omega_e \times v_r),
$$

где  $w_0$  – ускорение полюса O;  $w_r$  – относительное ускорение точки.

Переносное ускорение точки представляет собой ускорение точки, связанной с подвижной системой отсчета и совпадающей в данный момент с движущейся точкой М. В рассматриваемом случае такой точкой является точка М свободного твердого тела, ускорение которой состоит из ускорения полюса  $w_0$ , вращательного ускорения  $w_E^B = \varepsilon_e \times r$  и ее  $w_{\Omega}^{OC} = \omega_e \times (\omega_e \times r)$ , определенных осестремительного ускорения относительно осей  $E_e$  и  $\Omega_e$ , проходящих через полюс O:

$$
W_e = W_0 + \mathcal{E}_e \times r + \omega_e \times (\omega_e \times r)
$$

Таким образом, первые три слагаемых выражения, определяющего w, представляют собой переносное ускорение точки. Учитывая это, окончательно получаем:

$$
w = w_e + w_r + 2 \cdot (\omega_e \times v_r)
$$

 $2 \cdot (\omega_e \times v_r) = w_c$  – поворотное ускорение точки (ускорение Здесь Кориолиса).

Следовательно,  $w = w_e + w_r + w_c$ 

Это равенство выражает теорему Кориолиса о сложении ускорений в случае непоступательного переносного движении.

Поворотным ускорением (ускорением Кориолиса) называется составляющая абсолютного ускорения точки в составном движении, удвоенному векторному произведению угловой равная скорости переносного вращения на относительную скорость точки:

$$
w_c = 2 \cdot (\omega_e \times v_r)
$$

Появление поворотного ускорения обусловливается ЛВУМЯ причинами:

1) вследствие относительного движения точки, перемещающейся по отношению к подвижной системе отсчета, изменяется переносная скорость точки:

2) вследствие вращательного переносного движения дополнительно изменяется направление относительной скорости по отношению к неподвижной системе отсчета.

Модуль поворотного ускорения определяется как модуль векторного произведения:

$$
w_c = 2\omega_e v_r \sin(\omega_e, v_r).
$$

Поворотное ускорение равно нулю в трех случаях:

1) если  $\omega_e = 0$ , т.е. в случае поступательного переносного движения или в моменты обращения в нуль угловой скорости непоступательного переносного движения,

2) если  $v_r = 0$ , т. е. в случае относительного покоя точки или в моменты обращения в нуль относительной скорости движущейся точки;

3) если  $sin(\omega_e, v_r) = 0$ , т. е. в случае, когда угол равен 0 или  $\pi$  и относительная скорость точки параллельна оси переносного вращения, как например, при движении точки  $M$  вдоль образующей цилиндра, вращающегося вокруг своей оси.

Направление поворотного ускорения определяется по правилу векторного произведения.

Пусть точка *М* движется со скоростью  $v_r$  по отношению к телу, вращающемуся вокруг оси  $\Omega_e$ , с угловой скоростью  $\omega_e$  (рис.  $\Pi$ .6).

Построив условно вектор  $\omega_e$  в точке *M*, направляем поворотное ускорение  $w_c$  по перпендикуляру к плоскости векторов  $\omega_e$  и  $v_r$  в ту сторону, откуда

поворот вектора ω*<sup>e</sup>* к скорости *v<sup>r</sup>* , на наименьший угол виден происходящим против движения часовой стрелки.

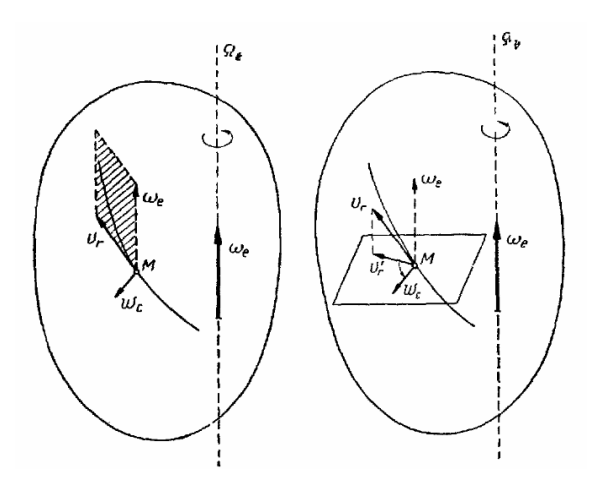

Рис. П.6. К определению направления поворотного ускорения

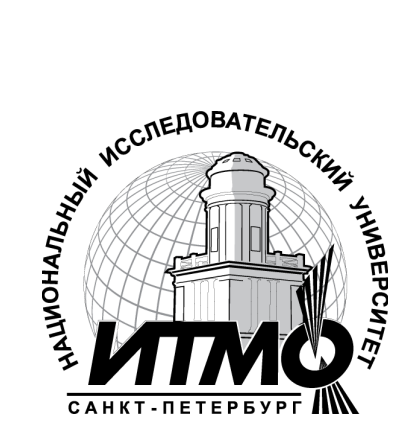

В 2009 году Университет стал победителем многоэтапного конкурса, в результате которого определены 12 ведущих университетов России, которым присвоена категория «Национальный исследовательский университет». Министерством образования и науки Российской Федерации была утверждена Программа развития государственного образовательного учреждения высшего профессионального образования «Санкт-Петербургский государственный университет информационных технологий, механики и оптики» на 2009–2018 годы.

#### КАФЕДРА МЕХАТРОНИКИ

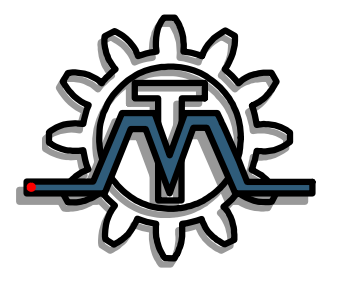

Кафедра Мехатроники, одна из старейших кафедр СПбГУ ИТМО, история которой начинается с 30-х годов XX века. Первое упоминание о прародительнице кафедры Мехатроники содержится в приказе № 18 от 3.10.1930 по Учебному комбинату точной механики и оптики: "доцент Замыцкий Н.П. назначен с 1.10.1930 заведующим кафедрой Детали машин института

точной механики и оптики".

С 1945 г. руководство кафедрой осуществляет Н.И. Колчин, крупнейший учёный механик в самом широком смысле этого слова. Он расширил и обогатил исследовательскую и преподавательскую деятельность кафедры методами Теории машин и механизмов. Нельзя не сказать, что Н.И. Колчин был в той или иной мере учителем трех последующих заведующих кафедрой – Ф.Л. Литвина, К.И. Гуляева, Б.П. Тимофеева.

С 1951 года, заведующим кафедрой Теории механизмов и деталей машин, становится Рифтин Л.П.

 1964 год: "Ректорат и Совет ЛИТМО поручили профессору Литвину Ф.Л. провести реорганизацию кафедры Теории механизмов и деталей машин в кафедру приборостроительного типа, закладывающую основы конструкторской подготовки специалистов, выпускаемых ЛИТМО". Во время заведования кафедрой Литвиным Ф.Л. была создана лабораторная база с оригинальными лабораторными установками, написаны многочисленные методические пособия, разработаны и изготовлены учебные стенды, макеты устройств и прозрачные модели, отвечающие современным требованиям учебного процесса в высшей школе.

В начале 1979 года заведующим кафедрой становится профессор Гуляев К.И. По своей направленности кафедра становится общеинженерной.

В 1989 году Тимофеев Б.П. приступил к заведыванию общеинженерной кафедрой Теории механизмов и деталей приборов, преобразовав её в 1991 году в выпускающую кафедру Мехатроники. Только в 1994 году специальность "Мехатроника" появилась в официальном списке специальностей.

С 2005 по 2011 год кафедру возглавлял доцент Ноздрин М.А.

В учебную и научную деятельность внедряются компьютерные технологии, разрабатываются инновационные образовательные программы, создаются новые лабораторные циклы и лаборатории. В 2009 году утверждена научная школа "Фундаментальные проблемы надёжности и точности машин и приборов" под руководством д.т.н., профессора Мусалимова В.М.

Мусалимов Виктор Михайлович Ротц Юлия Андреевна Астафьев Сергей Алексеевич Амвросьева Анна Владимировна

#### РАСЧЁТ НАДЁЖНОСТИ УПРУГИХ ЭЛЕМЕНТОВ МИКРОМЕХНИЧЕСКИХ ГИРОСКОПОВ

Учебное пособие по дисциплине «Теория надёжности»

В авторской редакции Дизайн обложки Ю.А. Ротц Верстка Ю.А. Ротц Редакционно-издательский отдел Санкт-Петербургского государственного университета информационных технологий, механики и оптики Зав. РИО Н.Ф. Гусарова Лицензия ИД № 00408 от 05.11.99 Подписано к печати Заказ Тираж 100 экз. Отпечатано на ризографе